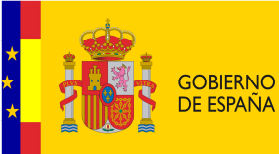

 **SECRETARÍA DE ESTADO DE CAMBIO CLIMÁTICO**

 **DIRECCIÓN GENERAL DE CALIDAD Y EVALUACIÓN AMBIENTAL**

**ANÁLISIS DE HERRAMIENTAS DE EVALUACIÓN DE LA DIFUSIÓN Y COMPORTAMIENTO DE AGENTES QUÍMICOS EN EL MARCO DE LA NORMATIVA DE RESPONSABILIDAD MEDIOAMBIENTAL.** 

> **COMISIÓN TÉCNICA DE PREVENCIÓN Y REPARACIÓN DE DAÑOS MEDIOAMBIENTALES**

Este documento ha sido elaborado por encargo de la Dirección General de Calidad y Evaluación Ambiental del Ministerio de Medio Ambiente, y Medio Rural y Marino, previo acuerdo de la Comisión Técnica de Prevención y Reparación de Daños Ambientales.

A lo largo del documento se propone a los operadores una serie de criterios de selección que ayuden a escoger, de entre la oferta disponible, aquellos modelos más adecuados a cada caso particular para la simulación del comportamiento de los agentes causantes del daño en los vectores suelo, agua (superficial y subterránea) y atmósfera. Entre estos criterios se encuentra la adecuación al modelo conceptual de la instalación, las hipótesis de accidente planteadas, la disponibilidad de los datos de entrada y la necesidad de experiencia o conocimientos técnicos para la aplicación de determinados modelos.

Además de la propuesta de criterios de selección, se analiza la potencial aplicación de una serie de herramientas al Modelo de Oferta de Responsabilidad Ambiental (MORA) que ha sido elaborado por el Ministerio de Medio Ambiente, Medio Rural y Marino según lo establecido en la Comisión Técnica de Prevención y Reparación de Daños Medioambientales. El resultado de esta discusión es la propuesta de dos modelos para cada medio afectado para los cuales se presenta una descripción comparativa detallada. Además se incluyen, como anexos, las fichas con la información técnica de los modelos seleccionados incluyendo: breve descripción del modelo, utilidad/aplicabilidad al MORA, contaminantes considerados, descripción de los principales parámetros de entrada, resultados que ofrece y una breve discusión sobre las limitaciones/incertidumbres de aplicación al MORA.

El presente documento pretende ser una guía para ayudar a los operadores de las actividades incluidas en el ámbito de aplicación de la normativa de responsabilidad medioambiental, a seleccionar del modelo de difusión más adecuado a sus características, para llevar a cabo la cuantificación de los daños asociados a cada escenario, sin que en ningún caso las propuestas contenidas en el mismo tengan carácter obligatorio. De este modo, la selección del modelo de difusión más conveniente se llevará a cabo por el operador siguiendo su criterio técnico.

### **GLOSARIO**

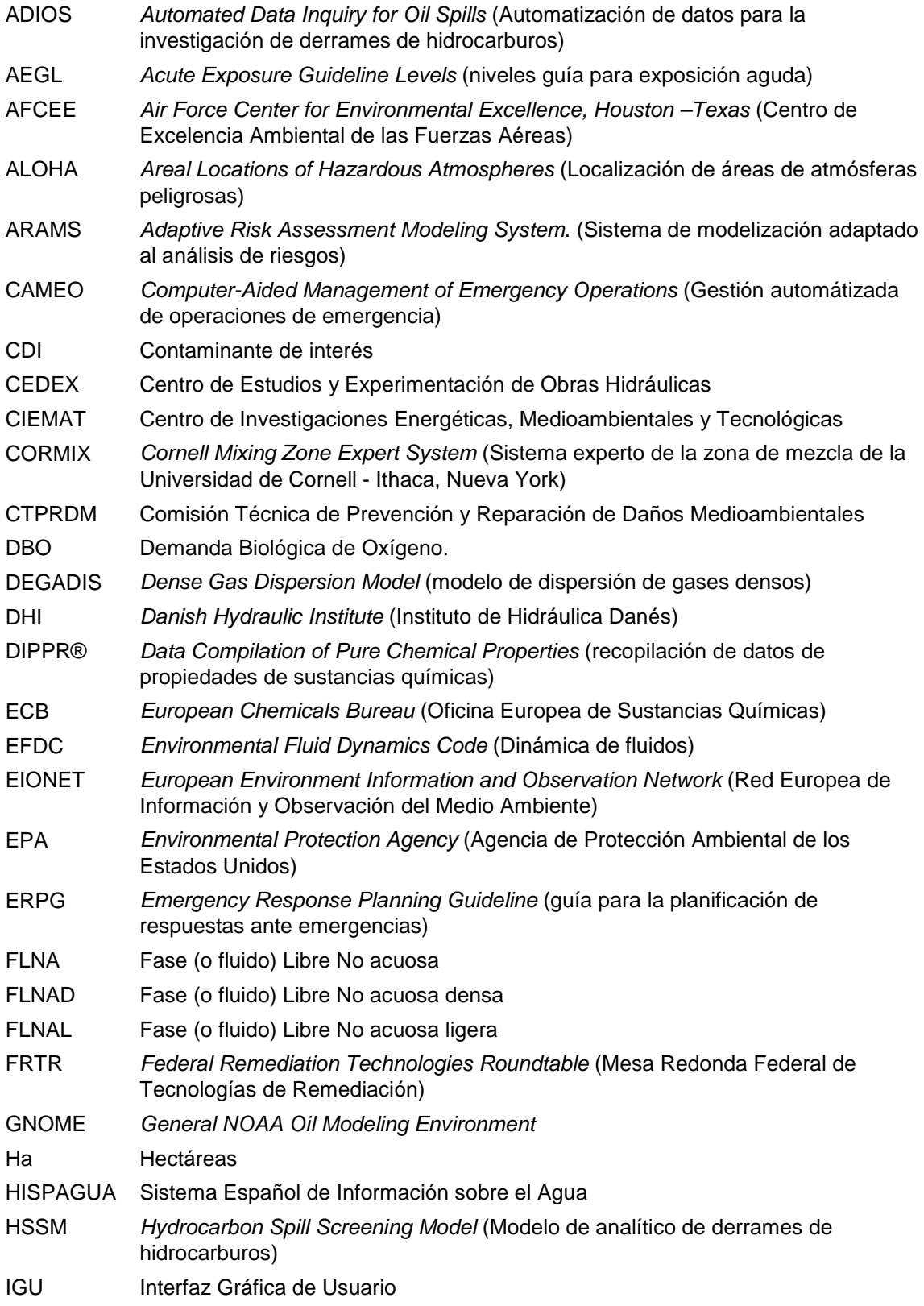

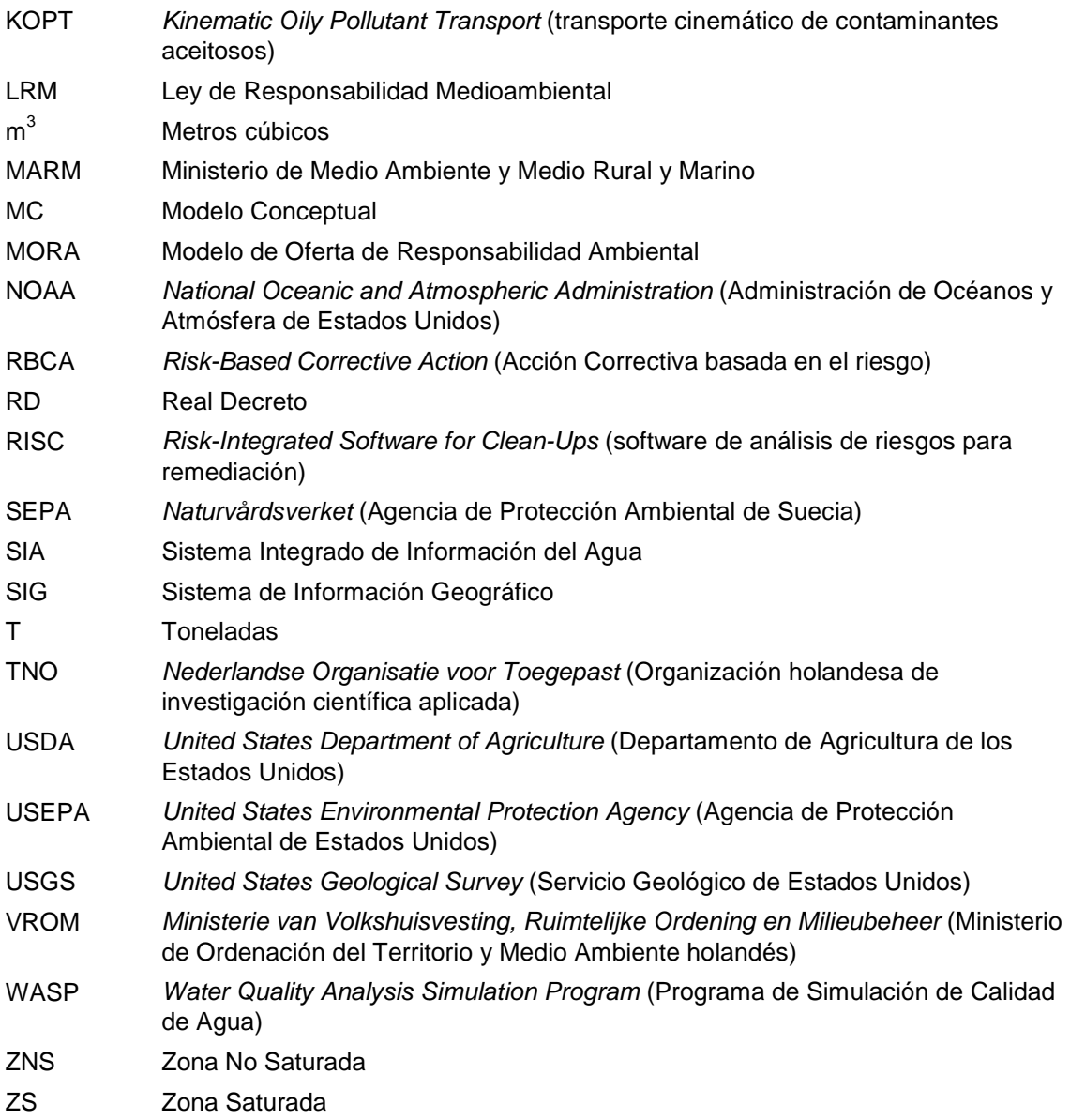

# **ÍNDICE**

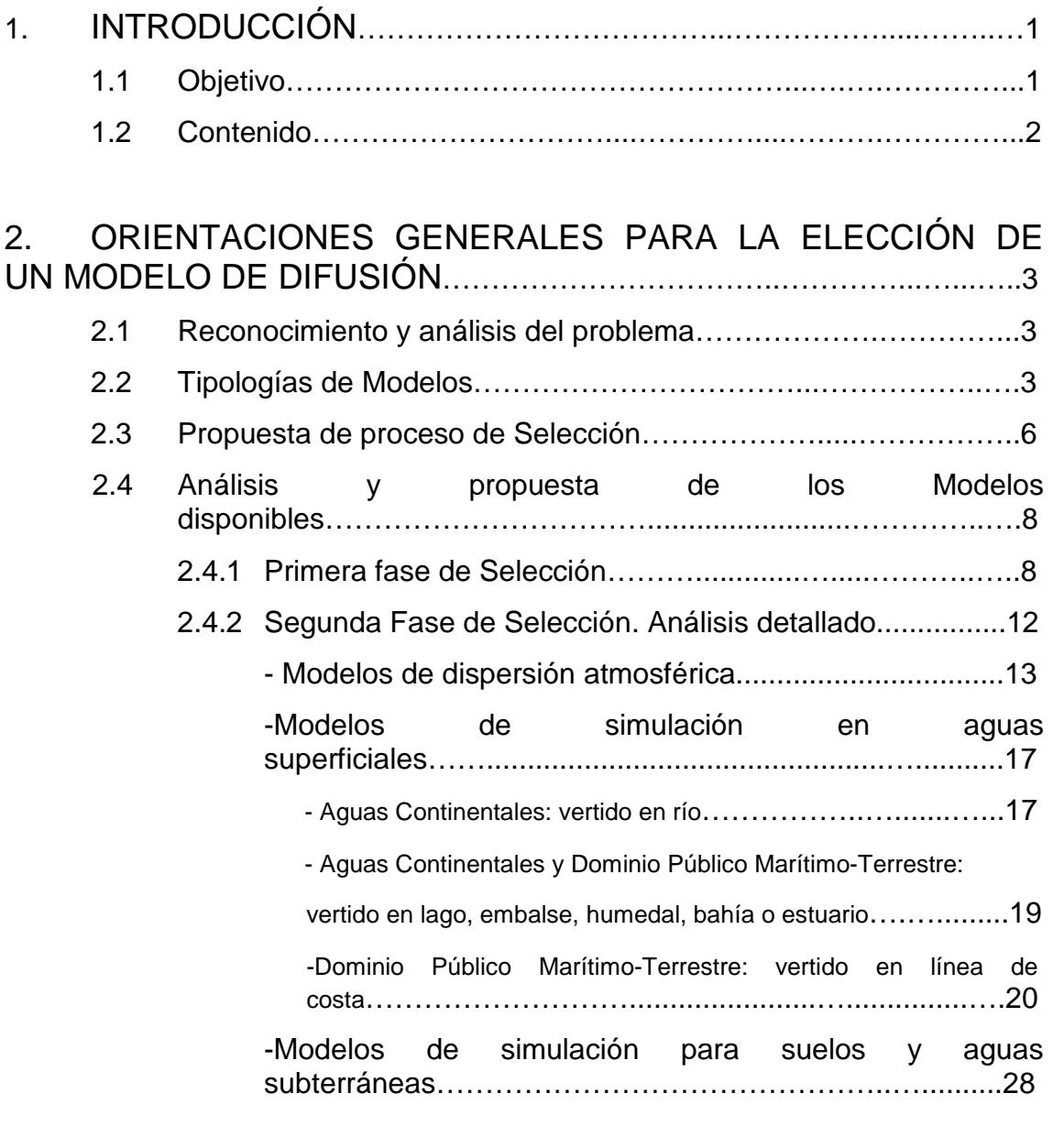

3. CONCLUSIONES……………………………………......................…...34

**ANEXOS** Fichas Técnicas de los Modelos seleccionados.

# **ANEXOS**

#### **Anexo I - Modelos de dispersión atmosférica**

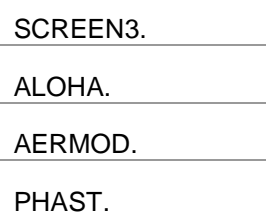

#### **Anexo II - Modelos de simulación en agua superficial**

• Aguas continentales: Vertido en río

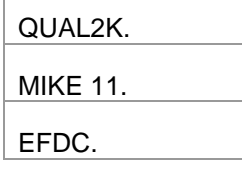

• Aguas continentales y Dominio Público Marítimo- Terrestre: Vertido en lago, embalse, humedal, bahía o estuario.

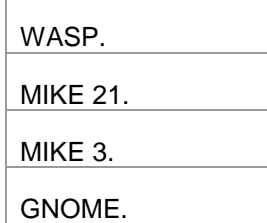

• Dominio Público Marítimo Terrestre: Vertido en línea de costa

VISUAL PLUMES. CORMIX.

#### **Anexo III - Modelos de simulación en suelo y agua subterránea**

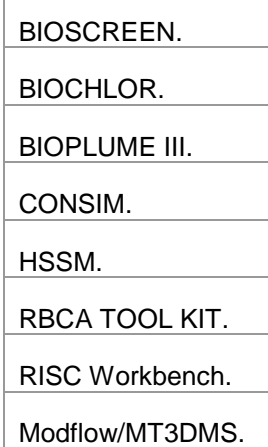

# **1. INTRODUCCIÓN**

La ley 26/2007, de 23 de octubre, de Responsabilidad Medioambiental por medio de la cual se incorpora al ordenamiento jurídico interno la Directiva comunitaria 2004/35/CE, del Parlamento Europeo y del Consejo, de 21 de abril de 2004, sobre responsabilidad medioambiental en relación con la prevención y reparación de daños medioambientales, establece un nuevo régimen administrativo de reparación de daños medioambientales de acuerdo con el cual los operadores que ocasionen daños al medio ambiente o amenacen con ocasionarlo deben adoptar las medidas necesarias para prevenir su causa o, cuando el daño se haya producido, para devolver los recursos naturales dañados al estado en el que se encontraban antes de la causa del daño. Esta Ley y el Real Decreto 2090/2008, de 22 de diciembre, por el que se aprueba el Reglamento de desarrollo parcial de la Ley de Responsabilidad Medioambiental, determinan que los operadores de las actividades relacionadas en el Anexo III de dicha ley están obligados a realizar un análisis de riesgo medioambiental que determine el valor económico del daño potencial que pueda causar su instalación en caso de accidente.

Una de las primeras decisiones de la Comisión Técnica de Prevención y Reparación de Daños Medioambientales<sup>1</sup> (CTPRDM), fue la de la creación de una metodología para el cálculo del valor de reposición de los activos naturales a los que se refiere la Ley de Responsabilidad Medioambiental. Para ello se ha diseñado el Modelo de Oferta de Responsabilidad Ambiental (MORA), que permite la monetización de los escenarios accidentales contemplados en los análisis de riesgos ambientales para el cálculo del valor económico del daño potencial.

Para el cálculo de dicho valor mediante la aplicación MORA, es preciso que el usuario determine el alcance (en unidades biofísicas) y grado de afección como consecuencia de la hipótesis de accidente. Para ello, el reglamento de desarrollo parcial de la Ley de Responsabilidad Medioambiental contempla la posibilidad de que el operador utilice en dichas tareas modelos de simulación del transporte y del comportamiento del agente causante del daño en los medios de difusión y en los receptores, que permitan definir dicho alcance con fundamento técnico y de forma automatizada.

# **1.1 Objetivo**

ł

Este documento pretende ser una guía para la elección del modelo de difusión más adecuado para cada caso particular considerando una serie de criterios comunes para de este modo, orientar, con carácter general, a los operadores que estén obligados a valorar la cuantía de un posible daño ambiental a la hora de tomar decisiones sobre cuál es la metodología más adecuada para su caso particular.

Para ello se ha llevado a cabo una revisión de los modelos disponibles de simulación de comportamiento de agentes químicos en los vectores ambientales aire, agua y suelo,

<sup>1</sup> Creada mediante el artículo 3 del Reglamento de desarrollo parcial de la Ley 26/2007, aprobado mediante el Real Decreto 2090/2008, la Comisión Técnica de Prevención y Reparación de Daños Medioambientales (CTPRDM) es el órgano de cooperación técnica y colaboración entre la Administración General del Estado, las comunidades y ciudades autónomas y las entidades locales, para el intercambio de información y el asesoramiento en materia de prevención y reparación de daños ambientales.

analizando su potencial aplicación para el cumplimiento de la normativa de responsabilidad medioambiental.

# **1.2 Contenido.**

En primer lugar, se ha recopilado información básica de una serie de modelos de simulación para los vectores de interés. Estos vectores son: suelo, agua subterránea, agua superficial y atmósfera<sup>2</sup>.

Seguidamente, el análisis de la información disponible se ha llevado a cabo siguiendo las siguientes fases:

- Análisis de la oferta disponible e identificación de tipologías de modelos.
- Preselección de veintiséis modelos, ocho para el vector atmósfera, nueve para agua superficial (continental y ambientes costeros) y nueve para suelo y agua subterránea.
- Selección de veintiuna aplicaciones sobre el total de las veintiséis preseleccionadas.
- Discusión sobre la potencial aplicación de las herramientas seleccionadas,
- Comparativa, en cuanto a la aplicación práctica, de dos modelos por cada uno de los vectores seleccionados. Esta comparativa se ha llevado a cabo teniendo en cuenta el hecho de que muchos modelos entre los seleccionados, dan como resultado la misma tipología de información, y teniendo en cuenta también que es necesario restringir el campo para permitir al operador una elección más sencilla.

Los criterios para la selección de los modelos se detallan en las siguientes secciones. La discusión posterior se ha centrado específicamente en la compatibilidad, o potencial aplicación de las mismas al Modelo de Oferta de Responsabilidad Ambiental (MORA).

 2 A efectos prácticos suelo y agua subterránea se agrupan dentro de un mismo vector. Esto es debido a que la mayoría de las aplicaciones disponibles integran ambos medios.

# **2. ORIENTACIONES GENERALES PARA LA ELECCIÓN DE UN MODELO DE DIFUSIÓN**

En el presente apartado se propone una aproximación general para orientar el proceso de toma de decisiones en cuanto a la elección del modelo de simulación más adecuado para cada uno de los vectores considerados.

# **2.1 Reconocimiento y análisis del problema**

La normativa actual sobre Responsabilidad Ambiental hace hincapié en que los modelos, herramientas y técnicas utilizadas para esta estimación deben ser solventes o, en su caso, internacionalmente reconocidos por la comunidad técnica y científica, sin indicar herramientas específicas o algoritmos de cálculo para la estimación de la cantidad de recurso afectado. Por tanto, el operador debe seleccionar en cada caso los modelos, herramientas o algoritmos de cálculo más adecuados para la estimación de la cantidad de receptor afectado.

En el caso de los vectores suelo y agua (tanto subterránea como superficial<sup>3</sup>), los modelos de simulación de agentes químicos que se pueden encontrar en el mercado, han sido diseñados en su mayoría para la selección de técnicas de remediación de emplazamientos específicos, y se basan en el cálculo de concentraciones de exposición. Por tanto, aunque estos modelos permiten estimar volúmenes de afección como dato de entrada a MORA (metros cúbicos de agua y toneladas de suelo), esta estimación debe realizarse de manera indirecta fuera del modelo.

En el caso del vector atmósfera, éste no se considera dentro de la Ley de Responsabilidad Medioambiental como un posible receptor afectado como consecuencia de un daño ambiental. Sin embargo, si que están incluidos en el concepto de daño medioambiental, aquéllos que hayan sido ocasionados por los elementos transportados por el aire. En este sentido, todos los modelos analizados están enfocados a la estimación de la calidad del aire y no proporcionan una solución directa en cuanto a cantidad de receptor afectado.

Por tanto, las dos dificultades fundamentales a las que se enfrenta el operador son:

- 1. selección del modelo más adecuado a su situación particular, y
- 2. aplicación directa o compatibilidad de los datos de salida con los requerimientos de MORA (o método equivalente):
	- Metros cúbicos (m<sup>3</sup>) de agua (superficial y subterránea)
	- Toneladas (t) de suelo
	- Hectáreas de hábitat (ha)
	- Número de individuos (nº)

# **2.2 Tipologías de Modelos**

De manera intuitiva, se podría pensar que un modelo de simulación es una ecuación, o conjunto de ecuaciones, que simulan de manera aproximada la relación estímulo-respuesta de

 3 Agua marina (bienes de dominio público marítimo-terrestre regulados en el artículo 3.1de la Ley 22/1988, de 28 de julio, de Costas.): de acuerdo a CTPRDM (2010), para los daños a las aguas marinas no se dispone de costes unitarios de reparación (euros por metro cúbico de agua tratada); motivo por el cual MORA ofrece al usuario a modo orientativo, el coste promedio que supone una operación estándar de limpieza de fueles llevada a cabo por la Sociedad de Salvamento y Seguridad Marítima, expresado en euros.

un sistema. De manera también intuitiva, se podría decir que el uso de estas ecuaciones se vuelve más o menos complejo en función de las necesidades de aplicación, esto es, los resultados que se esperan obtener y los datos disponibles para resolverlas.

La oferta de modelos de simulación que se pueden encontrar en el mercado actual es numerosa y variada en cuanto a su tipología. En función de los objetivos del presente informe, se ha decidido clasificar los modelos disponibles dentro de dos grupos $4$ : analíticos y numéricos. La Tabla 2-1 muestra de forma esquemática las ventajas y desventajas de usar un tipo u otro:

### • **MODELOS ANALÍTICOS**

También conocidos como modelos de cribado o modelos screen. Este tipo de modelos son útiles para una primera aproximación al problema enfocada a la toma de decisiones.

Generalmente las ecuaciones consideradas en este tipo de modelos permiten la obtención de un resultado de manera simple y rápida. Permiten simulaciones de una (1D) o dos dimensiones (2D) y son, razonablemente exigentes en cuanto a la necesidad de datos de entrada. Aunque son modelos fáciles de usar y que no requieren de paquetes de datos de entrada complejos, éstos se basan en hipótesis de partida, en ocasiones, muy simplificadas (Ej.- medios homogéneos e isótropos).

Este tipo de modelos no se suelen aconsejar para casos específicos en los que existan patrones de difusión no uniformes como, entre otros, influencia mareal, interferencia agua superficial-agua subterránea e interferencia entre distintos acuíferos, terrenos con una orografía muy compleja como fondos de valle, zonas costeras, compuestos o mezclas de compuestos que sufren reacciones químicas, condiciones de mezcla en la atmósfera muy bajas (velocidades de viento muy bajas, condiciones atmosféricas muy estables, mezclas heterogéneas cerca de la fuente).

La ausencia o dificultad de obtención de los datos de entrada es, en la mayoría de los casos, el criterio básico de decisión para el uso de este tipo de modelos.

# • **MODELOS NUMÉRICOS**

Los modelos numéricos, a diferencia de los anteriores, requieren de datos de entrada más complejos en cuanto a facilidad de obtención o procesamiento previo. Su uso implica generalmente la obtención de datos específicos de la instalación mediante la realización de campañas de campo. Permiten simulaciones en tres dimensiones (3D) y suelen utilizarse para modelos conceptuales complejos, en los que se consideran variaciones espaciales y temporales.

Estos modelos tienden a ser por tanto, más complicados y requieren más tiempo para su correcta aplicación. Aunque teóricamente estos modelos dan un resultado más ajustado a la realidad que los modelos analíticos, requieren de un análisis más exhaustivo en la fase inicial de desarrollo del modelo conceptual, que generalmente requiere de un usuario experto.

<sup>4</sup> Se ha optado por una división en dos grupos de cara a la simplificación del proceso de selección. La realidad es que se podrían hacer muchas más divisiones en función de si la aplicación está basada en objetivos (Ej.- diseño de sistemas de seguimiento de calidad del recurso, diseño de sistemas de remediación o estimación de parámetros), basada en procesos (Ej.- simulación de patrones de flujo o simulación de transporte reactivo de contaminantes), basada en características físicas del sistema (Ej.- en caso de agua subterránea, si se trata de un acuífero libre, confinado, semiconfinado o un medio fracturado), basada en características matemáticas (Ej.- 1D, 2D, 3D, analítico, numérico, empírico, determinístico o estocástico), en métodos de solución (Ej.- analítico, elementos finitos o diferencias finitas) u otros criterios.

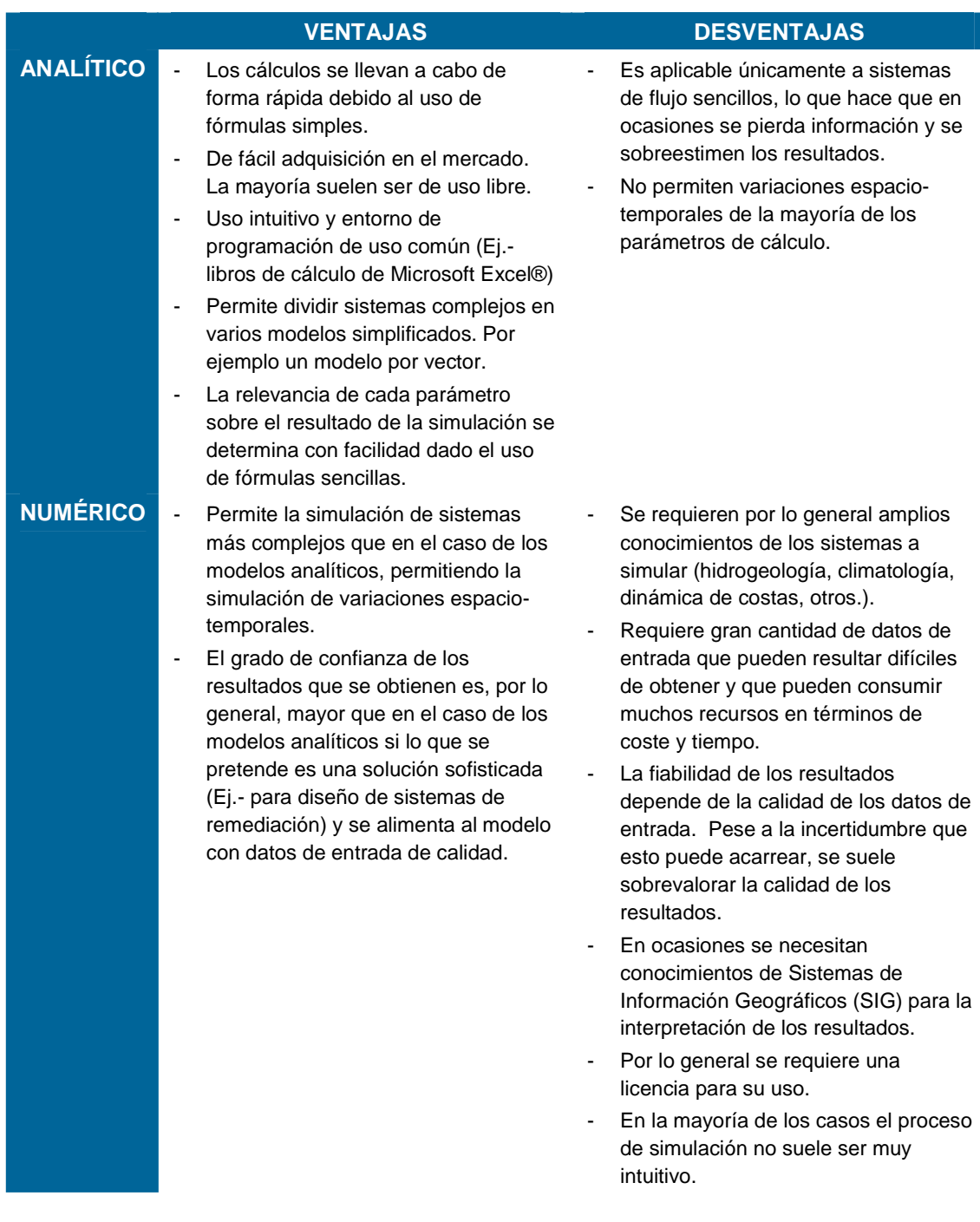

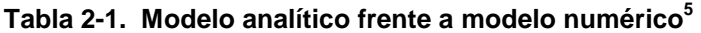

<sup>5</sup> Modificado de IHOBE, 2006.

# **2.3 Propuesta de Proceso de Selección**

La decisión a la hora de elegir el modelo más adecuado, se puede llevar a cabo siguiendo una serie de pasos sencillos que, independientemente del propio proceso de simulación, requieren de un buen conocimiento de la instalación y su entorno. Se proponen las siguientes etapas:

• **Elaboración del Modelo Conceptual (MC) de la instalación**. El MC de riesgo constituye los cimientos del proceso de simulación. La elaboración de un MC muy simplificado puede no ser lo suficientemente robusto y podría derivar en una sobreestimación o subestimación del riesgo y la necesidad de repetir el proceso. Por el contrario, un MC demasiado complejo puede exigir una cantidad de datos difícil de procesar y consume más recursos (más tiempo de dedicación que se traduce en un coste mayor para el operador). Por tanto, el alcance del MC debe ser aquel que se ajuste mejor a las necesidades del proyecto sin consumir recursos innecesariamente.

Pese a que son numerosas las guías<sup>6</sup> para la realización de estos modelos conceptuales, todas ellas coinciden en la necesidad de identificar los posibles focos, mecanismos de transporte, vías de exposición y receptores que puedan verse potencialmente afectados. Teniendo en cuenta el marco normativo de responsabilidad ambiental, cabe destacar la propuesta recogida en la norma UNE 150.008:2008 (AENOR, 2008), recogida en la Tabla 2-2.

- Teniendo en cuenta el MC de la instalación, el siguiente paso lógico es el **planteamiento de hipótesis de accidente**, que debe partir de la identificación de los sucesos iniciadores. De acuerdo a la norma UNE 150.008:2008 (AENOR, 2010), el suceso iniciador es un hecho físico que se ha identificado a partir de un análisis causal y que puede generar un incidente o accidente en función de cuál sea su evolución en el espacio-tiempo.
- Una vez hemos definido el MC de riesgo del emplazamiento y se han planteado las hipótesis de accidente, se debería llevar a cabo un **análisis de la disponibilidad de datos de entrada**.
- La escasez de datos y la incertidumbre sobre los mismos suele conducir a errores en las predicciones efectuadas con el modelo. Si no existen datos disponibles, el operador deberá plantearse la necesidad de obtención de algunos parámetros básicos mediante estudios preliminares (ej. Investigación preliminar del subsuelo).
- **Selección del modelo**. La selección del modelo más adecuado debe estar basada en los puntos anteriores. Por orden decreciente de importancia en relación al resultado final: la complejidad del modelo conceptual, la complejidad de la hipótesis de accidente y la disponibilidad de datos de entrada. La selección del modelo debe estar presidida por la costo-efectividad, es decir, la inversión de recursos debe ser proporcionada a la reducción de incertidumbre en los resultados. Es tan desaconsejable una escasa utilización de recursos que arroja una gran incertidumbre sobre los resultados, como una ingente utilización de recursos que no reduce significativamente la incertidumbre sobre los resultados.

ł

<sup>6</sup> Xunta de Galicia (2006); Ollé Aguilera, J. (2006); CAM (2004); IHOBE (1998); entre otros. Se citan sólo algunas de las guías disponibles a nivel nacional.

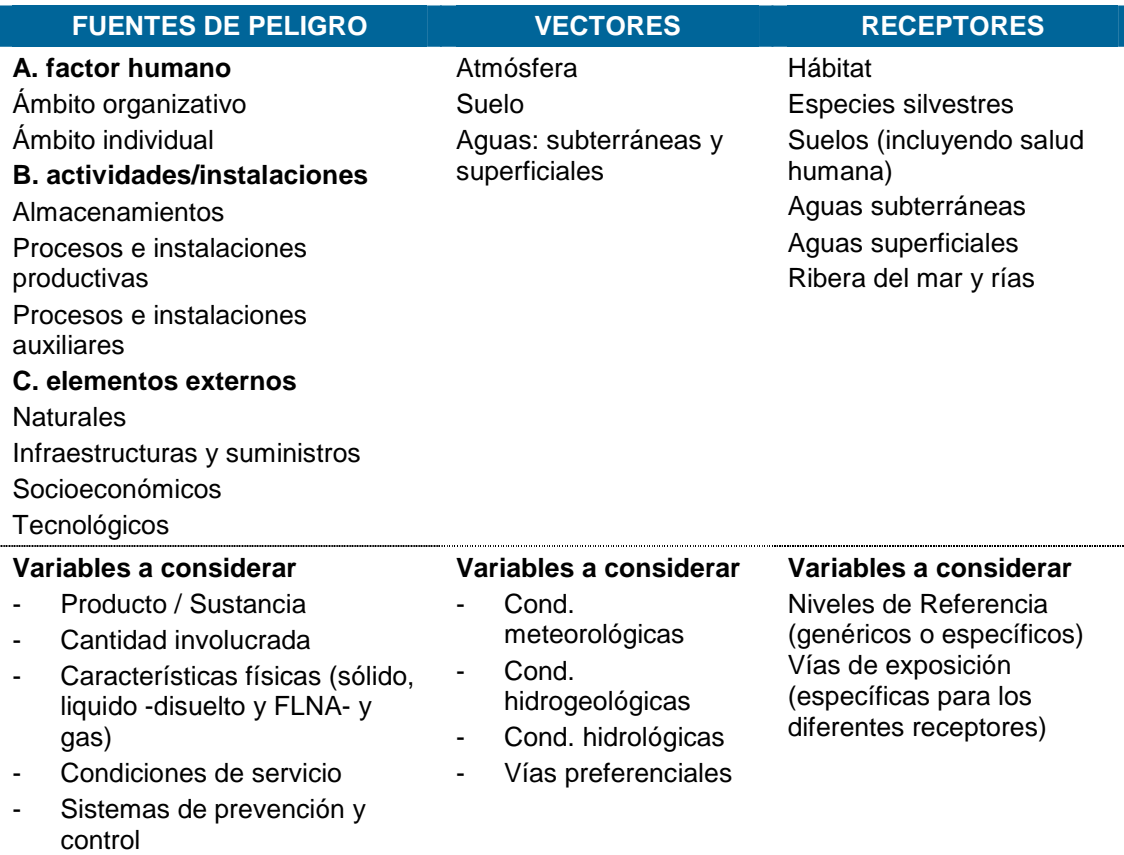

#### **Tabla 2-2. Variables a considerar en la elaboración del MC<sup>7</sup>**

- Medios y tiempos intervención

Uno de los patrones habituales en la toma de decisión es que la ausencia o dificultad de obtención de los datos de entrada conduce directamente a la utilización de los modelos analíticos. Esta decisión debe estar sujeta a una revisión crítica de la misma a la luz de la incertidumbre que arroja. No debe sobrevalorarse la disponibilidad o coste de un modelo frente a la escasez de datos.

En ocasiones los operadores deciden invertir en la adquisición de datos básicos y aplicación de herramientas de cribado, o incluso consideran más apropiado desarrollar nuevos modelos o extender modelos existentes para considerar las características específicas de su instalación.

ł

<sup>7</sup> Modificado de AENOR, 2008.

# **2.4 Análisis y Propuesta de los Modelos Disponibles:**

### **2.4.1 Primera fase de Selección**

De toda la oferta disponible, se han seleccionado veintiséis modelos (tanto gratuitos como comerciales<sup>8</sup>). Éstos se han recogido en la Tabla 2-3, y su elección se ha basado principalmente en el criterio de **reconocimiento y fiabilidad.** Esto es, se han seleccionado las herramientas más conocidas entre las empresas consultoras, operadores/representantes de distintas industrias, comunidad científica, administraciones, otros usuarios. Se han descartado otros que, aunque son de características similares, son menos conocidos y, de cara a un proceso de verificación, podrían retrasarlo.

No obstante, son numerosos los organismos de reconocido prestigio internacional, que proponen listados de modelos, por ejemplo la Agencia de Protección Ambiental de Estados Unidos (USEPA), Servicio Geológico de los Estados Unidos (USGS), Departamento de Agricultura de los Estados Unidos (USDA), Agencia Ambiental de Reino Unido, Ministerio de Vivienda, Ministerio de Ordenación del Territorio y Medio Ambiente holandés (VROM), Centro de Investigaciones Energéticas, Medioambientales y Tecnológicas (CIEMAT); Red Europea de Información y Observación del Medio Ambiente (EIONET), Oficina Europea de Sustancias Químicas (ECB), Agencia de Protección Ambiental de Suecia (SEPA). De todos ellos los que recogen una oferta más amplia son los americanos, por lo que para tener una visión más general, se recomienda visitar las páginas Web de alguno de estos organismos.

Si el operador opta por desarrollar una herramienta ad hoc para su instalación, la recomendación sería que ésta tuviera como base alguna de estas aplicaciones, o publicaciones/guías reconocidas por la comunidad científico-técnica, pensando siempre que en un proceso de verificación, la aplicación debe ser transparente en su desarrollo y técnicamente solvente.

<sup>8</sup> Entendiendo como comerciales aquellos que requieren de la obtención de una licencia para su uso.

Comisión Técnica de Prevención y Reparación de Daños Medioambientales **Abril Abril III e a comisión de Salama de A**bril Abril a Abril a a comunidad de Abril a Abril a Abril a Abril a Abril a Abril a Abril a Abril a Abril a **2011**

#### **Tabla 2-3. Resumen de modelos de transporte.**

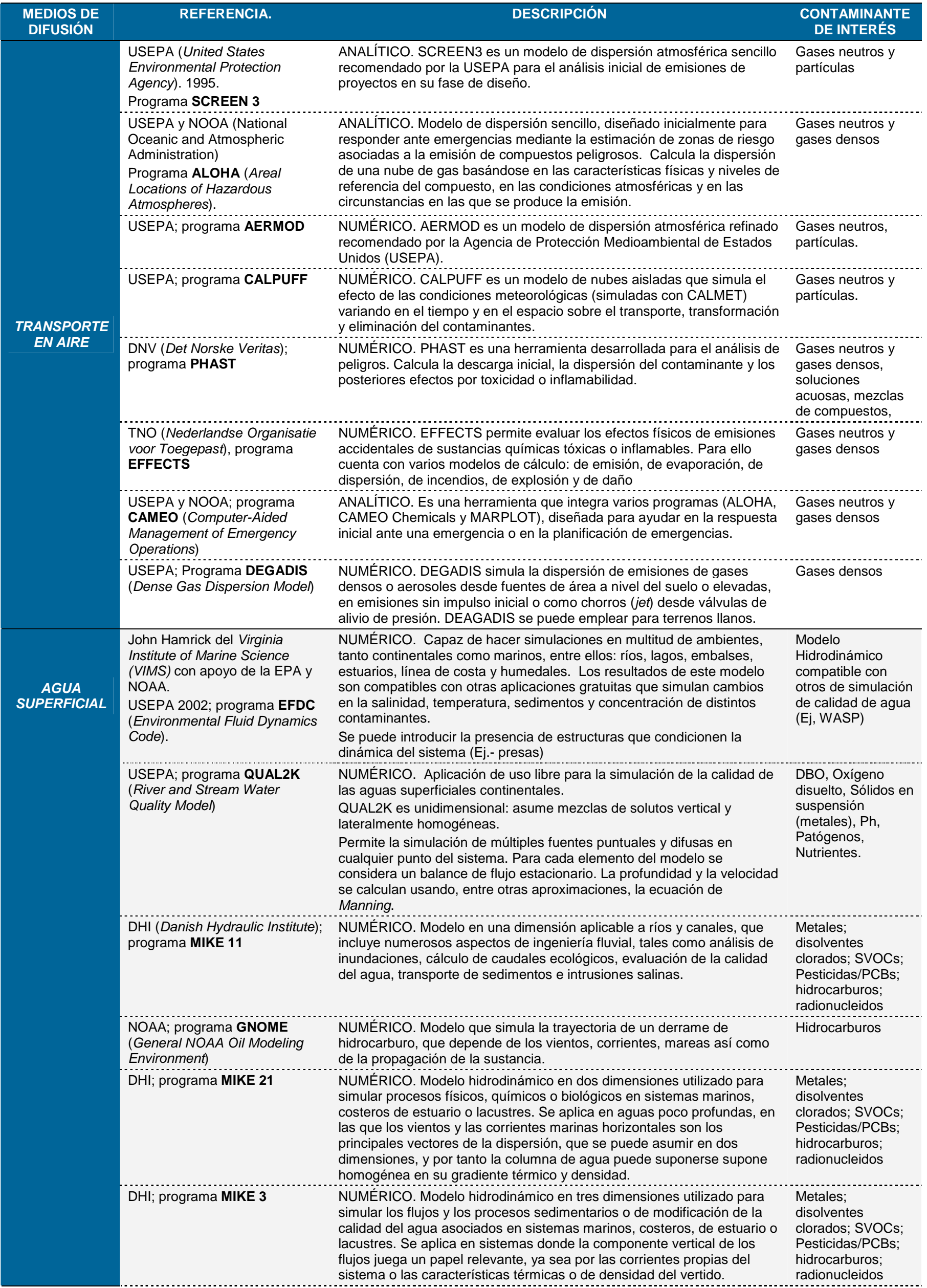

Comisión Técnica de Prevención y Reparación de Daños Medioambientales **Abril Abril III e a comisión de Salama de A**bril Abril a Abril a a comunidad de Abril a Abril a Abril a Abril a Abril a Abril a Abril a Abril a Abril a **2011**

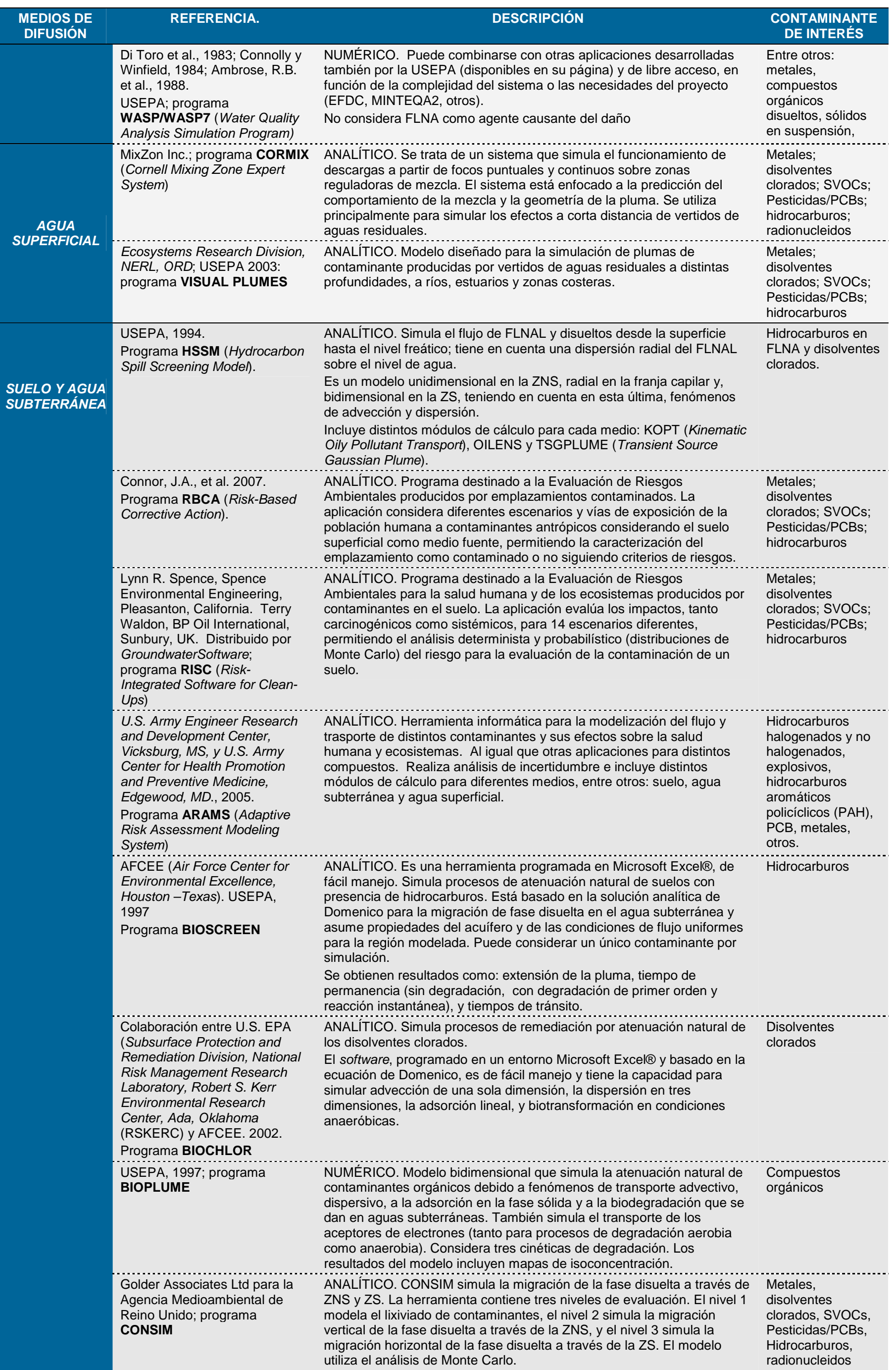

Comisión Técnica de Prevención y Reparación de Daños Medioambientales **Abril Abril III e a comisión de Salama de A**bril Abril a Abril a a comunidad de Abril a Abril a Abril a Abril a Abril a Abril a Abril a Abril a Abril a **2011**

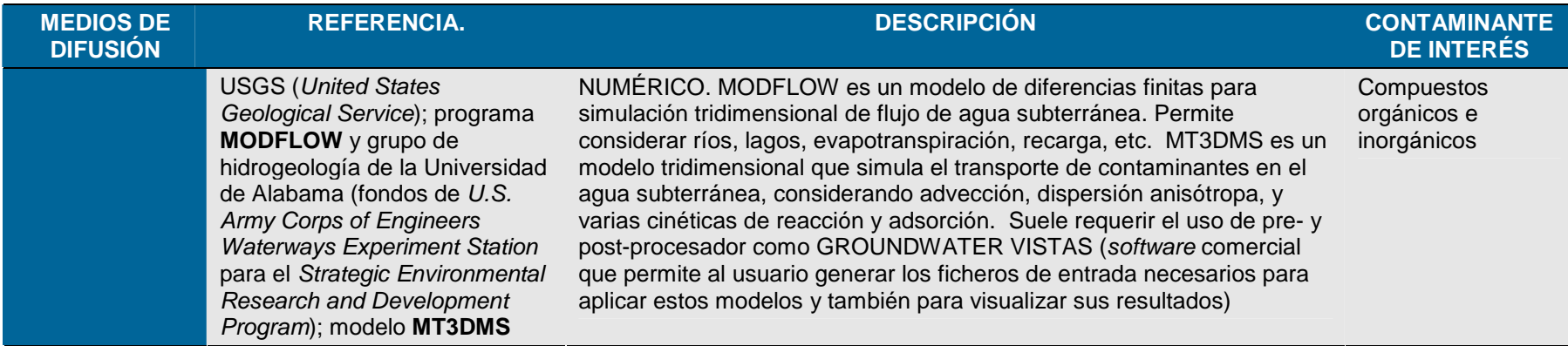

# **2.4.2 Segunda Fase de Selección. Análisis detallado**

Una vez analizada la oferta disponible, se han seleccionado veintiuno de los veintiséis modelos recogidos en la Tabla 2-3. Los criterios para esta segunda fase de selección son:

- **Aplicabilidad o compatibilidad con** el Modelo de Oferta de Responsabilidad Ambiental (MORA), en cuanto a obtención de los parámetros de entrada o inputs requeridos por éste para la valoración económica del daño. Estos son :
	- − Agua superficial, cantidad de recurso dañado en **m 3** ;
	- − Agua subterránea, cantidad de recurso dañado en **m 3** ;
	- − Suelo, cantidad de recurso dañado en **t**;
	- − Hectáreas de hábitat (**ha**);
	- − Número de individuos (**nº**).
- **Accesibilidad**. Se ha tenido en cuenta, además de los costes de licencia, costes asociados a la obtención de datos de entrada<sup>9</sup>. Por ello se ha dado prioridad en la selección al uso de modelos gratuitos y sencillos donde se puedan emplear parámetros simples/de fácil adquisición:
	- − Facilidad de uso en cuanto a requisitos de experiencia y/o conocimientos técnicos del usuario.
	- − Facilidad en la obtención de los datos de entrada, entre otros: acceso público, previo pago, necesidad de trabajo de campo.

Los 21 modelos seleccionados son los incluidos en la

Tabla 2-4. A continuación, en las siguientes subsecciones se puede consultar un resumen de las reflexiones que justifican para esta selección.

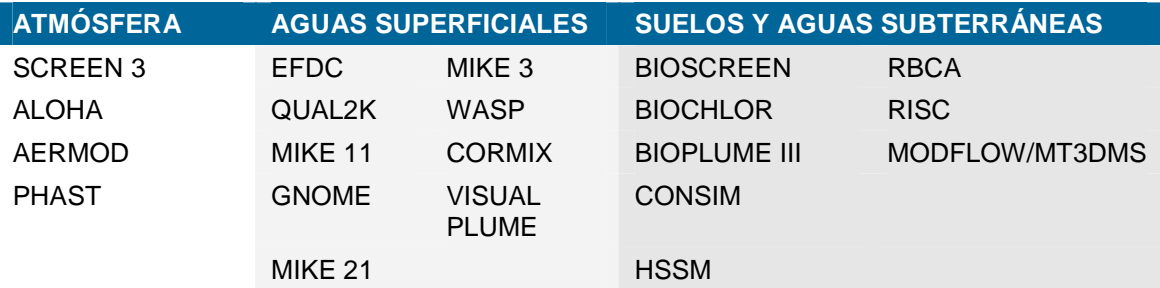

#### **Tabla 2-4. Selección de modelos de difusión**

ł

<sup>9</sup> Ej., Una simulación hidrodinámica precisa conocer el sistema de corrientes del medio y en ocasiones, la adquisición de datos para alimentar el modelo puede suponer un coste más elevado que el propio proceso de simulación.

#### **Modelos de dispersión atmosférica**

De los modelos analíticos propuestos, hay dos que pueden ser aplicables bajo distintas hipótesis de accidente. Estos son: **SCREEN3** y **ALOHA**. Estas dos herramientas constituyen aplicaciones sencillas con las que obtener un resultado de forma rápida, y su uso está recomendado en la fase inicial de proyectos.

**SCREEN3** estima las concentraciones máximas a nivel del suelo en función de la distancia a la fuente emisora en la dirección del viento, mostrando los resultados en forma tabular o en una gráfica de concentración (eje Y) frente a la distancia (eje X).

Por otra parte, **ALOHA** es un programa diseñado para responder ante emergencias. Predice zonas de riesgo en las que se supera la concentración de referencia del compuesto en el aire. Los resultados se pueden mostrar en un mapa y determinar así el área afectada.

Los datos de entrada requeridos por ambos programas son fáciles de obtener. Los resultados calculados son conservadores, por lo que únicamente será preciso aplicar modelos más refinados si las concentraciones estimadas en los receptores se encuentran por encima de los niveles de referencia, o próximos a estos.

Adicionalmente, se proponen tres modelos numéricos que requieren una mayor experiencia previa para su uso: el modelo **AERMOD**, recomendado por la USEPA, y los modelos específicos para escenarios de accidentes **PHAST** (desarrollado por DNV) y **EFFECTS** (diseñado por TNO).

**AERMOD** es un modelo de penacho en estado estacionario que integra varios módulos o preprocesadores<sup>10</sup>. AERMET y AERMAP, los cuales permiten considerar la elevación del terreno y las condiciones meteorológicas. Aunque se pueden realizar algunas aproximaciones, es un modelo diseñado para la valoración de emisiones continuas, en lugar de emisiones puntuales de corta duración. Por esta última razón se ha descartado su selección para el objetivo de estos trabajos.

Los programas **PHAST** y **EFFECTS** incluyen herramientas de gran utilidad para la evaluación de accidentes que implican emisiones de gases o vertidos de líquidos que puedan evaporarse. Entre otras funciones, permiten calcular la emisión a la atmósfera a partir de las condiciones en las que se producen diversos escenarios accidentales (como rupturas de tanques o tuberías y emisiones en válvulas de alivio) y la dosis en el receptor.

Por otro lado, se puede citar asimismo el programa **CAMEO**, que emplea el modelo ALOHA para la simulación de la dispersión atmosférica de contaminantes, además de varios módulos que permiten mantener un registro de datos, y los programas CAMEO Chemicals y MARPLOT. Se ha descartado la selección de CAMEO porque mediante la utilización de ALOHA se logran los objetivos propuestos, y las restantes herramientas que incorpora restan facilidad y rapidez de uso.

ł

 $10$  Los pre- y post-procesadores son aplicaciones adicionales al propio programa de simulación, que facilitan la entrada de datos y la interpretación de resultados.

El modelo **DEGADIS**, a pesar de ser más preciso que ALOHA para la simulación de la dispersión de gases densos, se ha descartado por su mayor dificultad de uso frente a ALOHA, ya que utiliza una interfaz en MS-DOS y los parámetros de entrada requieren amplios conocimientos en la materia.

**CALPUFF** es un modelo de nubes aisladas que simula el efecto de las condiciones meteorológicas (simuladas con CALMET) variando en el tiempo y en el espacio sobre el transporte, transformación y eliminación del contaminantes. Si bien se trata de un modelo refinado muy apropiado para entorno costero y terrenos complejos en los que la orografía juegue un papel relevante en la dispersión de contaminantes, se ha descartado su propuesta debido a su complejidad de uso y dificultad de elaboración de ficheros meteorológicos (campos de viento) representativos de las condiciones de cada emplazamiento.

Por tanto, teniendo en cuenta lo expuesto en la Sección **¡Error! No se encuentra el origen de la referencia.**, como primera aproximación y siempre sujeto a las necesidades específicas de cada proyecto o características particulares de la instalación que sea objeto de estudio, se proponen los modelos **ALOHA** (modelo analítico) y **PHAST** (modelo numérico), para la obtención de los datos de entrada requeridos por MORA.

La Tabla 2-5 muestra una comparación más práctica entre ambos modelos. Esta comparación se realiza para todas las fases necesarias para la aplicación de ALOHA. Sin bien una simulación con PHAST requiere de fases similares, se han adaptado sus contenidos al orden establecido en ALOHA para facilitar la toma de decisiones.

La asignación de una clasificación cualitativa como "baja", "media", "alta", se hace con el objeto de unificar criterios entre ambos modelos y sólo de cara al análisis comparativo.

#### **Tabla 2-5. Comparativa ALOHA-PHAST**

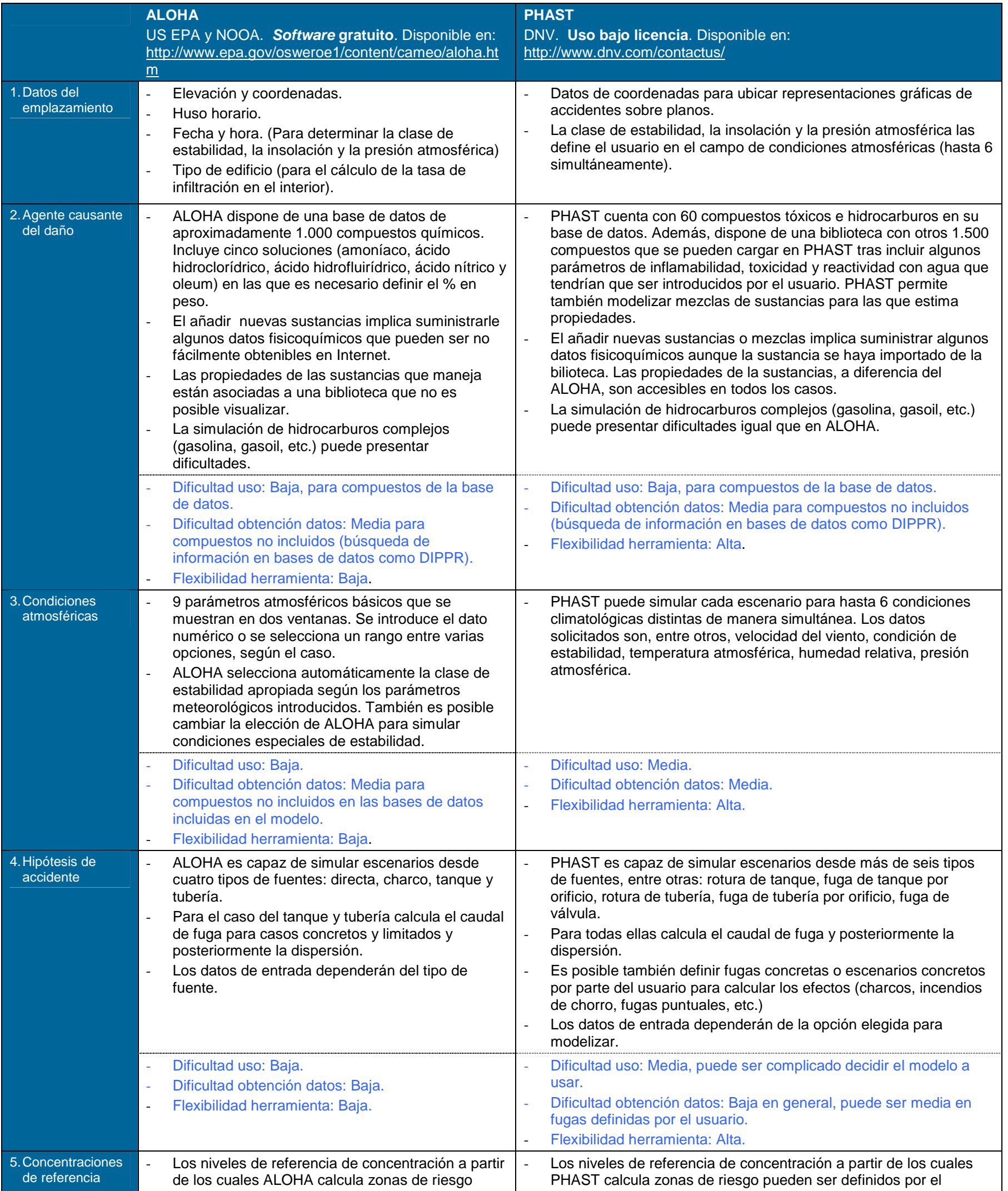

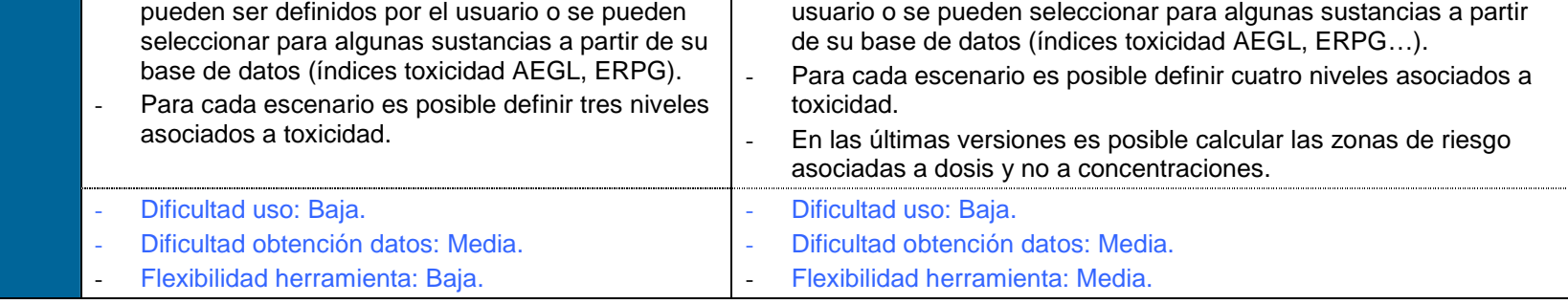

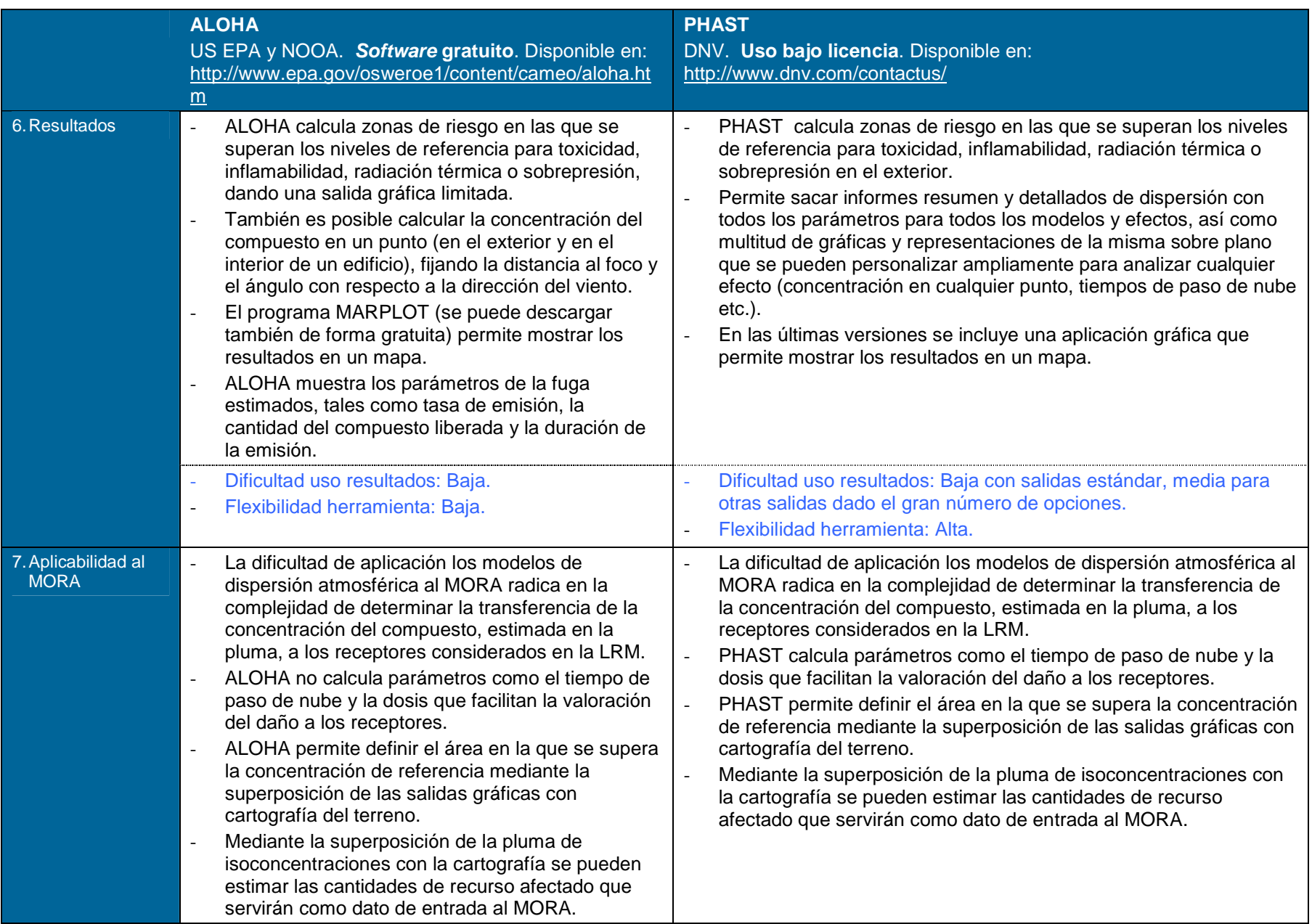

### **Modelos de simulación en aguas superficiales**

El principal criterio de selección de modelos para este vector es el ambiente en el que se pretende simular el comportamiento del agente causante del daño. En este sentido, y atendiendo a mecanismos como dispersión y advección, se distinguen, a grandes rasgos, dos tipos de ambientes: aguas continentales y dominio público marítimo terrestre.

Podemos hacer sin embargo otra distinción, un poco más precisa, atendiendo al punto de vertido del agente causante del daño. En este sentido, podemos agrupar los modelos en función del tipo de eventos para los que se pueden utilizar, siendo éstos:

- Vertido a río,
- Vertido a lago, embalse, humedal, bahía o estuario, y
- Vertido en zonas costeras.

En general, el uso de cualquier modelo para llevar a cabo simulaciones en este vector requiere de un importante entendimiento de la dinámica del medio y, en la mayoría de los casos, de un gran número de variables o parámetros de entrada que pueden ser tanto más difíciles y costosos de conseguir cuanto más complejo es el sistema que se pretende simular. Pueden ser comunes a todos ellos variables como morfología de los cauces, datos de caudal, corrientes, mareas y vientos. En algunos casos, los programas permiten hacer tantas simplificaciones como se desee, con el fin de obtener una solución preliminar que ayude a la toma de decisiones posteriores.

Por la complejidad de estos sistemas es por lo que la oferta de modelos numéricos supera a la de analíticos a la hora de estimar la cantidad de recurso dañado. Por la misma razón, es difícil encontrar aplicaciones de acceso gratuito que permitan soluciones complejas para casos particulares. Por tanto, la discusión posterior se centra en el uso de modelos numéricos gratuitos y, en la medida de la oferta disponible, en el uso de aplicaciones equivalentes para las que se requiere la compra de una licencia de usuario.

#### **AGU AS CONTINENTALES: VERTIDO EN RÍO**

Se propone el uso de **EFDC** (numérico), de acceso gratuito a través la página de la USEPA. El modelo EFDC simula procesos hidrodinámicos en aguas superficiales, cuyo resultado puede emplearse para alimentar otros modelos (como WASP, descrito más adelante en esta sección). Aunque el código **EFDC** permite la resolución analítica de sistemas complejos, su manejo puede ser complicado debido a que en la actualidad este sistema no cuenta con una interfaz gráfica, sirviéndose de conjuntos de ficheros de datos con parámetros de entrada que el usuario debe generar a priori para realizar la simulación. Actualmente, la USEPA está desarrollando esta interfaz para hacer más amigable el uso de este modelo, permitiendo su vinculación a otras aplicaciones y facilitando el uso de sus diferentes módulos, entre los que se encuentra el de estimación de concentraciones en el medio.

**QUAL2K** (numérico) es también un software gratuito, de relativa facilidad de uso, que requiere un grado de conocimiento básico sobre hidrología y transporte de contaminantes. Aunque es

relativamente simple, familiarizarse con la interfaz de usuario y el post-procesado de los resultados requiere de cierto tiempo. **QUAL2K** tiene algunas limitaciones en cuanto a simulación de algunos compuestos de interés, tales como que para la simulación de procesos de contaminación asociados a metales pesados debería referirse a sólidos inorgánicos en suspensión, y no podría simularse, por ejemplo, vertidos de hidrocarburos en FLNA. Los resultados pueden emplearse para calcular el volumen de agua superficial con concentraciones por encima de los niveles de referencia (siendo éste un parámetro de entrada necesario para la utilización del Modelo de Oferta de Responsabilidad Ambiental).

QUAL2K asume una mezcla homogénea tanto vertical como lateralmente. Permite incluir canales tributarios además del curso principal. Permite también la simulación de múltiples fuentes puntuales y difusas que se pueden introducir en cualquier punto del sistema.

Como alternativa al uso de modelos numéricos gratuitos, se propone **MIKE 11**, perteneciente al conjunto de aplicaciones conocidas como MIKE, desarrolladas por el Instituto Hidráulico Danés (DHI). Pese a que el coste de adquisición de las licencias es elevado, y su utilización requiere de cierta experiencia, permiten la simulación de un conjunto de escenarios y medios receptores difícilmente igualable por la combinación de otras aplicaciones gratuitas o de coste más reducido. En concreto, para este tipo de eventos, se propone la utilización de MIKE 11.

MIKE 11 permite llevar a cabo simulaciones en una sola dimensión (1D). Resulta particularmente útil para la evaluación de la calidad del agua, caudales ecológicos en ríos y humedales y transporte de sedimentos. MIKE11 se adquiere mediante el pago de una licencia de usuario y, aunque posee una interfaz de usuario bastante amigable, es relativamente complejo de utilizar en cuanto a que requiere un alto nivel de experiencia para su uso efectivo (criterio experto para la selección de datos de entrada e interpretación/validación de los resultados). Su puesta a punto y calibración suele llevar más tiempo que, por ejemplo, WASP.

La recomendación para este tipo de ambientes, teniendo en cuenta todo lo anterior, sería la elección de los modelos **QUAL2K** (gratuito) o **MIKE11** (uso bajo licencia), ambos modelos numéricos. La elección de uno u otro se llevará a cabo en función de las necesidades específicas del proyecto y el modelo conceptual de la instalación.

QUAL2K es la elección preferente para una evaluación preliminar o de cribado (screening), aunque en casos específicos, en función de la experiencia del usuario, también puede utilizarse para evaluaciones más complejas. El uso de MIKE11 es más recomendable cuando:

- La red fluvial es muy compleja y se tiene información disponible sobre los cortes transversales del río; y/o
- Se requiera de una vinculación con modelos bidimensionales o de agua subterránea.

La Tabla 2-6 muestra una comparativa de un uso más práctico entre estos dos modelos.

# **AGU AS CONTI NENTALES Y DOMINIO PÚBLI CO MARÍTIMO-TERRESTRE: VERTIDO EN L AGO, EMB ALSE, HUMEDAL, B AHÍ A O ESTU ARIO**

Para este tipo de eventos, la discusión se centra en el uso de modelos numéricos.

El programa **GNOME** es una aplicación desarrollada por la Administración Atmosférica y Oceánica Nacional de Estados Unidos (NOAA) y utilizado por la División de Respuesta ante Emergencias en caso de darse un vertido de petróleo al mar. Este programa puede usarse en modo básico o en modo avanzado, ambos gratuitos. Su uso en modo avanzado permite una estimación precisa de la trayectoria de la pluma, pero su utilización requiere de complejos datos de entrada y conocimientos técnicos. El modo básico sólo dispone de una base de datos espaciales y climatológicos de algunas localizaciones concretas (diversas localizaciones en las regiones ártica, atlántica, Golfo de México, otros.), en los que se incluyen los mapas, patrones de corrientes y mareas. En este modo, GNOME utiliza el fichero de localización junto con parámetros de entrada introducidos por el usuario para simular la trayectoria de la pluma. Los ficheros de localización disponibles se pueden obtener desde la página Web del programa. Puesto que no existen ficheros de localización desarrollados para la costa española, la utilización del modo básico no es fácilmente aplicable dentro del marco de la normativa de responsabilidad medioambiental. En resumen, en modo básico se puede utilizar una localización determinada, de las incluidas en la base de datos, para simplificar la trayectoria de un derrame de petróleo, pero no se aconseja su uso para simular derrames reales. Por otro lado, los resultados obtenidos de manera directa a través de esta aplicación, no incluyen cantidades o volúmenes de recurso afectado, por lo que para el cálculo de la garantía financiera mediante el Modelo de Oferta de Responsabilidad Ambiental (MORA), se necesita procesar los resultados fuera del modelo.

Siguiendo la discusión de posibles vertidos en ríos, se propone la utilización de **MIKE 21** y **MIKE 3**, desarrollados y distribuidos (tras la compra de licencia de usuario) por DHI.

**MIKE 21** y **MIKE 3** son aplicaciones de uso extendido para la simulación de procesos de modificación de la calidad del agua en sistemas costeros, de estuario o lacustres. Requiere un conocimiento de los campos de corrientes del medio no siempre disponibles y que puede requerir trabajos de campo para caracterizar el medio. La diferencia básica entre ambos modelo es que MIKE 21 permite la simulación en dos dimensiones, mientras que MIKE 3 es un sistema en tres dimensiones. En la práctica, MIKE 21 se aplica en aguas poco profundas, en las que los vientos y las corrientes marinas horizontales son los principales vectores de la dispersión. MIKE 3 se aplica a sistemas en los que la componente vertical de los flujos juega un papel relevante, ya sea por las corrientes propias del sistema o las características térmicas o de densidad del vertido.

Una alternativa al uso de MIKE 21 y MIKE 3, es la aplicación gratuita de la USEPA conocida como **WASP**. Esta aplicación lleva a cabo una simulación dinámica del sistema (uno o varios canales) mediante la división del mismo en distintas celdas. Los resultados obtenidos en una celda se convierten en los datos de entrada de la siguiente, de manera que podemos obtener fácilmente una cantidad de recurso afectado mediante un simple post-procesamiento de los resultados (por ejemplo mediante programación simple en Microsoft Excel®). Una vez más, este dato no es un resultado directo sino que requiere de cierto trabajo fuera del modelo. Además WASP tiene asociada una base de datos con propiedades de varios contaminantes, y

puede simular hipótesis de accidente en distintos medios como: ríos, lagos, embalses, humedales, bahías y estuarios.

Una de las limitaciones de WASP es que no simula la hidrodinámica de las corrientes superficiales. Estos datos deben ser introducidos por el usuario, bien directamente con datos disponibles, o bien vinculándolo con otras aplicaciones compatibles que realicen estos cálculos y que los introduzcan directamente en el modelo. Tal es el caso de EFDC, descrito para el caso de vertidos a ríos.

Aunque, como se mencionó anteriormente, el código EFDC permite la resolución analítica de sistemas complejos que aporta un valor añadido a WASP, su difícil manejo y la necesidad de obtención de datos adicionales a los requeridos por WASP, requiere que el operador deba plantearse la necesidad de este esfuerzo adicional.

La recomendación en este caso se centra en **WASP** o **MIKE21/3**. Ambos modelos proporcionan resultados similares y necesitan de un trabajo posterior para la estimación de volúmenes (post-procesado mediando Microsoft Excel®). Ambos son relativamente complejos, pero la interfaz de MIKE21/3 es mucho más intuitiva que la de WASP. MIKE21/3 también tiene beneficios en cuanto a la disponibilidad de manuales detallados y soporte al cliente. El uso de MIKE es recomendable si se requiere la simulación de vertido de hidrocarburos.

La Tabla 2-7 muestra una comparativa de un uso más práctico entre estos dos modelos.

#### **DOMINIO PÚBLICO MARÍ TIMO-TERRESTRE: VERTIDO EN LÍNE A DE COS TA**

Una buena aproximación inicial sería el uso de modelos analíticos como **CORMIX**. Éste, sencillo en su aplicación, analiza la trayectoria de la pluma, su forma, concentración y dilución estimada, resultados que se pueden visualizar a través de una interfaz de usuario.

CORMIX es un modelo comercial dirigido a la evaluación de la calidad de las aguas superficiales, incluyendo costas y lagos, asociada a descargas puntuales. Se aplica tanto para simular plumas individuales como múltiples, tanto en la superficie, en cualquier punto de la columna de agua o en el lecho, en la zona de afección directa (campo cercano) y en el campo lejano. Puede simular plumas de partículas densas, como sedimentos o descargas de material procedente de perforaciones.

En función de la precisión que se quiera obtener en los resultados, utiliza algunas aproximaciones para simular mareas y variaciones en las corrientes del medio, por lo que estos datos no son necesarios para obtener una primera aproximación al problema. Abarca un amplio espectro de medios receptores, entre los que se incluyen estuarios, ríos, lagos o embalses estratificados por densidad. Es un modelo útil para estimar la dilución a diversas distancias de la fuente, lo que requiere una posterior interpretación apropiada de los resultados.

La alternativa, en software gratuito, al uso de CORMIX es, por ejemplo, **VISUAL PLUMES**. VISUAL PLUMES también es un modelo analítico y está diseñado para una simulación de cribado, dirigido a la evaluación de la calidad de las aguas superficiales, incluyendo costas y lagos, asociada a descargas puntuales. Está producido y es distribuido por la USEPA.

Igual que CORMIX, VISUAL PLUMES simula plumas sumergidas individuales y múltiples. Incorpora diferentes modelos de desarrollo de las plumas en la zona de afección directa (campo cercano) y las ecuaciones de Brooks para evaluar la advección y dispersión de la pluma en el campo lejano.

Ambos requieren de la misma tipología de datos de entrada, por lo que los costes en este sentido son similares. Igualmente, ambas aplicaciones son rápidas en su ejecución y únicamente requieren más tiempo si el modelo conceptual de partida es muy complejo. En este sentido tanto el tiempo de calibración como el tiempo de ejecución sería el mismo si para ambos casos el modelo conceptual es igual de complejo.

Fundamentalmente, ambos modelos son similares, CORMIX tiene la ventaja de que se ha diseñado para una amplia gama de descargas en cualquier punto de la columna de agua. Para casos muy particulares CORMIX ha demostrado mayor funcionalidad. Por otro lado, la interfaz de usuario de CORMIX es más amigable y la atención al usuario está más estructurada por ser un modelo comercial.

En cuanto a su potencial aplicación al Modelo de Oferta de Responsabilidad Medioambiental (MORA), ambas aplicaciones tienen la misma limitación, y es que ninguno proporciona un resultado directo en cuanto a volumen de agua afectada. Este parámetro de entrada a la aplicación MORA debe ser calculado fuera de ambos modelos por el usuario mediante el tratamiento de los datos.

La Tabla 2-8 muestra una comparativa de un uso más práctico entre estos dos modelos.

# **Tabla 2-6. Comparativa QUAL2K/MIKE 11: Descarga a río.**

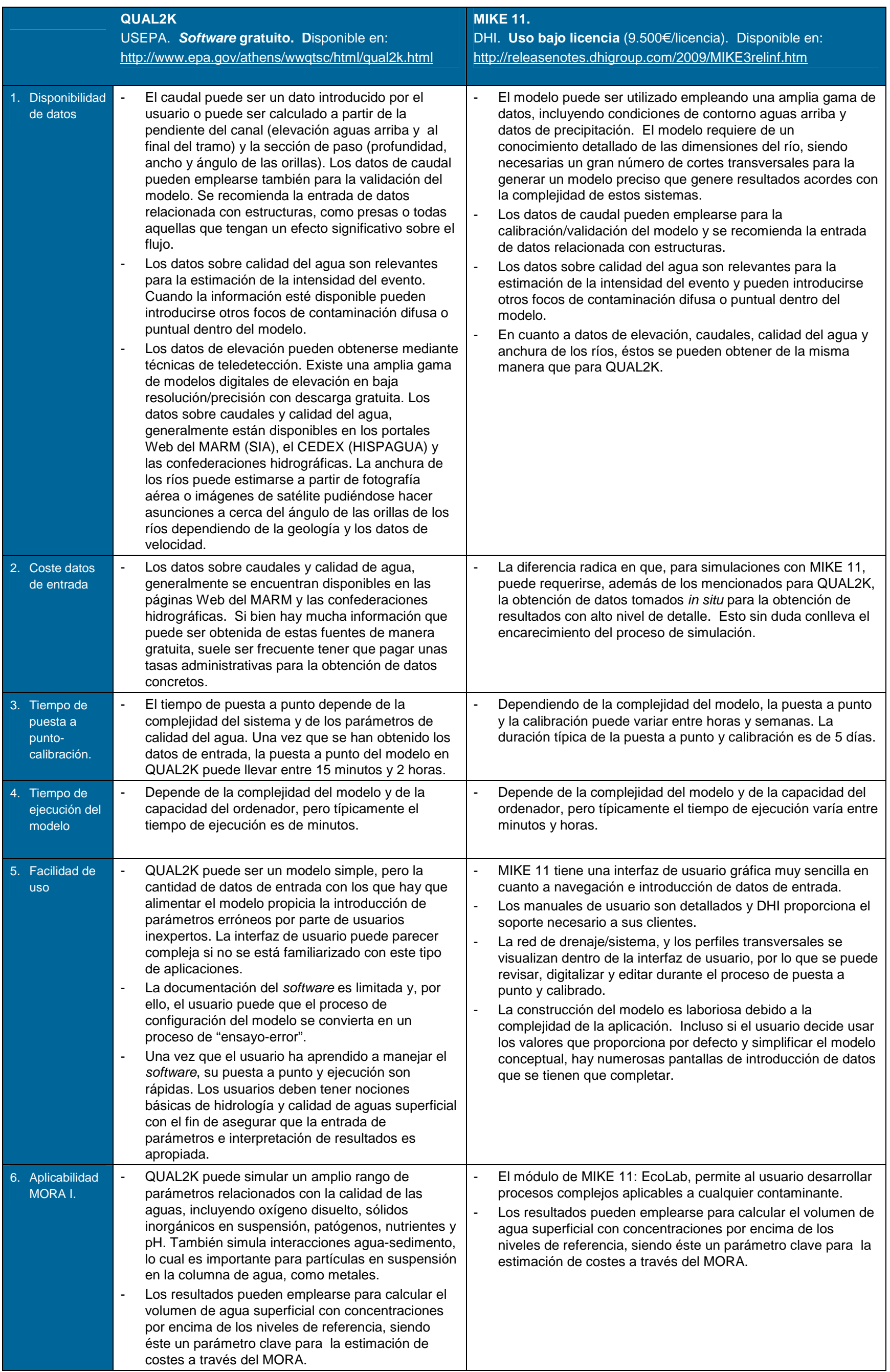

![](_page_28_Picture_176.jpeg)

# **Tabla 2-7. Comparativa WASP/MIKE21-3: Descarga en Dominio Público Marítimo-Terrestre.**

![](_page_29_Picture_458.jpeg)

![](_page_30_Picture_81.jpeg)

#### **Tabla 2-8. Comparativa VISUAL PLUMES/CORMIX: Dominio Público Marítimo-Terrestre.**

![](_page_31_Picture_429.jpeg)

![](_page_32_Picture_87.jpeg)

### **Modelos de simulación para suelos y aguas subterráneas**

Para la obtención de datos de entrada al Modelo de Oferta de Responsabilidad Ambiental (MORA) se han seleccionado una serie de modelos de cribado, que son de aplicación general en una primera fase de proyecto y cuyo uso está encaminado a facilitar la toma de decisiones sobre la necesidad de simulaciones posteriores con modelos numéricos.

En cuanto al uso de modelos analíticos, se recomienda el uso de **BIOSCREEN,** aplicación gratuita dirigida a la evaluación preliminar de los procesos de atenuación natural de contaminantes en el agua subterránea. Está basado en la solución analítica de Domenico para la migración de fase disuelta en el agua subterránea y asume propiedades del acuífero y patrones de flujo uniformes para la región objeto de la simulación. Puede considerar un único contaminante por cada simulación. Similar a BIOSCREEN, basado también en la solución de Domenico, encontramos el modelo **BIOCHLOR**. Ambos modelos son similares en cuanto a las asunciones sobre patrones de flujo y tipo de resultados. La principal diferencia entre ambos modelos son los tipos de contaminantes que consideran. Mientras que **BIOSCREEN** está dirigido a la simulación de la biodegradación de hidrocarburos, **BIOCHLOR** simula vertidos con disolventes clorados. Este aspecto es muy relevante a la hora de seleccionar uno u otro dado que la biodegradación de algunos compuestos clorados produce especies más tóxicas que las originales, lo que influye también en la extensión de las plumas de contaminación y por consiguiente en el cálculo de volumen de agua subterránea afectada. Este volumen puede estimarse mediante un post-procesado de los resultados de concentración en los ejes X e Y para diferentes intervalos de tiempo producidos por los modelos, si bien dicho cálculo lo tiene que realizar el usuario fuera del modelo.

En cuanto al uso de modelos numéricos más refinados, otro modelo gratuito distribuido por la EPA similar a BIOSCREEN y BIOCLHOR es **BIOPLUME III**. Éste permite la determinación de la extensión de plumas de hidrocarburo en aguas subterráneas y su representación bidimensional. La principal diferencia que presenta este modelo con BIOSCREEN y BIOCHLOR es que éste considera la heterogeneidad espacial de las variables de entrada y permite introducir elementos modificadores de los patrones de flujo, como pozos de inyección y extracción. En contrapartida, este programa requiere mayor experiencia en modelización y conocimientos en el campo de la hidrogeología y el transporte de contaminantes.

Como alternativa al BIOPLUME III, el operador dispone del modelo **MODFLOW<sup>11</sup>** para la simulación del flujo subterráneo, y su modelo de transporte de contaminantes asociado **MT3DMS**. La combinación de ambos permite la representación precisa del flujo de agua subterránea y de las concentraciones de múltiples contaminantes en tres dimensiones, así como la capacidad de incluir múltiples fuentes, múltiples capas en distintos tipos de acuíferos, y la presencia de pozos de extracción, ríos y otros elementos que puedan influir en los patrones de flujo. Sin embargo, mientras que BIOSCREEN y BIOCHLOR son de uso directo, MODFLOW necesita de un pre- y post procesador de datos como GROUNDWATER VISTAS,

<sup>&</sup>lt;sup>11</sup> La discusión sobre MODFLOW se basa en su uso con un pre- y post-procesador como es GROUNDWATER VISTAS. En la actualidad la mayoría de los usuarios utilizan este tipo de aplicaciones, también conocidas como Interfaz Gráfica del Usuario (IGU), para simulaciones con MODFLOW. Además de GrounwaterVistas, otras IGU disponibles en el mercado son: Processing MODFLOW; Visual MODFLOW o Groundwater Modeling System.

que permita al usuario generar los ficheros de entrada necesarios para aplicar estos modelos y también para visualizar sus resultados.

BIOSCREEN y BIOCHLOR, son aplicaciones de uso libre y relativamente sencillos de utilizar. Requieren una comprensión básica de conceptos de hidrogeología y modelos de transporte de contaminantes en agua subterránea. Su puesta a punto o calibración es rápida, al igual que su ejecución y procesado de los resultados para la valoración del daño ambiental.

Por el contrario, la aplicación de GROUNDWATER VISTAS requiere una licencia de usuario y es relativamente complejo de utilizar, el proceso de introducción de datos no es demasiado intuitivo y requiere un alto grado de experiencia para su empleo eficiente, incluido el proceso de calibración y ejecución. Su uso requiere de una cantidad de datos disponibles muy superior a los modelos de cribado. El esfuerzo y coste adicional necesario para utilizar GROUNDWATER VISTAS puede estar justificado cuando el nivel de detalle de un modelo de cribado sea demasiado bajo respecto a los resultados que se pretendan obtener. Este podría ser el caso, por ejemplo, de emplazamientos con patrones hidrogeológicos complejos (Ej.- líneas de flujo altamente influenciadas por la presencia de pozos de extracción, o la presencia de acuíferos múltiples). Por otra parte, MODFLOW y su módulo/modelo de transporte de contaminantes **MT3DMS** también tienen la ventaja de que permiten el modelado de interacciones entre agua subterránea y superficial.

Por tanto, MODFLOW/MT3DMS requiere una cantidad de información mucho mayor que BIOSCREEN y BIOCHLOR. Para muchos emplazamientos, la recogida de estos datos para los propósitos de la Ley de Responsabilidad Medioambiental puede no estar garantizada. MODFLOW/MT3DMS pueden ejecutarse haciendo asunciones/simplificaciones sobre los parámetros de entrada al modelo (Ej., asumir homogeneidad de la conductividad hidráulica dentro del área de simulación) con la consiguiente pérdida de precisión de los resultados, en cuyo caso el empleo de un modelo complejo no estaría justificado. Por tanto se recomienda, como primera aproximación, el uso de modelos de cribado como: **BIOSCREEN** (analítico), **BIOCHLOR** (analítico) y **BIOPLUME** (numérico).

Otros dos modelos que son de aplicación dentro del marco de responsabilidad medioambiental, son los conocidos **RBCA** (Risk-Based Corrective Action) y **RISC** (Risk-Integrated Software for Clean-Ups). Ambos modelos son analíticos, requieren de una licencia de usuario y son los dos modelos más aceptados y utilizados para el análisis de riesgos cuantitativo a nivel internacional.

Los resultados del modelo de transporte de solutos en agua subterránea incluidos en **RBCA** Toolkit (solución de Domenico, igual que BIOSCREEN, BIOCHLOR y BIOPLUME III), pueden ser de utilidad para estimar el volumen de agua subterránea afectada, siendo éste un parámetro de entrada del MORA. Sin embargo, aunque los resultados del modelo de transporte de solutos pueden ser útiles para la estimación de este parámetro, la exportación de los resultados para su análisis con otros programas presenta dificultades.

**RISC,** también está programado en un entorno de Microsoft Excel® y además utiliza los mismos algoritmos que RBCA. A diferencia de RBCA, su configuración hace que el orden de las operaciones se asemeje al proceso lógico del Análisis Cuantitativo de Riesgos, facilitando al usuario la conceptualización del proceso completo. Además los resultados son fácilmente exportables a otros programas mediante ficheros de texto para su procesamiento posterior.

En ambas aplicaciones (RBCA y RISC) la variación en los valores asignados a algunos parámetros, incluidos en sus bases de datos, puede hacer que los resultados finales sean distintos según utilicemos uno u otro programa.

Una limitación generalizada en los modelos anteriores (RBCA y RISC) es la ausencia de métodos de estimación de cantidad de suelo afectado. Conceptualmente, estos modelos están diseñados para la evaluación de una afección preexistente en el subsuelo (o en el agua subterránea) del emplazamiento, es decir, consideran la concentración en el suelo/ agua subterránea como un parámetro de entrada en el modelo, y su resultado es otra concentración. El volumen de afección no es el objeto de cálculo. Por tanto, deben considerarse otros métodos para la estimación de la cantidad de suelo que podría verse afectado por un vertido accidental. A este fin podría utilizarse el modelo probabilístico **CONSIM** que contiene ecuaciones para la simulación predictiva del transporte a través de la zona no saturada. Por tanto podría conocerse la profundidad de penetración de la contaminación (comparando con un nivel de referencia) y, junto al dimensionamiento horizontal de la zona afectada y la consideración de parámetros como la densidad del suelo, determinarse las toneladas de recurso afectado (input MORA). El modelo probabilístico permite la introducción de variables de entrada en forma de distribuciones de datos para su procesado mediante el análisis de Monte Carlo. Esto podría suponer una ventaja a la hora de valorar la probabilidad de ocurrencia de consecuencias y, por tanto, podría incorporarse al cálculo del riesgo global de un emplazamiento. CONSIM no es una aplicación gratuita sino que requiere de la compra de una licencia de usuario.

Los modelos anteriormente descritos permiten la simulación del transporte de contaminantes disueltos. En muchos casos puede ser de mucha utilidad la simulación de vertidos de FLNA en el subsuelo, por ejemplo, en instalaciones con tanques de almacenamiento subterráneo de combustible. **HSSM** es un modelo de de cribado gratuito que permite la simulación de vertidos de flujo conocido y duración específica (entre otros) de Fase Libre No Acuosa Ligera (menos densa que el agua) desde la zona no saturada, su migración a través de ella y el transporte de fase disuelta en el agua subterránea. Los resultados de este modelo pueden emplearse para estimar la extensión vertical y horizontal del suelo donde se encuentra la lente oleaginosa y, en combinación con otros parámetros específicos del tipo de hidrocarburo y de la zona no saturada, pueden ser útiles para estimar las toneladas de suelo afectado. La utilización de este modelo requiere de un alto grado de conocimiento en modelos de transporte de contaminantes, incluido modelos de transporte multifásico.

La recomendación por tanto sería:

- Modelos Analíticos: **BIOSCREEN**, **BIOCHLOR** y **HSSM** como aplicaciones gratuitas. Y **RBCA**, **RISC** y **CONSIM** con costes de licencia de ususario.
- Modelos Numéricos: **BIOPLUME III** (gratuito), **MODFLOW/MT3DMS** (costes de licencia de usuario).

La discusión anterior se resume en la Tabla 2-9, en forma de comparación práctica entre dos de los modelos seleccionados: **BIOSCREEN** (aplicable a **BIOCHLOR)** y **MODFLOW/M3TDMS**.

Cabe señalar, que la discusión sobre los modelos aplicables para el vector subsuelo (zona no saturada y zona saturada), se limita a su aplicación a medios porosos por ser éstos la mayoría de los casos de estudios que se suelen presentar en la práctica. Los modelos descritos nos son aplicables a aquéllas situaciones en las que la instalación se encuentra situada sobre un medio fracturado. A gran escala se podría considerar que un acuífero de estas características podría comportarse, bajo determinadas circunstancias, como un medio poroso. Sin embargo, a la escala de estos proyectos se requiere la simulación del sistema de fracturas. Para la
simulación de transporte de contaminantes podría servir una combinación de ambos, esta aproximación puede resultar práctica y puede llevar a resultados válidos para la estimación de las garantías financieras. Sin embargo, la combinación de estas dos tipologías de modelos puede llevar a inconsistencias en los resultados (Dottridge J., et. Al).

Para la simulación de flujo en medios fracturados existen otro tipo de aplicaciones que requieren del usuario una gran experiencia previa y conocimientos técnicos en el área de hidrogeología, y del modelo una cantidad de datos de entrada superior a las requeridas por los modelos de simulación de medios porosos. Para este tipo de simulaciones podemos encontrar, entre otras aplicaciones, **FRACMAN** y **MAFIC** (Matrix and Fracture Interaction Code), ambos desarrollados y distribuidos por Golder Associates tras la compra de una licencia de usuario.

## **Tabla 2-9. Comparativa MODFLOW/MT3DMS-BIOSCREEN**

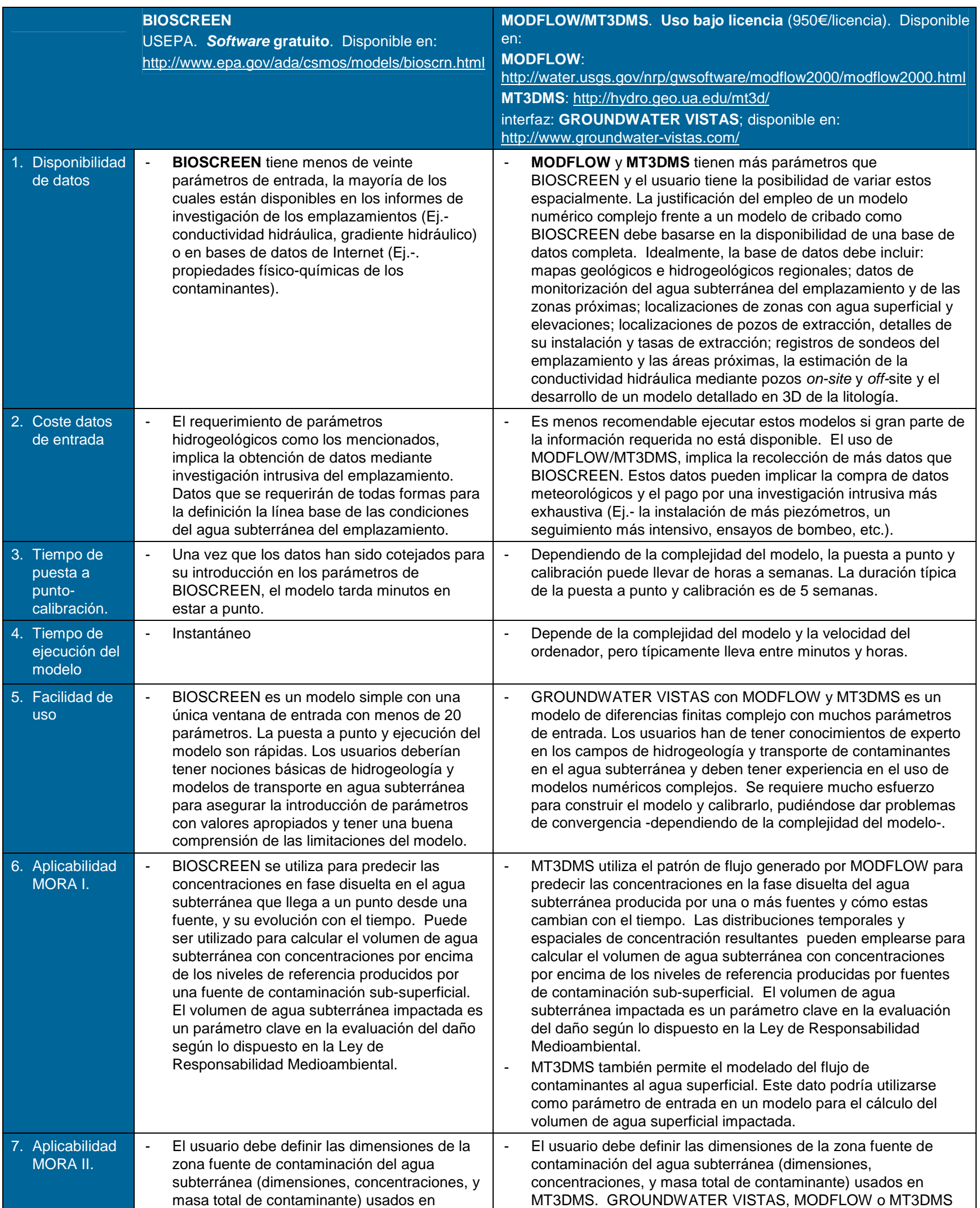

BIOSCREEN. BIOSCREEN no modela la migración de contaminantes vía aire, o el flujo superficial de líquidos o la migración de contaminantes en superficie producidos por vertidos accidentales. Otros métodos o modelos deben emplearse antes de éste para predecir cuál es la fuente de contaminación más probable producida por un vertido accidental.

no modela la migración de contaminantes vía aire, o el flujo superficial de líquidos o la migración de contaminantes en superficie producidos por vertidos accidentales. Otros métodos o modelos deben emplearse antes de éste para predecir cuál es la fuente de contaminación más probable producida por un vertido accidental.

Comisión Técnica de Prevención y Reparación de Daños Medioambientales **Abril 2011** 

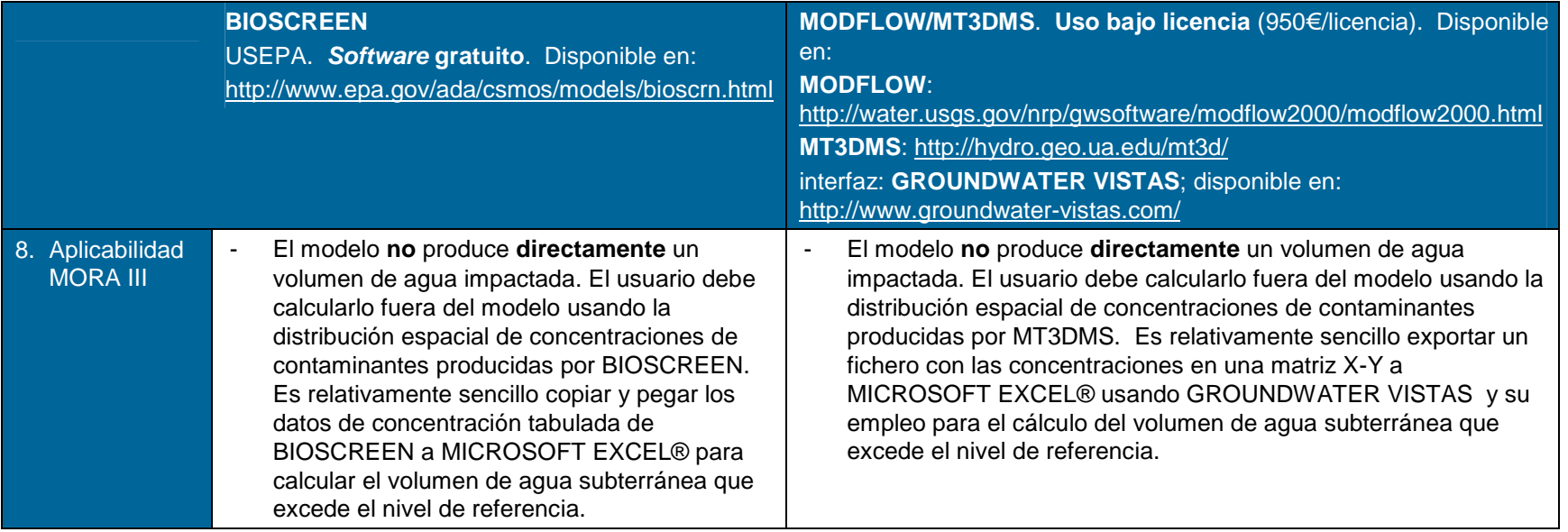

Comisión Técnica de Prevención y Reparación de Daños Medioambientales **Abril 2011** 

# **3. CONCLUSIONES**

Tras el análisis de la información disponible sobre algunos de los modelos disponibles para simulación en los vectores de interés (aire, agua y suelo), y la discusión sobre la compatibilidad de sus resultados con el Modelo de Oferta de Responsabilidad Ambiental (MORA), se recomiendan (priorizando los modelos gratuitos):

- Los modelos **ALOHA** (software gratuito, analítico) y **PHAST** (uso bajo licencia, numérico) para el vector **atmósfera**;
- Para la simulación de procesos de contaminación relacionados con eventos de **vertido en ríos**, los modelos **QUAL2K** (gratuito) o **MIKE11** (uso bajo licencia), ambos modelos numéricos;
- Para eventos relacionados con el **vertido a lagos, embalses, humedales, bahías o estuarios**, los modelos **WASP** (software gratuito) y **MIKE21/3** (uso bajo licencia), ambos modelos numéricos;
- Para eventos relacionados con el **vertido en línea de costa** los modelos **VISUAL PLUMES** (gratuito) y **CORMIX** (uso bajo licencia), ambos analíticos; y
- Para **suelos y aguas subterráneas**, los modelos analíticos **BIOSCREEN**, **BIOCHLOR** y **HSSM** como aplicaciones gratuitas, y **RBCA**, **RISC** y **CONSIM** con costes de licencia de usuario. Así como los modelos numéricos **BIOPLUME III** (gratuito), **MODFLOW/MT3DMS** (costes de licencia de usuario).

De forma general, debe concluirse que:

- Ninguno de los modelos analizados, todos ellos de reconocida solvencia técnica y fiabilidad, producen de forma directa una estimación del volumen de medio afectado. Por tanto el empleo de estas herramientas de simulación requiere el procesado de los resultados, por parte del usuario y fuera del modelo, para la generación de parámetros de entrada en el Modelo de Oferta de Responsabilidad Ambiental (MORA) para la estimación de costes de reparación.
- Para la mayoría de las aplicaciones se recomienda que el usuario tenga conocimientos básicos de simulación de los fenómenos de transporte involucrados para desarrollar un modelo conceptual de riesgo adecuado a las necesidades del proyecto y características tanto de la instalación como de su entorno, seleccionar los datos de partida más adecuados en cada caso teniendo en cuenta las asunciones y limitaciones de cada modelo, y validar e interpretar correctamente los resultados.
- La precisión de los resultados obtenidos puede verse limitada por la disponibilidad y calidad de los parámetros de entrada necesarios para la ejecución de estos modelos. El operador debe valorar los costes adicionales si las necesidades del proyecto y los resultados esperados lo requieren.
- Por otro lado, reiterar que en esta guía se han presentado modelos de difusión de contaminantes químicos que pueden ser utilizados en los términos establecidos en la normativa de responsabilidad medioambiental. A la hora de considerar la utilización de modelos de simulación para agentes distintos a los de tipo químico, como por ejemplo el modelo BEHAVE para la cuantificación de los daños generados por un incendio, es

necesaria una valoración de los mismos por parte del operador, ya que ese tipo de eventos se encuentran fuera del ámbito de estudio del presente documento.

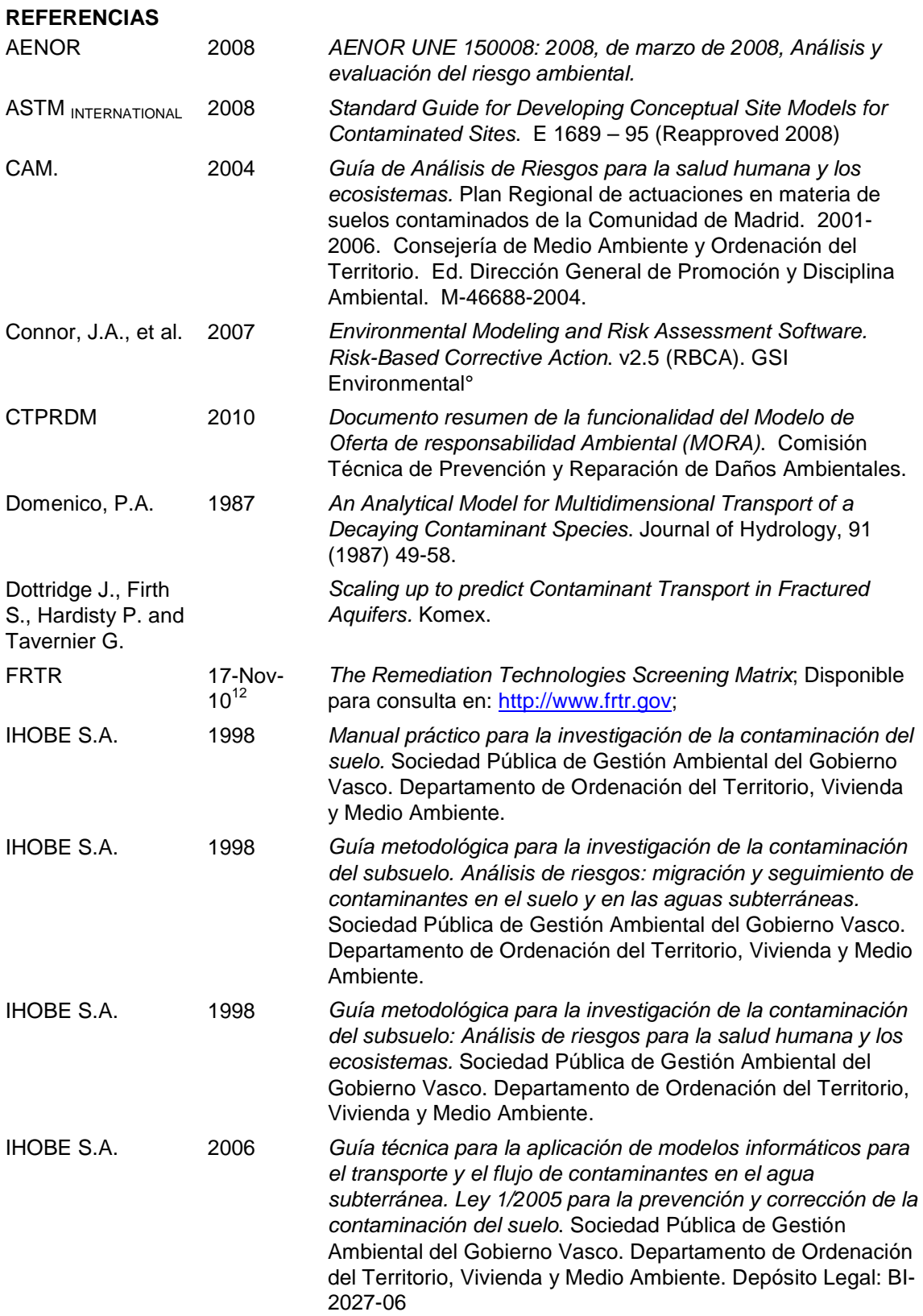

**Comisión Técnica de Prevención y Reparación de Daños Medioambientales Abril 2011** 

 <sup>12</sup> Fecha de la última consulta.

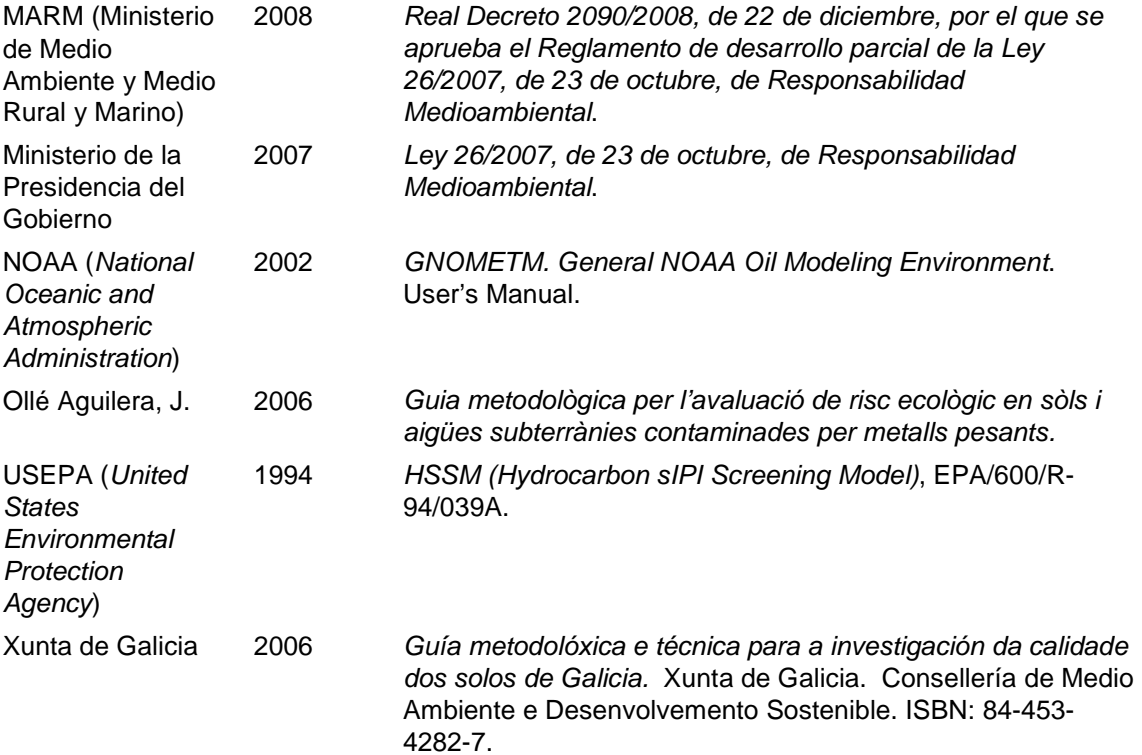

# **Anexo I. Modelos de dispersión atmosférica.**

- **ALOHA.**
- **PHAST.**
- **SCREEN3.**
- **AERMOD.**

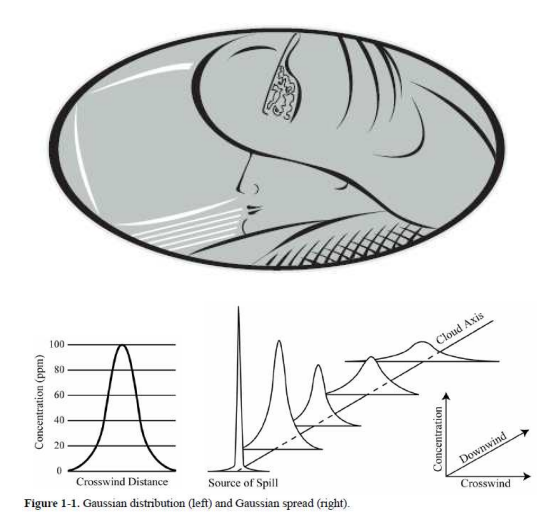

# **ALOHA**

ALOHA es un programa de modelización desarrollado conjuntamente por la Agencia de Protección Medioambiental de Estados Unidos (USEPA) y por la Administración de Océanos y Atmósfera (NOOA). Estima zonas de riesgo asociadas a la emisión de compuestos peligrosos.

## **UTILIDAD / APLICACIÓN DE LA HERRAMIENTA**

- ALOHA es un modelo de dispersión sencillo, diseñado inicialmente para responder ante emergencias. Por ello, los datos de entrada necesarios son relativamente fáciles de obtener.
- ALOHA permite estimar zonas de riesgo, es decir, áreas en las que una concentración objetivo por peligro como toxicidad, inflamabilidad, radiación térmica o sobrepresión supera el nivel marcado. En este caso, solo se analiza la opción de toxicidad.
- ALOHA calcula la dispersión de una nube de gas basándose en las características físicas y niveles de referencia del compuesto (cuenta con una base de datos de compuestos, incluyendo cinco compuestos diluidos en agua), en las condiciones atmosféricas y en las circunstancias en las que se produce la emisión.
- El programa puede simular cuatro tipos de fuentes: directa, balsa o charco, tanque o tubería. En fuentes tipo balsa o charco, calcula la tasa de evaporación. En tanques y tuberías, estima los datos de la emisión a partir de las características de almacenamiento y el orificio de salida del gas.
- ALOHA utiliza un modelo de dispersión Gaussiano (para gases neutros) y también es capaz de modelizar la dispersión de gases densos.

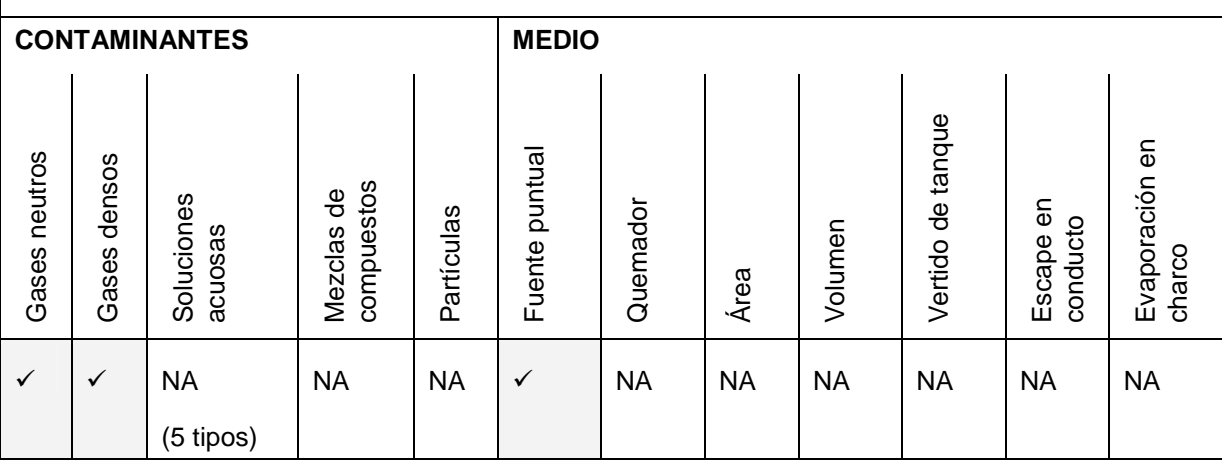

- Calcula la concentración del contaminante dentro de edificios a una distancia dada.

## **PRINCIPALES PARÁMETROS DE ENTRADA**

- Datos del emplazamiento: localización geográfica (coordenadas UTM), tipo de edificios en el área de estudio, fecha y hora de la emisión.
- Compuesto químico emitido: selección a partir de la base de datos de ALOHA.
- Parámetros meteorológicos y del terreno: velocidad y dirección del viento, nubosidad, temperatura, clase de estabilidad, altura de la capa de mezcla, rugosidad del terreno.
- Datos de la fuente: los parámetros de entrada dependerán del origen de la emisión: directa, evaporación en charco, tanque o tubería. En emisiones directas: duración de la emisión (hasta 1 hora), cantidad total del contaminante emitida, altura de la emisión.

De forma resumida, en tanques y tuberías se introducen las características de almacenamiento (presión, temperatura, etc.) y del orificio de salida del gas.

- Forma de dispersión: gas neutro o denso. ALOHA puede seleccionar esta opción automáticamente o se puede forzar al modelo a simular según la opción deseada.
- Niveles de referencia para el cálculo de zonas de riesgo.

## **RESULTADOS**

ALOHA estima zonas de riesgo en las que se supera el nivel de referencia marcado por el usuario. También es posible calcular la concentración del compuesto en un punto (en el exterior y en el interior de un edificio), fijando la distancia al foco y el ángulo con respecto a la dirección del viento. El programa MARPLOT permite mostrar los resultados en un mapa.

## **LIMITACIONES / INCERTIDUMBRES**

Los resultados pueden ser menos precisos cuando la condiciones de mezcla en la atmósfera son bajas, como en los siguientes casos: Velocidad de viento muy baja (menor de 3 mph), condiciones atmosféricas muy estables y concentraciones del contaminante heterogéneas (particularmente cerca de la fuente).

ALOHA no considera los siguientes efectos: Subproductos de incendios, explosiones o reacciones químicas, dispersión de partículas, mezclas de compuestos químicos, cambios en la dirección del viento y elevación del terreno o presencia de obstáculos.

ALOHA no predice el comportamiento más allá de los 10 km y de transcurrida una hora.

Para gases densos, ALOHA considera que la altura de emisión es 0 metros.

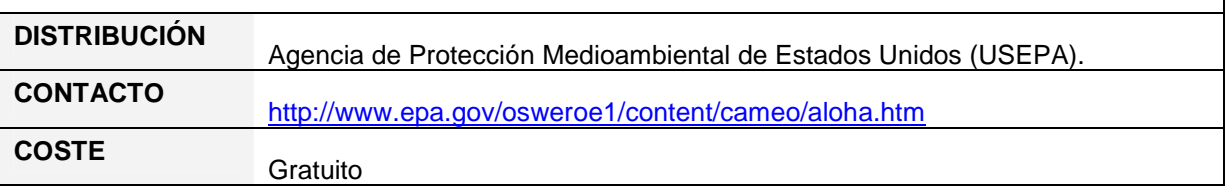

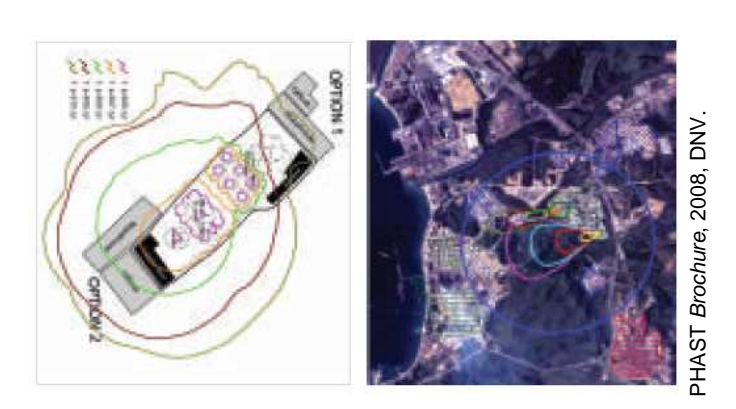

# **PHAST**

PHAST es una herramienta desarrollada por DNV (Det Norske Veritas) para el análisis de peligros. Calcula la descarga inicial, la dispersión del contaminante y los posteriores efectos por toxicidad o inflamabilidad.

#### **UTILIDAD / APLICACIÓN DE LA HERRAMIENTA**

PHAST ha sido diseñado para modelizar emisiones de corta duración ocasionadas por accidentes. Este programa resulta apropiado para los objetivos de los análisis de riesgos.

PHAST incluye varios modelos para el análisis de peligros:

- Modelos de descarga: a partir de las condiciones de almacenamiento o del proceso en el que se produce la descarga, PHAST calcula los parámetros de la emisión. Puede modelizar los siguientes escenarios: vertidos y rupturas de línea en tuberías, rupturas catastróficas, válvulas de alivio y rupturas de disco, colapso del techo de un tanque, venteos y los efectos de emisiones en el interior de edificios.
- Modelos de dispersión: de gases, líquidos o emisiones en dos fases; cálculo termodinámico de la formación de gotas; la propagación y la evaporación de un charco; el efecto de la presencia de edificios en la dispersión de gases.
- Modelos de Inflamabilidad: calcula los perfiles de radiación en varios escenarios de incendio; simula la explosión de nubes de vapor y predice contornos de sobrepresión de BLEVES. También permite determinar el alcance donde se produce una determinada dosis de radiación en función del tiempo.
- Modelos de cálculo de los efectos tóxicos tanto de alcances de una determinada concentración de referencia como de una determinada dosis en función del tiempo de fuga o de paso de nube (Método Probit). Calcula la dosis tóxica en el interior de edificios y en el exterior, predice la distancia máxima en la que se supera el nivel de referencia y calcula tiempo de exposición.

PHAST cuenta con 60 compuestos tóxicos e hidrocarburos en su base de datos. Además, dispone de una biblioteca con otros 1500 compuestos que se pueden cargar en PHAST tras incluir algunos parámetros de inflamabilidad, toxicidad y reactividad con agua. Esta información se puede encontrar en las Hojas de Seguridad de los compuestos o en varias fuentes gratuitas en Internet.

PHAST modeliza mezclas de compuestos tomando la media de las propiedades de todos los componentes según su peso dentro de la mezcla. Dispone de una aplicación adicional de modelización multi-componente (véase precio en esta ficha) más precisa.

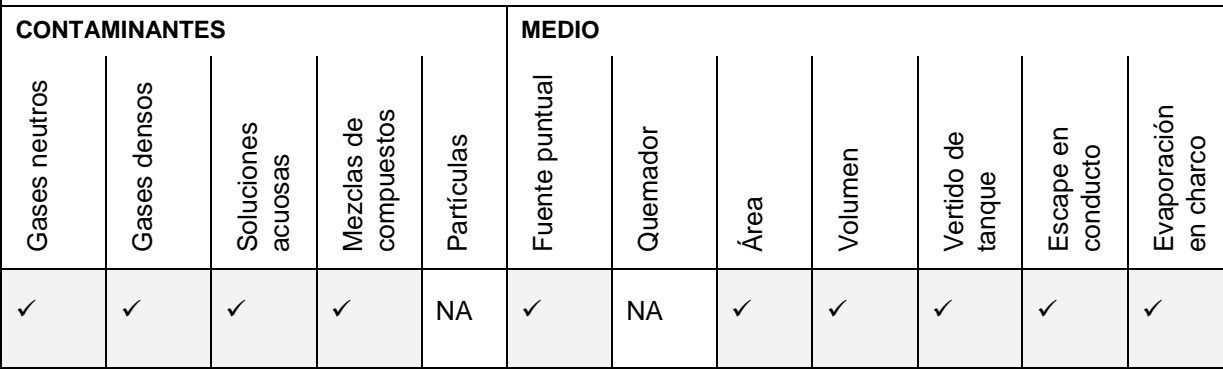

#### **PRINCIPALES PARÁMETROS DE ENTRADA**

- Compuesto de interés, cantidad y condiciones del proceso (p.e., líquido saturado).
- Tipo de escenario (p.e. ruptura catastrófica, vertido de líquido, emisión gaseosa, emisión en una válvula de alivio, ruptura de una tubería).
- Si se produce en el interior de un edificio o en el exterior.
- Fase en la que se encuentra el compuesto al ser liberado (líquida, gaseosa o ambas).
- Información de la superficie en la que se produce la emisión.
- Dirección de la emisión (p.e. vertical, horizontal, en ángulo).
- Parámetros meteorológicos.

La herramienta incluye aproximadamente 150 parámetros específicos que el usuario puede seleccionar para aproximarse en lo posible a las condiciones del escenario.

## **RESULTADOS**

PHAST calcula la concentración del contaminante en función de la distancia, la dosis en el receptor, el nivel o dosis de radiación y la sobrepresión. Es posible así determinar también la distancia máxima a la que se supera un determinado límite.

Los resultados se muestran tanto en forma tabular como gráfica. Esta salida gráfica se puede personalizarse de una manera muy amplia para todos los casos y parámetros. Además, es posible superponer representaciones gráficas de los efectos o alcances sobre imágenes del entorno.

#### **LIMITACIONES / INCERTIDUMBRES**

PHAST no se puede emplear para modelizar emisiones de partículas a la atmósfera.

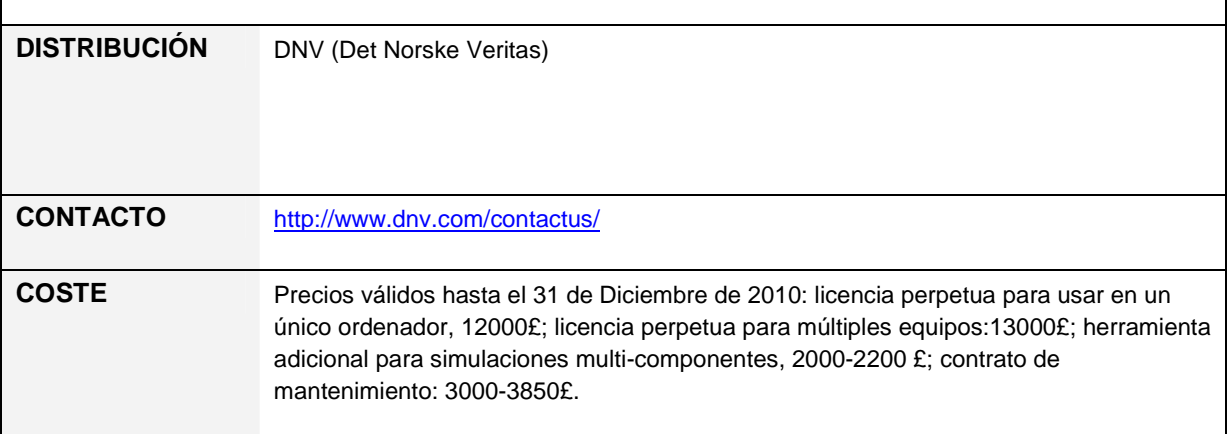

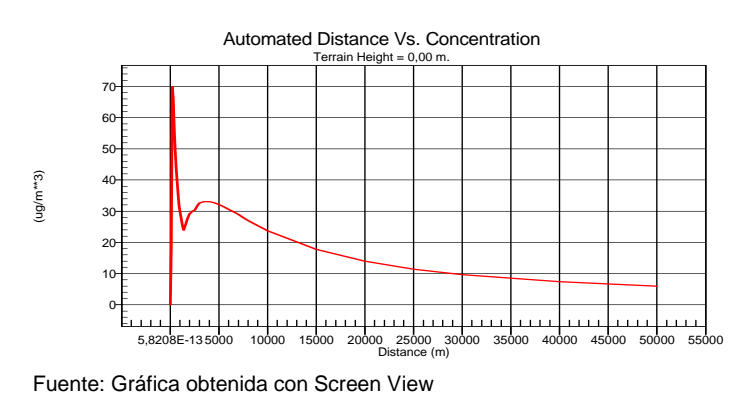

# **SCREEN3**

SCREEN3 es un modelo de dispersión atmosférica sencillo recomendado por la USEPA (United States Environmental Protection Agency) para el análisis inicial de emisiones de proyectos en su fase de diseño

**ANEXO I**

## **UTILIDAD / APLICACIÓN DE LA HERRAMIENTA**

- SCREEN3 es un modelo de cribado rápido y fácil de usar, ya que los datos de entrada necesarios son sencillos de obtener. Es un modelo muy conservador ya que en su simplificación supone el peor caso para algunos parámetros que afectan a la dispersión de contaminantes.
- Es un modelo estacionario, es decir, considera que las condiciones atmosféricas no varían durante el tiempo que dura la emisión (supuestamente una hora).
- SCREEN3 es un modelo de dispersión gaussiano modificado que incorpora factores meteorológicos del entorno y características de la fuente. Se puede examinar un espectro completo de condiciones meteorológicas, incluyendo todas las combinaciones posibles de estabilidad y velocidad del viento, y seleccionar en cada caso las condiciones de impacto máximo (caso más desfavorable).
- SCREEN3 estima las concentraciones máximas a nivel del suelo en función de la distancia desde la fuente emisora (hasta 50 km) en la dirección del viento (sotavento). Los receptores se pueden ubicar a distancias determinadas o automáticamente (a distancias fijas cada x metros).
- El modelo permite considerar: terreno elevado con respecto a la fuente introduciendo varias alturas del suelo en función de la distancia al origen de la emisión, efectos como la presencia de edificios ("building downwash") y de grandes masas de agua ("fumigation").
- Los códigos del programa se pueden descargar de forma gratuita en la red y opera en MSdos. Existen aplicaciones gratuitas para Windows. Tanto los códigos del programa, el manual e información adicional del modelo están disponibles en la web de la USEPA indicado en esta ficha (abajo).
- Este modelo probablemente sea remplazado por Aerscreen, software de características muy similares, basado en una simplificación de AERMOD y que está siendo revisado y validado a lo largo del año 2010.

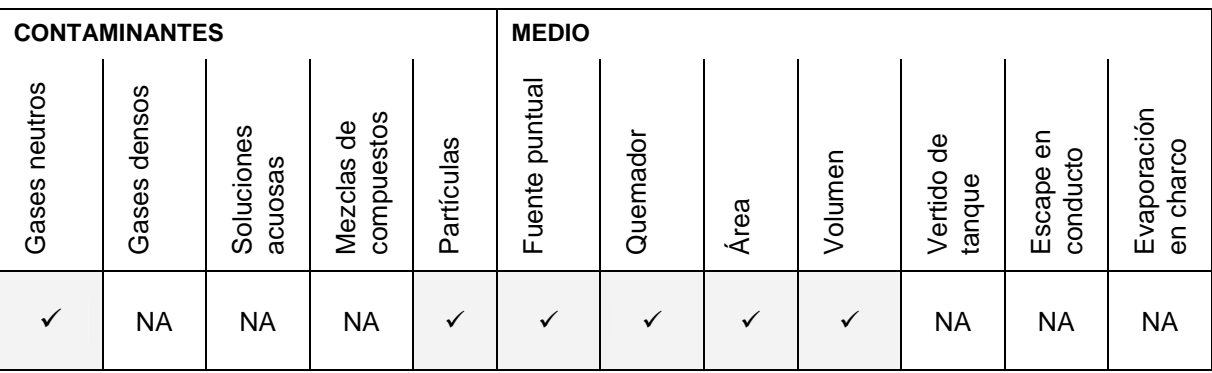

**Comisión Técnica de Prevención y Reparación de Daños Medioambientales (Abril 2011)** Abril 2011

## **PRINCIPALES PARÁMETROS DE ENTRADA**

- No precisa de la adquisición de ficheros adicionales de terreno o meteorológicos.
	- 1. Datos de la fuente y la emisión: dependerán del tipo de foco (puntual, antorcha, área o volumen). Para fuentes puntuales (más comunes): tasa de emisión (g/s); altura de la emisión (m); diámetro interno del foco (m); velocidad de salida del gas (m/s) o caudal de salida (m3/s); temperatura de salida del gas (K); temperatura ambiental (K).
	- 2. Datos del receptor y del terreno: altura del receptor (m), coeficiente de dispersión (urbano o rural) y altura del terreno si no es llano.
	- 3. Datos meteorológicos: SCREEN3 permite seleccionar la clase de estabilidad y la velocidad del viento o examinar todas las combinaciones posibles de estabilidad y velocidad del viento y seleccionar las condiciones de impacto máximo.

## **RESULTADOS**

El modelo muestra en forma de tabla (o de gráfica en las versiones comerciales de Windows, ver figura en esta ficha) las concentraciones máximas calculadas en función de la distancia (hasta un máximo de 50 km). Esta gráfica no muestra las dimensiones del penacho, lo cual dificulta su aplicabilidad al MORA.

## **LIMITACIONES / INCERTIDUMBRES**

- SCREEN3 no permite determinar el impacto simultáneo de varias fuentes, aunque se pueden simular diversas fuentes de forma individual y sumar los resultados en los receptores.
- Los períodos de concentración que permite estudiar SCREEN3 son de una hora.
- La distancia máxima a la que se obtienen resultados fiables es 50 km.
- El uso de las opciones de terreno complejo (altura superior al foco de la emisión) o elevado (altura superior a la base del foco de la emisión) posee algunas limitaciones.
- Es un modelo estacionario, considera que las condiciones meteorológicas no varían en el tiempo ni en el espacio a lo largo de la trayectoria de la pluma.
- El modelo es válido para aquellas emisiones que no sufren reacciones químicas ni procesos de decaimiento, como deposición seca o húmeda, durante el proceso de transporte desde la fuente al receptor. SCREEN3 no modeliza gases densos.

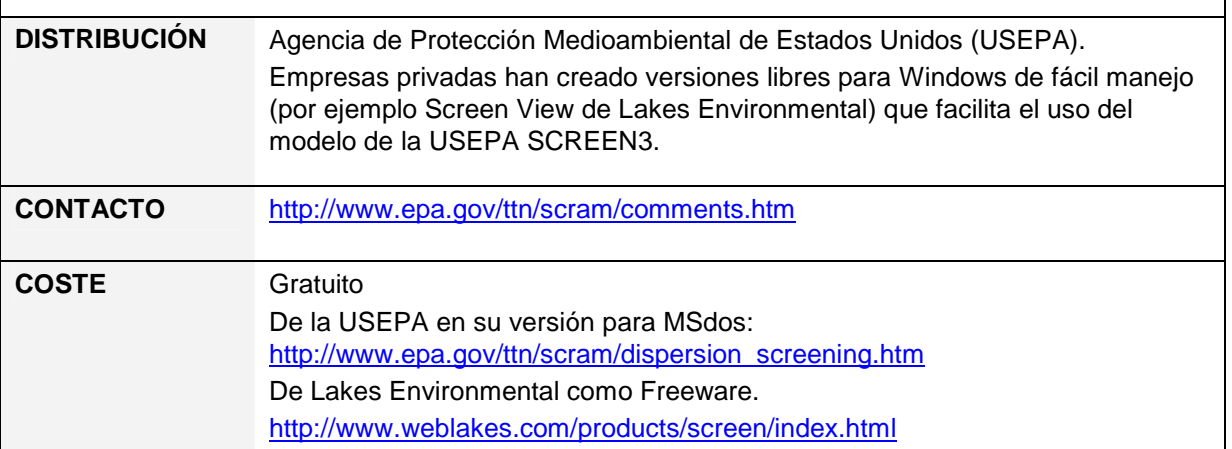

## **AERMOD**

AERMOD es un modelo de dispersión atmosférica refinado recomendado por la Agencia de Protección Medioambiental de Estados Unidos (USEPA).

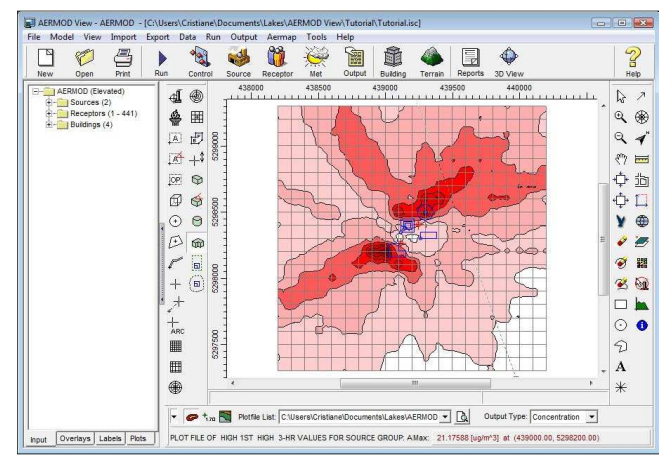

Fuente: AERMOD View 6.7.1 Release Notes, Lakes **Environmental** 

## **UTILIDAD / APLICACIÓN DE LA HERRAMIENTA**

- AERMOD es un modelo de penacho en estado estacionario que simula la dispersión de la pluma en varias capas verticales. Incluye el tratamiento de fuentes de área, de volumen y puntuales (chimeneas) y terrenos complejos y simples. Permite considerar la presencia de edificios.
- AERMOD es una herramienta que integra varios módulos o pre-procesadores, AERMET y AERMAP, los cuales permiten considerar la elevación del terreno y las condiciones meteorológicas. La combinación de estos parámetros permite calcular las condiciones de mezcla en la atmósfera para la dispersión de la pluma.
- El programa gratuito de la USEPA opera en MS-DOS. Existen aplicaciones para Windows que requieren licencia de usuario. Para la realización de esta ficha se ha empleado la aplicación de Lakes Environmental, AERMOD View, que junto a la versión de Breeze son las más comúnmente empleadas.
- AERMOD es un modelo más complejo que SCREEN y ALOHA, por lo que su uso requiere una mayor experiencia. El tiempo necesario para correr el modelo dependerá de los datos de entrada (nº de receptores, nº de años en los parámetros meteorológicos introducidos y si se incluye la base topográfica) y del tratamiento estadístico que se pida a los resultados (cálculo de percentiles). La duración de la simulación puede llevar desde varias horas hasta pocos días.

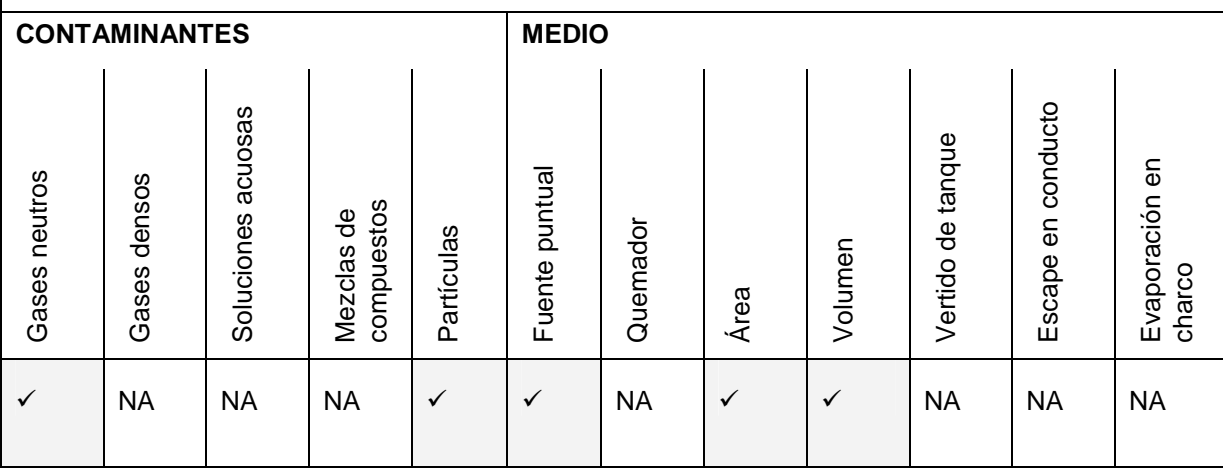

**Comisión Técnica de Prevención y Reparación de Daños Medioambientales (Abril 2011)** Abril 2011

#### **PRINCIPALES PARÁMETROS DE ENTRADA**

- Tasa y parámetros del foco de emisión que dependerá de si es puntual, área o volumen. Para fuentes puntuales, tasa de emisión (g/s); altura de la emisión (m); diámetro interno del foco (m); caudal de salida del gas (m $3/$ s) y t<sup>a</sup> de salida del gas (K).
- Datos meteorológicos utilizados por el pre-procesador AERMET. AERMET emplea datos horarios procedentes de los registros a nivel del suelo y de sondeos a mayor altura.

El periodo requerido para los datos será de 1 año si son específicos de la zona de estudio o de 5 años si son datos obtenidos con un modelo meteorológico de prognóstico, de acuerdo con la Guía de Modelos de Calidad del Aire de la USEPA (2005).

- En caso de terreno complejo, se puede incluir el fichero topográfico en el pre-procesador AERMAP. AERMOD se puede emplear sin incluir la elevación del terreno para zonas llanas.
- Malla de receptores. Puede ser de varios tipos, como cartesiana o polar. También se pueden especificar receptores concretos indicando las coordenadas.
- Otros parámetros: Uso del suelo, rugosidad del terreno y Bowen ratio.

En ausencia de los datos meteorológicos horarios requeridos por AERMET, empresas privadas suministran ficheros de datos obtenidos con modelos de prognóstico. Un fichero meteorológico de 5 años de datos horarios oscila entre los 300 y 600 euros. En terrenos complejos, se pueden obtener los ficheros topográficos en el formato requerido por AERMAP de forma gratuita, aunque con un menor detalle (resolución de malla de 90m), en (por ejemplo): http://www.webgis.com/srtm3.html. La obtención de ficheros más detallados tendrá un coste que dependerá del proveedor.

## **RESULTADOS**

AERMOD calcula tanto la concentración máxima como la media del contaminante para cada periodo especificado del año (1-4h, 6h, 8h, 12h, 24h, mensual, anual) y para cada receptor dentro de la malla seleccionada. A partir de las concentraciones en cada receptor de la malla se dibujan isolíneas que se pueden superponer a cartografía para la estimación de la superficie afectada.

Permite tratamiento estadístico de resultados para cálculo de percentiles.

#### **LIMITACIONES / INCERTIDUMBRES**

- El modelo asume que las condiciones meteorológicas no varían en todo el área de estudio para cada hora modelizada. Por tanto, el modelo no es muy preciso en áreas donde estas condiciones varían de forma significativa, como terrenos de orografía muy compleja, fondos de valle encajonados donde cambia la dirección del viento o zonas costeras afectadas por fumigación costera y patrones de viento mar-tierra marcados.
- El modelo asume que la pluma sigue una línea recta. Como consecuencia de la anterior limitación, la pluma no cambia de dirección en todo el área de estudio.
- Los resultados de AERMOD son fiables hasta una distancia máxima de 50 km.
- El modelo no es válido para aquellas emisiones que sufren reacciones químicas para dar lugar a contaminantes como el ozono.

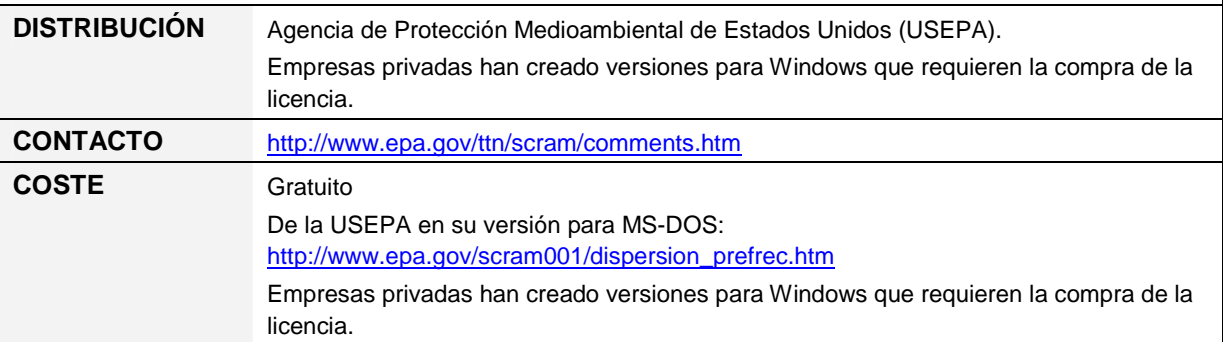

# **Anexo II. Modelos de simulación en agua superficial**

·Aguas continentales: Vertido en río

- **QUAL2K.**
- **MIKE 11.**
- **EFDC.**

·Aguas continentales y Dominio Público Marítimo- Terrestre: Vertido en lago, embalse, humedal, bahía o estuario.

- **WASP.**
- **MIKE 21.**
- **MIKE 3.**
- **GNOME.**

·Dominio Público Marítimo Terrestre: Vertido en línea de costa

- **VISUAL PLUMES.**
- **CORMIX.**

# **QUAL2K**

QUAL2K es un software libre de la Agencia de Protección Ambiental Estadounidense (USEPA) para la simulación de la calidad de las aguas superficiales. Permite la simulación de múltiples fuentes de contaminación (puntuales y difusas) en cualquier punto del sistema.

Está diseñado para simulación en agua superficial continental (fundamentalmente ríos y arroyos)

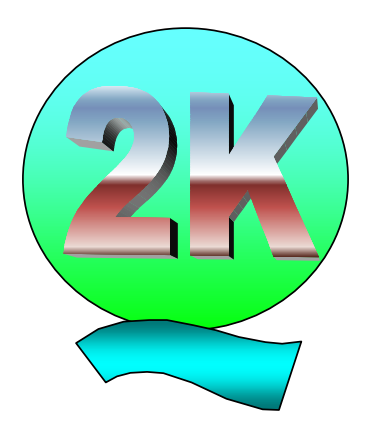

## **UTILIDAD/APLICACIÓN DE LA HERRAMIENTA**

La utilidad directa de QUAL2K es la caracterización de los siguientes parámetros relacionados con la calidad de las aguas:

- − Demanda Biológica de Oxígeno.
- − Oxígeno disuelto.
- Sólidos en suspensión.
- − pH
- − Patógenos
- − Nutrientes

Los resultados pueden emplearse para calcular el volumen de agua superficial con concentraciones por encima de los niveles de referencia surgente de una fuente de contaminación sub-superficial. El volumen de agua superficial afectado es un parámetro clave para la evaluación del daño requerido por la Ley de Responsabilidad Medioambiental. La obtención de resultados en Microsoft Excel® facilita la tarea del post procesamiento para el cálculo del volumen de medio afectado a introducir en el MORA.

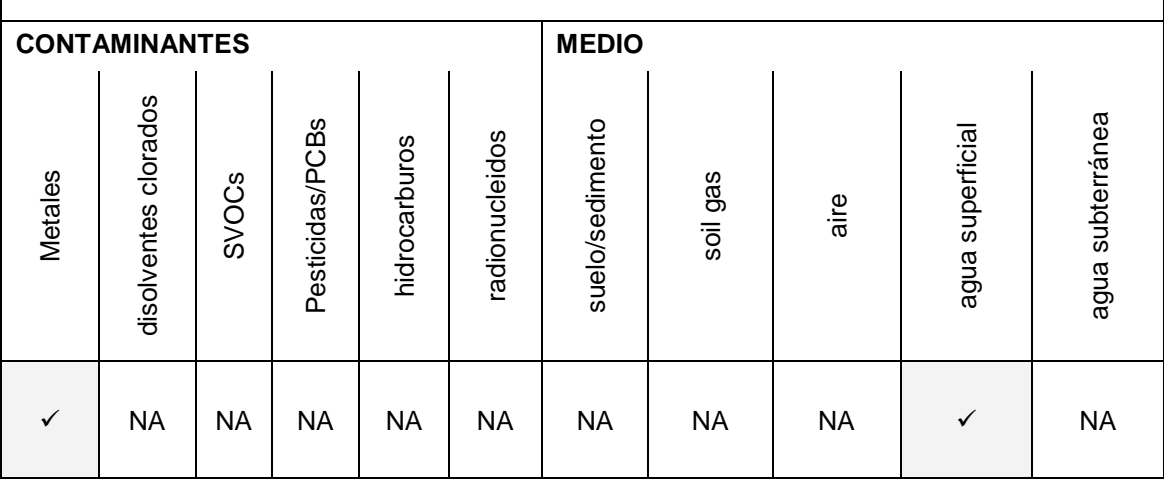

#### **PRINCIPALES PARÁMETROS DE ENTRADA**

Los parámetros de entrada necesarios son:

- − Caudal de los tramos de ríos considerados para la simulación, o cálculo del mismo previa introducción de pendiente del tramo y sección de paso.
- − Datos relacionados con estructuras con efecto significativo sobre el flujo, como presas.
- Datos sobre el nivel de base de los parámetros de calidad del río.

## **RESULTADOS**

- − Calcula las concentraciones de los constituyentes de la calidad del agua y los flujos en los tramos de río modelados.
- − Los resultados se obtienen en un interfaz de Microsoft Excel®.

## **LIMITACIONES/INCERTIDUMBRES**

- − El modelo no da un resultado directo de volúmenes de agua afectada por concentraciones superiores al nivel de referencia. Es necesario procesado a posteriori de los resultados.
- − El programa es muy inflexible a la hora de los procesos que permite simular. Por ejemplo no permite la simulación de vertidos de hidrocarburos y su posterior degradación y la simulación de procesos de contaminación con metales pesados debe referirse a sólidos inorgánicos en suspensión.
- Las asunciones en cuanto al mezclado isótropo del río pueden no ser de aplicación en algunos casos, como cuando los ríos tienen un flujo lento o son anchos.

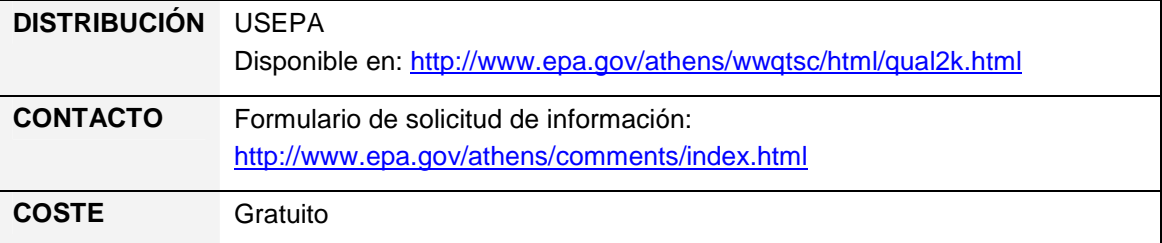

# **MIKE 11**

Aplicación para simulaciones unidimensionales de calidad del agua y transporte de sedimentos en ríos, llanuras de inundación, canales de riego, embalses y otros cuerpos de aguas continentales.

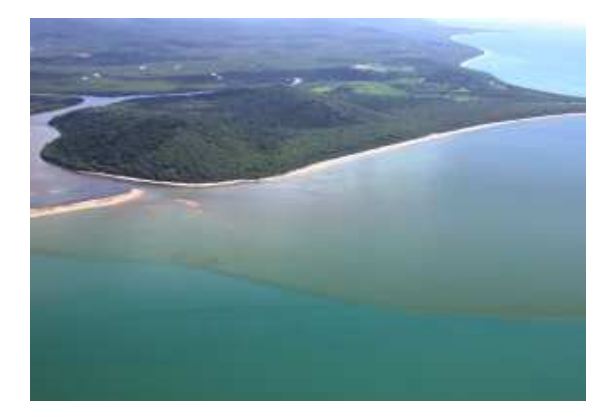

## **UTILIDAD / APLICACIÓN DE LA HERRAMIENTA**

- Se puede utilizar con una serie de módulos adicionales y/o extensiones que cubren casi todos los aspectos de la simulación. Entre ellos:
	- AD module: Transporte y difusión de contaminantes, incluyendo vertidos de alta temperatura.
	- ECO Lad module: Puede simular DBO/DO, amoníaco, nitrato, metales pesados y procesos de eutrofización.
- − Predicción y análisis de inundaciones a tiempo real
- − Transporte, erosión y deposición de sedimentos cohesivos y no cohesivos
- Estudio de caudales ecológicos en ríos y humedales
- Simulación de procesos de intrusión salinas en ríos y estuarios
- Estudios de restauración de humedales

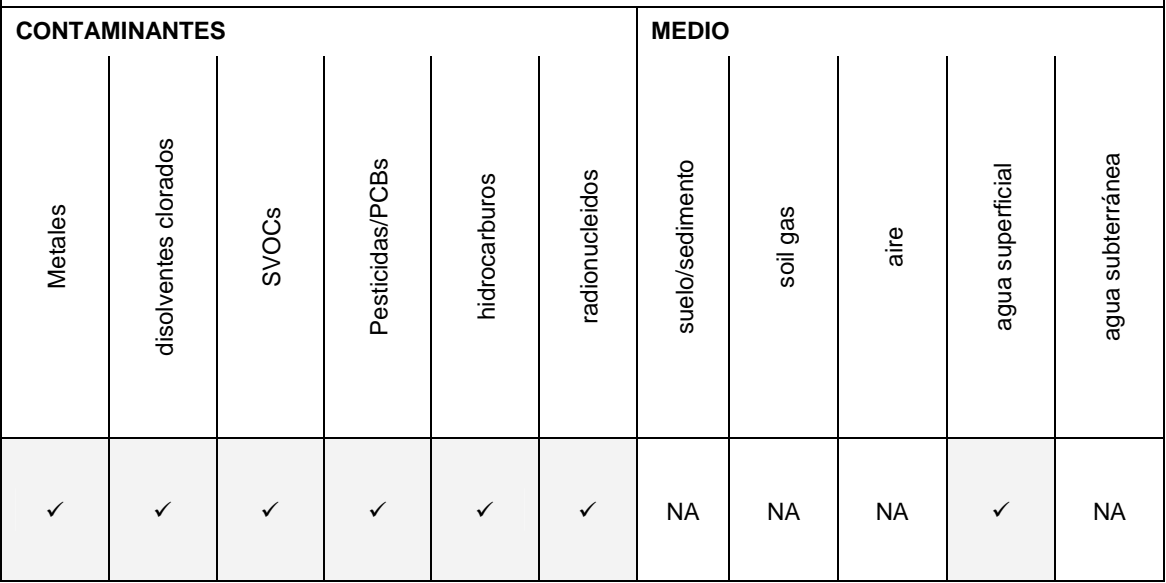

#### **PRINCIPALES PARÁMETROS DE ENTRADA**

- − Datos gráficos de la red hidrográfica
- − Topografía de la cuenca
- Definiciones de los límites de los cauces
- − Serie de datos higrométricos
- Parámetros hidrodinámicos

#### **RESULTADOS**

- − Gráficos horizontales en color.
- − Presentaciones animadas de los resultados en gráficas horizontales, longitudinales y series temporales.
- − Animaciones sincronizadas de los resultados.
- − Tablas de resultados que permiten copiar y pegar en otras aplicaciones (hojas de cálculo o procesadores de texto).

## **LIMITACIONES/INCERTIDUMBRES**

- El modelo no aporta una salida relativa al volumen de agua afectado por un contaminante concreto, siendo muy limitada su aplicabilidad a la herramienta MORA.

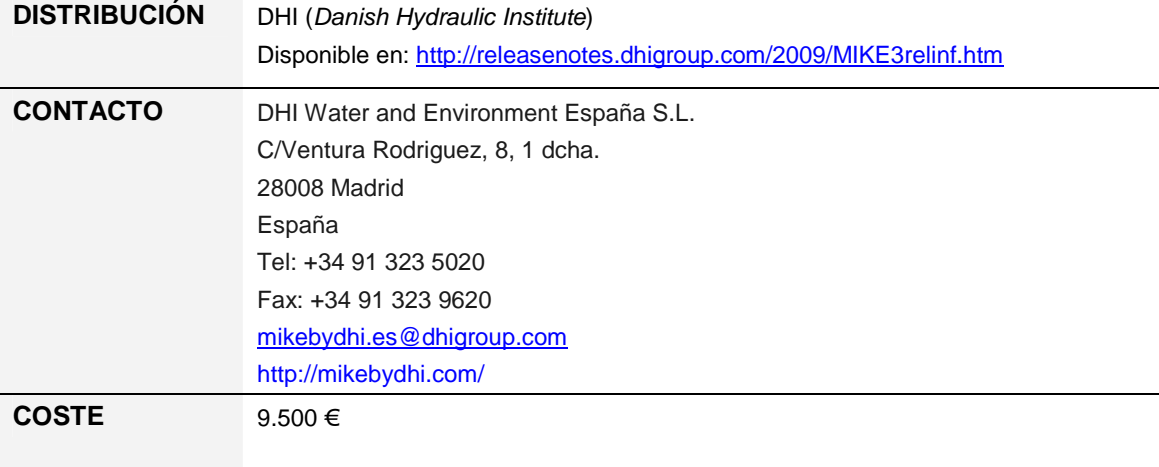

# **EFDC**

EFDC es un software libre para modelado hidrodinámico de aguas superficiales – ríos, estuarios, lagos, zonas costeras y humedales- en una, dos y tres dimensiones. Es compatible con otras aplicaciones gratuitas diseñadas para la simulación de cambios en la salinidad, temperatura, sedimentos y concentración de contaminantes (modelo de transporte).

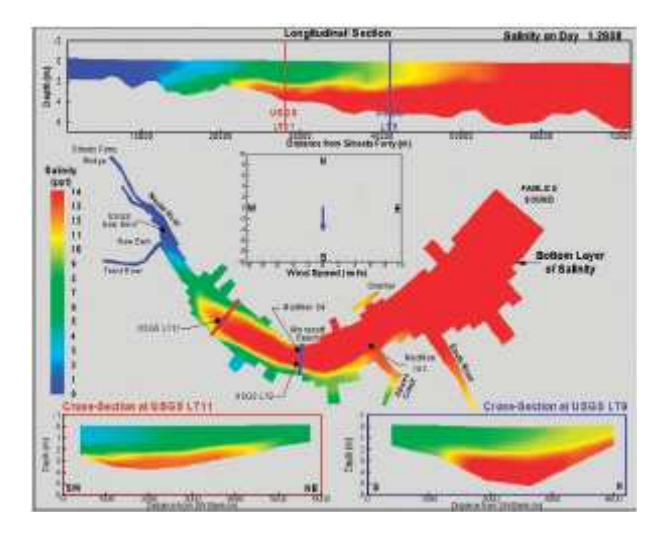

# **UTILIDAD/APLICACIÓN DE LA HERRAMIENTA**

La principal aplicación de EFDC al MORA es la generación de datos hidrodinámicos de entrada a otros programas grgatuitos y de fácil uso como WASP (ver ficha), mediante los cuales se pueden calcular volúmenes de agua superficial afectada – con un post-procesamiento sencillo fuera del modelo-, un parámetro de entrada en el MORA.

Actualmente se está desarrollando interfaces gráficos y utilidades que facilitan la generación del mallado y permite su vinculación a GIS y WASP.

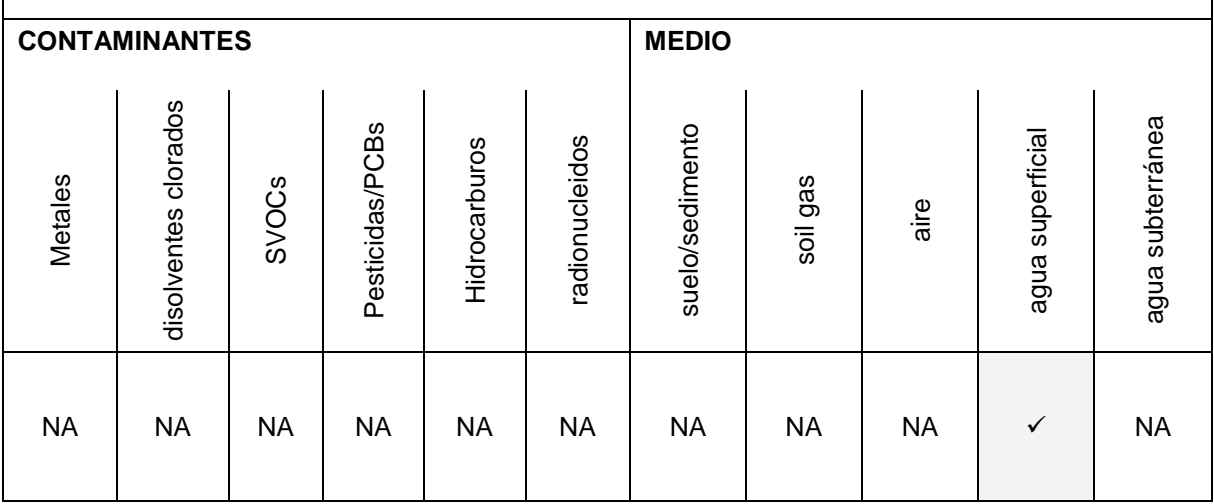

**Comisión Técnica de Prevención y Reparación de Daños Medioambientales (Abril 2011)** Abril 2011

## **PRINCIPALES PARÁMETROS DE ENTRADA**

Los principales parámetros de entrada están relacionados con:

- **Batimetría**
- **Mareas**
- Flujos de los ríos que entren en el dominio del modelo
- Velocidad y dirección del viento
- Velocidad de las corrientes y los niveles de agua para la calibración/validación.
- Fuentes de contaminación puntual y/o difusa (si se vincula con otras aplicaciones que simulen calidad de las aguas)

## **RESULTADOS**

- Proporciona un fichero con información hidrodinámica para alimentar al modelo de calidad de las aguas WASP (ver ficha).

#### **LIMITACIONES/INCERTIDUMBRES**

- Sólo simula el transporte hidrodinámico de contaminantes. Este programa es útil para alimentar otro programa de análisis de la calidad de las aguas: WASP
- Se requiere conocimientos básicos de dinámica de estos sistemas para la puesta a punto del modelo.
- El programa actualmente no cuenta con interfaz gráfico, por lo que la utilización del programa se hace muy poco intuitiva. Los datos de entrada deben introducirse en ficheros de texto independientes antes de la ejecución del programa.

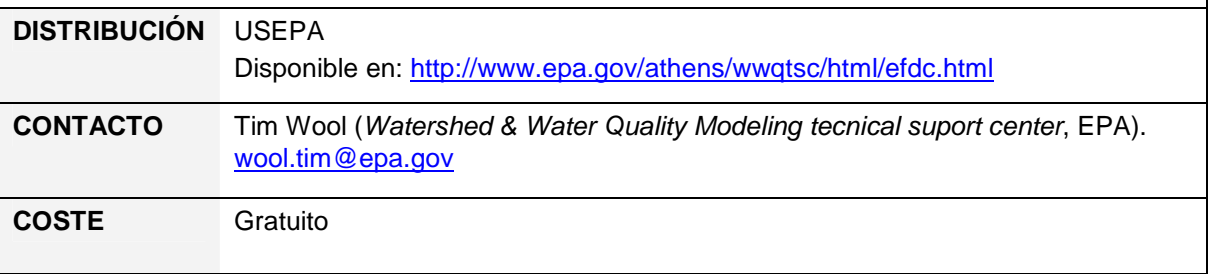

## **WASP**

WASP es un software libre de la Agencia de Protección Ambiental Estadounidense (USEPA) que permite la simulación en una, dos y tres dimensiones de vertidos en sistemas acuáticos y la predicción de las afecciones a la calidad de las aguas de ríos, lagos, estuarios y zonas costeras. El programa no modela procesos hidrodinámicos.

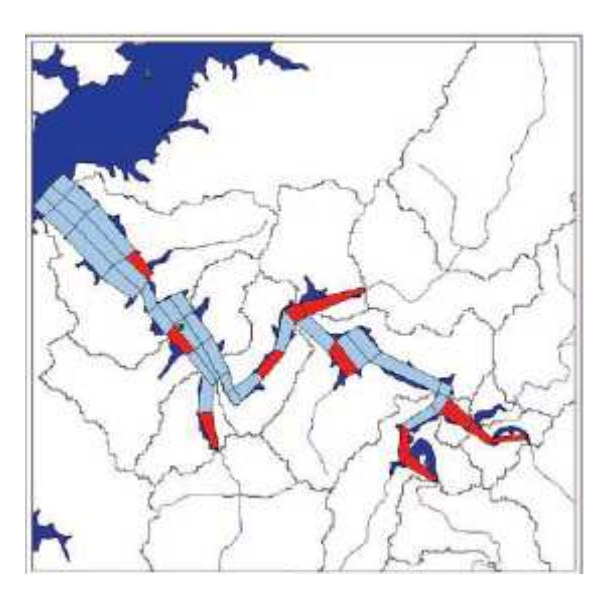

## **UTILIDAD/APLICACIÓN DE LA HERRAMIENTA**

El modelo WASP ha sido empleado para el análisis de procesos de eutrofización, contaminación por PCBs, compuestos orgánicos volátiles y mercurio en ríos, lagos y estuarios de EEUU.

- El modelo ofrece concentraciones tabuladas de los procesos simulados en los que se incluyen los volúmenes de las cajas o celdas en las que se divide el sistema objeto de simulación –definidos por el usuario-, por lo que la comparación con concentraciones de referencia y el cálculo posterior (fuera del modelo) de volumen de agua superficial afectado es relativamente sencillo.
- WASP incluye un amplio rango de contaminantes y procesos asociados, incluyendo contaminantes orgánicos.
- Pueden incluirse reacciones de especiación de metales en un módulo especial (META4).
- El modelo ofrece también salidas gráficas en 2D. gráficos XY de concentración vs tiempo y mallados dónde se representa con escalas de colores las concentraciones alcanzadas.

El volumen es un parámetro clave en WASP debido al modelo de caja que utiliza. Por ello los resultados son aplicables a MORA con un bajo nivel de post-procesado.

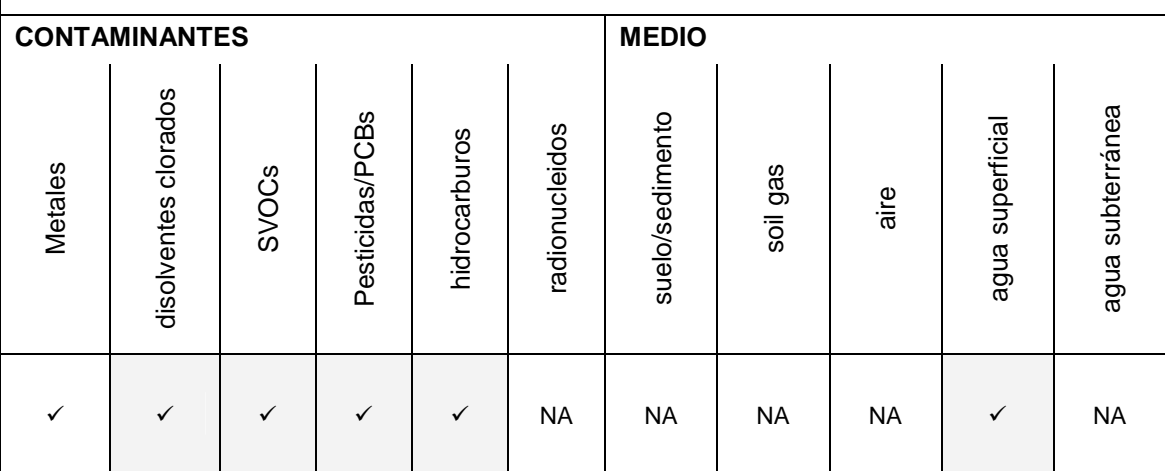

**Comisión Técnica de Prevención y Reparación de Daños Medioambientales (Abril 2011)** Abril 2011

## **PRINCIPALES PARÁMETROS DE ENTRADA**

- Geometría de los segmentos o celdas empleados en la simulación -profundidad y volumen-, velocidad del flujo, y otros parámetros
- Concentraciones iniciales y tasas de descarga de contaminantes.
- Parámetros físico-químicos de los contaminantes (coeficientes de reparto y factores de decaimiento).
- Parámetros para la simulación del transporte advectivo y difusivo.

## **RESULTADOS**

- El modelo produce tablas de resultados con las concentraciones máximas alcanzadas en cada celda en las que el usuario divide el sistema.
- Los resultados en cada celda se pueden comparar con niveles de referencia y a partir de ahí, mediante un simple tratamiento de los datos, el usuario puede estimar el volumen de afección por encima de dichos niveles.
- Los resultados también se representan espacialmente en mallas 2D y en gráficos XY de concentración frente a tiempo.

## **LIMITACIONES/INCERTIDUMBRES**

- No realiza cálculos hidrodinámicos. Requiere de fuentes de información externa (información previa, otros modelos de simulación) introducción de datos de flujo en el modelo.
- No simula vertidos de hidrocarburos.
- WASP no modela la zona de mezcla alrededor de vertidos o descargas.
- El modelo es altamente flexible, y por ello requiere ciertos conocimientos técnicos previos para asegurar una apropiada introducción de parámetros y valoración de los resultados.

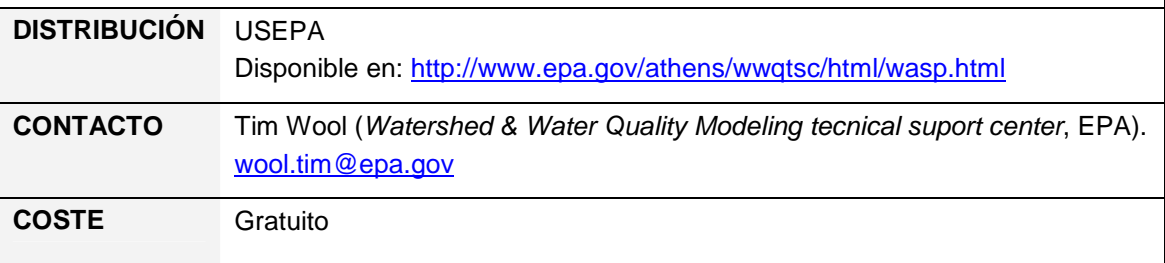

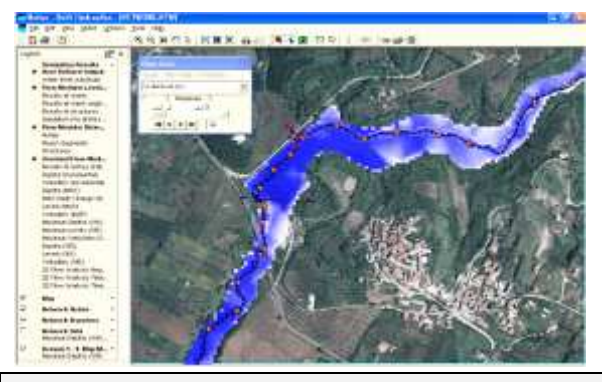

# **MIKE 21**

Modelo hidrodinámico en dos dimensiones (2D) utilizado para simular procesos físicos, químicos o biológicos en sistemas marinos, costeros de estuario o lacustres.

## **UTILIDAD / APLICACIÓN DE LA HERRAMIENTA**

- Análisis de vertidos de agua de refrigeración, desalinización y recirculación.
- Optimización de canales costeros.
- Evaluación de Impacto Ambiental de infraestructuras marinas.
- Modelización ecológica, incluyendo la optimización de sistemas de acuicultura.
- Optimización de sistemas de energía renovables.
- Pronósticos marinos para la seguridad en la navegación y operaciones marinas.
- Alertas sobre inundaciones costeras y oleaje.
- Modelización de inundaciones en el interior.
- Diseño de datos para estructuras costeras y marinas.
- Optimización del diseño de puertos y medidas de protección de la costa.

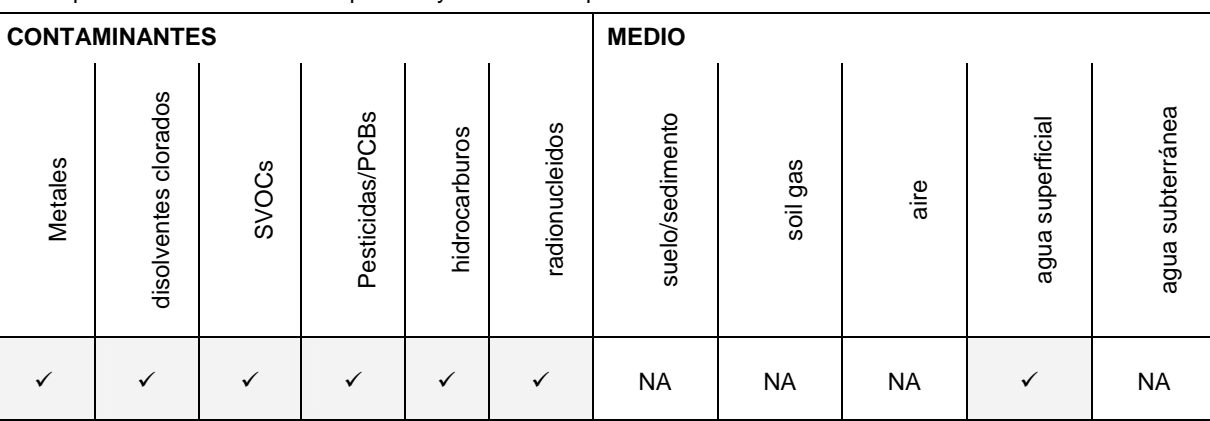

## **PRINCIPALES PARÁMETROS DE ENTRADA**

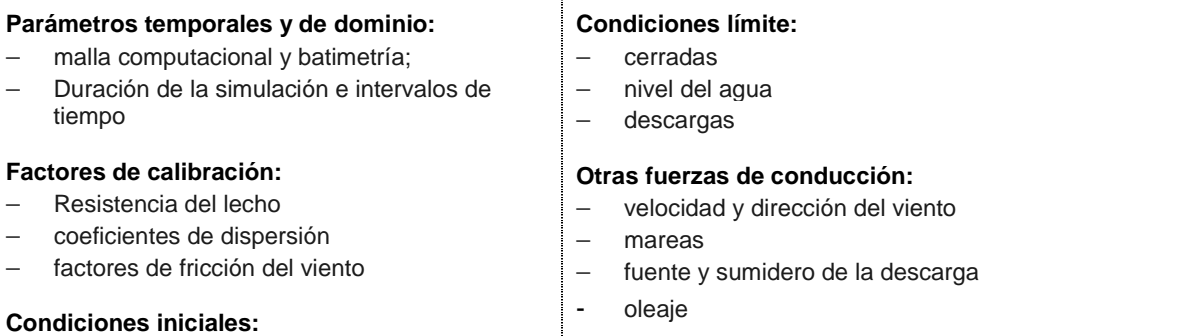

**Comisión Técnica de Prevención y Reparación de Daños Medioambientales Abril 2011** 

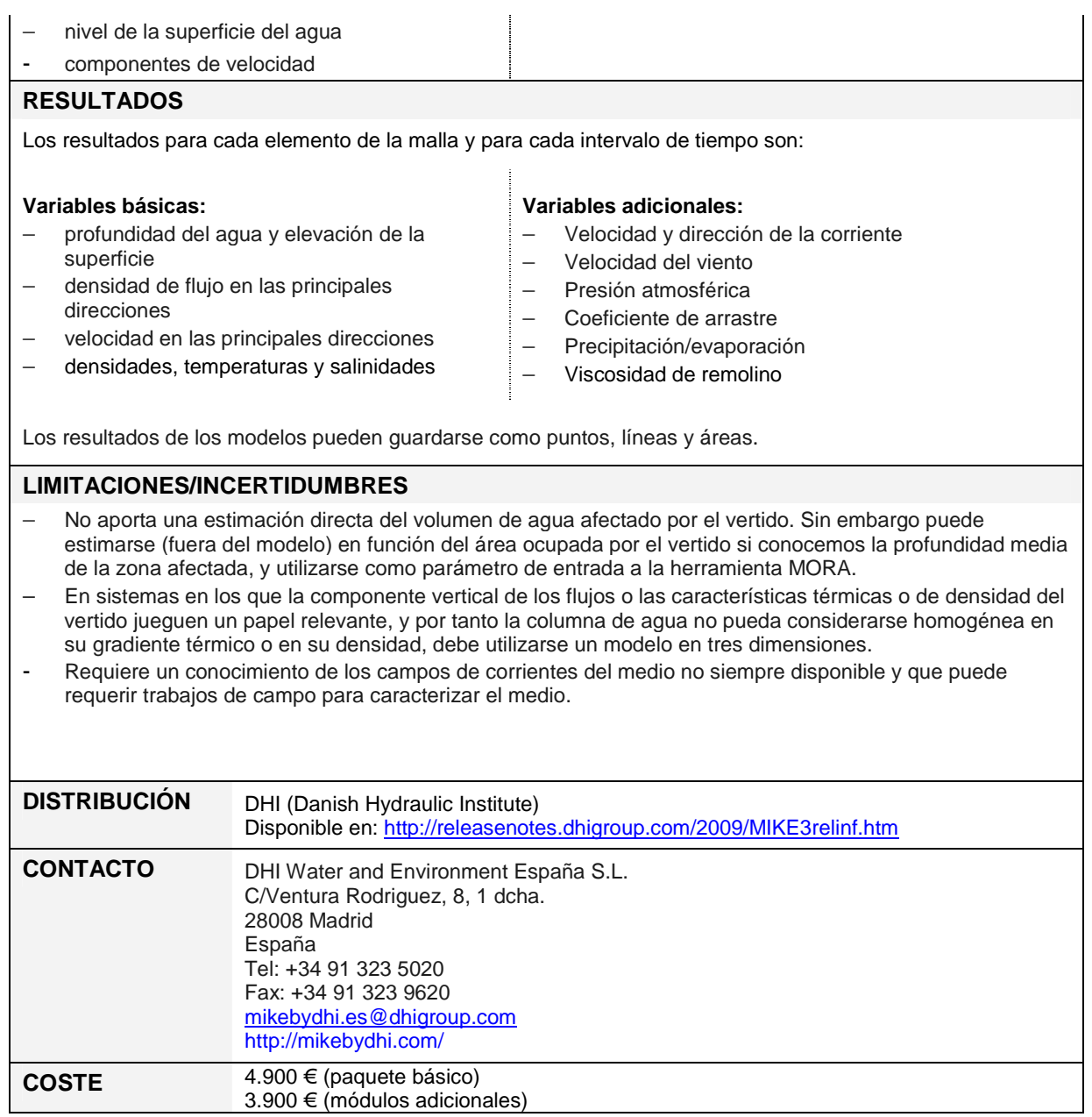

# **MIKE 3**

Modelo hidrodinámico en tres dimensiones (3D) utilizado para simular procesos sedimentarios y de modificación de la calidad del agua. De aplicación en sistemas marinos, costeros, de estuario o lacustres.

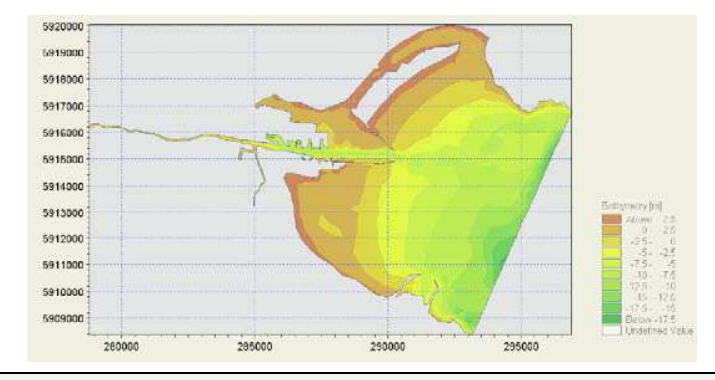

#### **UTILIDAD / APLICACIÓN DE LA HERRAMIENTA**

- Estudios de circulación costera, incluyendo dinámica de sedimentos finos.
- Evaluación de Impacto Ambiental de infraestructuras marinas.
- Modelización ecológica, incluyendo la optimización de sistemas de acuacultura.
- Hidrodinámica y ecología lacustre.
- Proyectos de restauración costeros y marinos.
- Análisis y optimización de la recirculación y desalinización de aguas de refrigeración.
- Evaluación de las condiciones hidrográficas para el diseño, la construcción y la operación de estructuras y plantas en aguas estratificadas.
- Optimización del diseño de estructuras costeras.

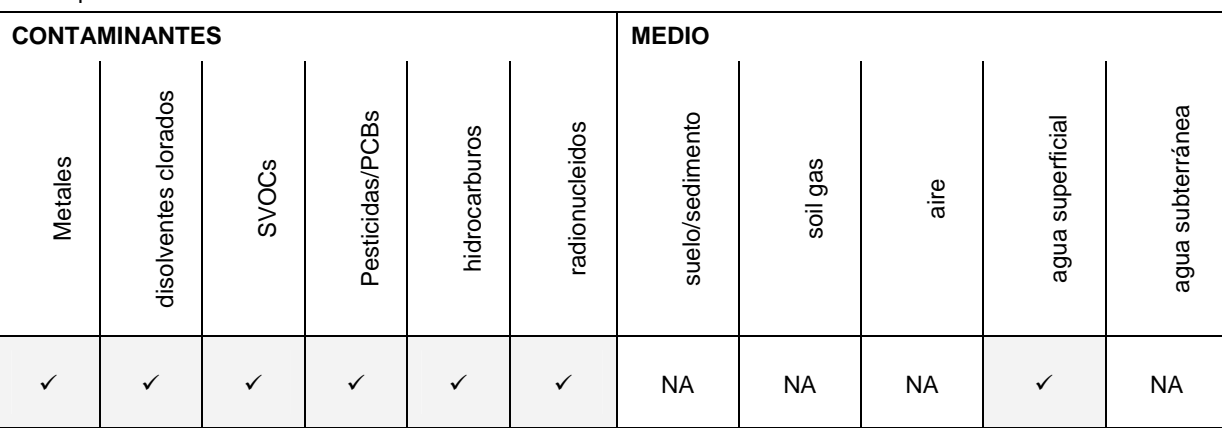

## **PRINCIPALES PARÁMETROS DE ENTRADA**

#### **Parámetros temporales y de dominio:**

- malla computacional y batimetría
- − Duración de la simulación e intervalos de tiempo

## **Factores de calibración:**

- − Resistencia del lecho
- coeficientes de dispersión
- factores de fricción del viento

#### **Condiciones iniciales:**

- nivel de la superficie del agua
- componentes de velocidad

#### **Condiciones límite:**

- − cerradas
- − nivel del agua
- − descargas

## **Otras fuerzas de conducción:**

- − velocidad y dirección del viento
- mareas
- fuente y sumidero de la descarga
- oleaje

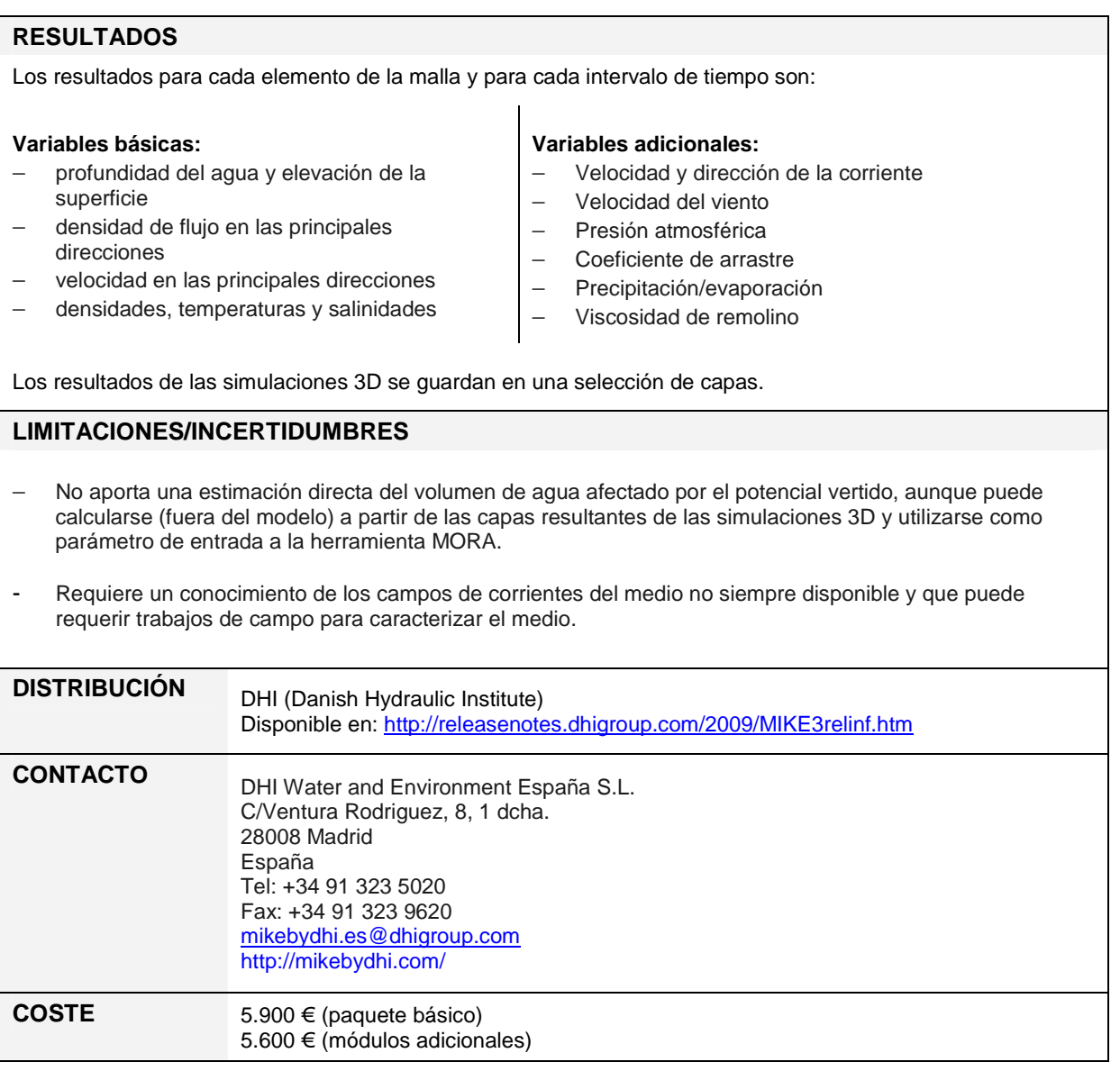

# **GNOME**

Estima la trayectoria de una pluma generada por vertidos de hidrocarburos en zonas costeras. Contempla la influencia del régimen de viento, mareas y corrientes.

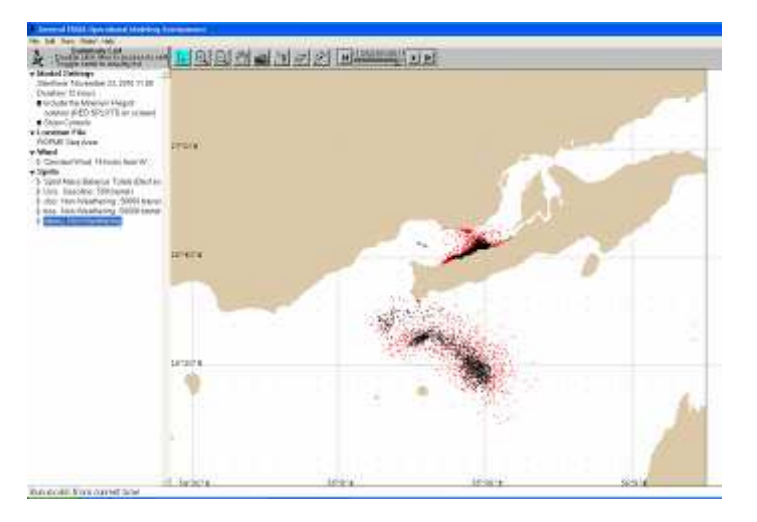

#### **UTILIDAD/APLICACIÓN DE LA HERRAMIENTA**

- − Predicciones simples acerca de los cambios que experimentará una pluma de hidrocarburos influenciada por régimen de viento, mareas y corrientes.
- − Aporta una salida gráfica (incluyendo análisis de incertidumbre) en un formato georreferenciado y compatible con un Sistema de Información Geográfico (SIG).

Existen dos modos de utilización del programa: básico y avanzado o de diagnóstico:

1. Modo básico: debe seleccionarse un fichero de localización (de entre los disponibles), en los que se incluyen los mapas, patrones de corrientes y mareas aplicables a una localización costera particular. En este modo, GNOME utiliza el fichero de localización junto con parámetros de entrada introducidos por el usuario para efectuar el modelo de trayectoria. Los ficheros de localización disponibles pueden descargarse desde http://response.restoration.noaa.gov/gnomelocationfiles. Puesto que no existen ficheros de

localización desarrollados para la costa española, la utilización del modo básico no es aplicable en el marco de la Normativa de Responsabilidad Ambiental.

2. Modo de diagnóstico (avanzado): Se utiliza para crear ficheros de localización específicos. Para el uso del programa en modo diagnóstico son necesarios conocimientos en la oceanografía regional. Existe información al respecto en http://response.restoration.noaa.gov/gnomediagnostic.

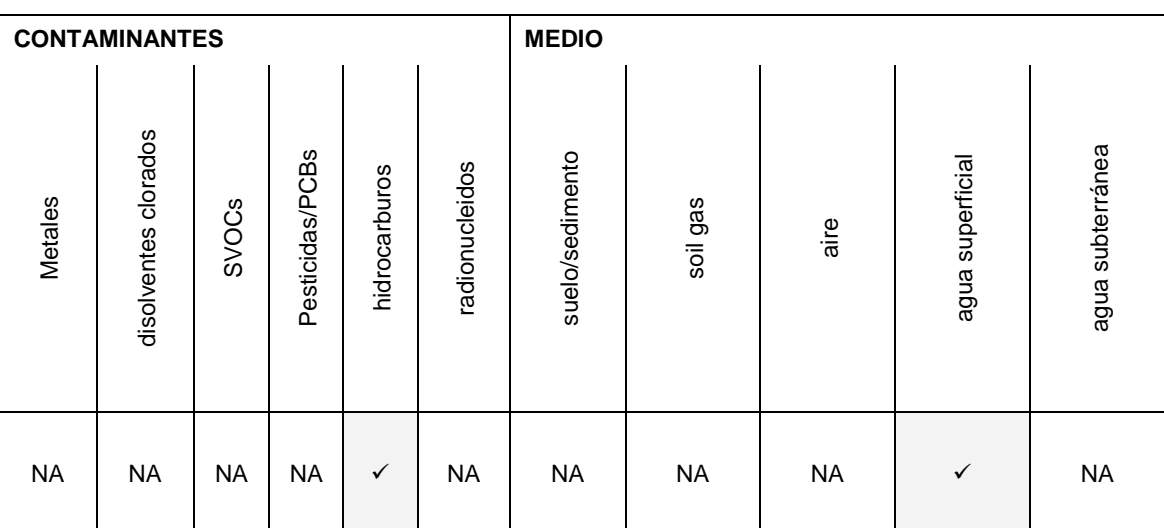

#### **PRINCIPALES PARÁMETROS DE ENTRADA**

Los parámetros de entrada necesarios para crear un fichero de localización en el modo diagnóstico son:

- − Mapa vectorial de la línea de costa (bna)
- − Modelo hidrodinámico de corrientes (ACSII o netCDF dependiendo del tipo de cuadrícula, ya sea rectangular, curvilínea, etc.)
- − Estimaciones de viento (ACSII o netCDF)

Adicionalmente, los parámetros de entrada para realizar la simulación son:

- − Tipo de hidrocarburo
- − Cantidad de hidrocarburo vertida
- Los formatos de los datos utilizados por el programa se describen detalladamente en http://response.restoration.noaa.gov/book\_shelf/714\_file\_formats.pdf.

#### **RESULTADOS**

- − Animación de la trayectoria del vertido de crudo (QuickTime)
- − Salida en un formato GIS de dominio público denominado MOSS (Map Overlay Statistical System)

## **LIMITACIONES/INCERTIDUMBRES**

- − No existen resultados específicos aplicables a la herramienta MORA. Sin embargo, mediante la utilización de un SIG (fuera del modelo) puede calcularse la longitud de costa afectada por el vertido como indicador del daño producido en un escenario accidental.
- − No existen ficheros de localización desarrollados para la costa española, por lo que deberá realizarse un fichero específico utilizando el modo de diagnóstico.
- La obtención de los datos de corrientes, mareas y vientos para una localización determinada puede resultar difícil y costosa.

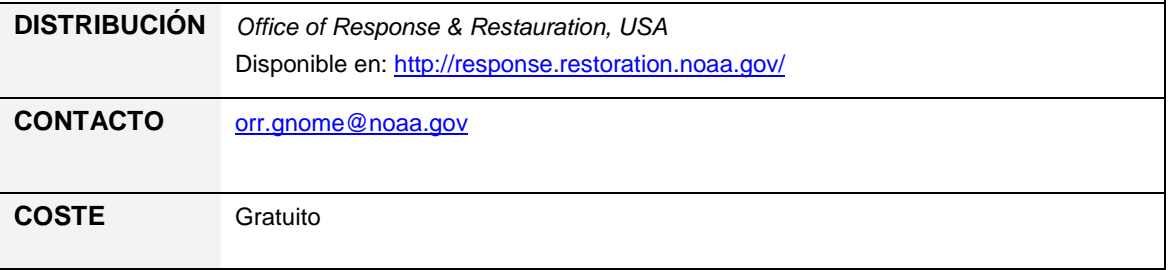

# **VISUAL PLUMES**

Visual Plumes es un software libre desarrollado por la US EPA (Agencia de Protección Ambiental estadounidense) dirigido a la modelización de plumas de contaminación en aguas superficiales producidas por descargas de corrientes residuales en lagos, estuarios y zonas costeras.

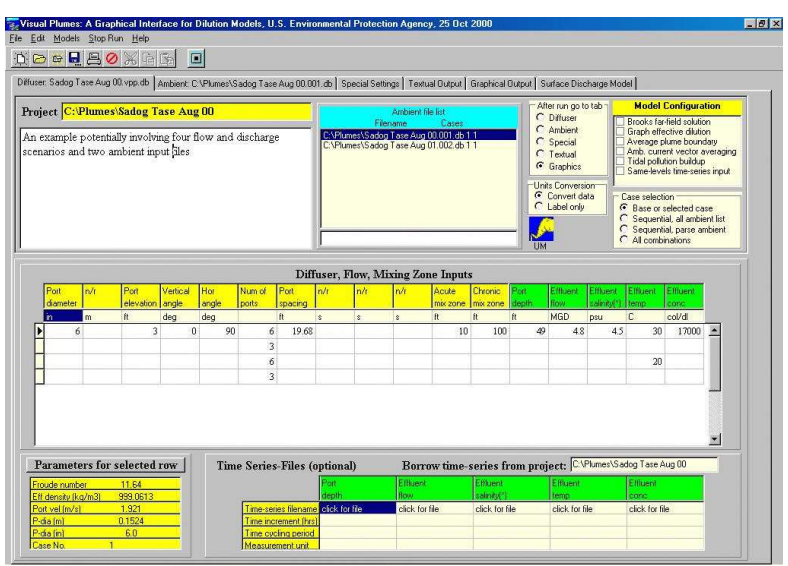

## **UTILIDAD/APLICACIÓN DE LA HERRAMIENTA**

Visual Plumes permite la simulación de procesos de contaminación en aguas superficiales debido a vertidos de aguas residuales, permitiendo la simulación para uno o más contaminantes y ofreciendo como resultados perfiles de concentración verticales y horizontales.

- El modelo permite variar las condiciones de la descarga –profundidad, caudal, concentración-, incluyendo la variación de estas condiciones con el tiempo. Una posible aplicación del modelo es la modificación de estos parámetros para simular un vertido de duración determinada a fin de asimilarlo con las condiciones accidentales.
- Visual Plumes produce una delimitación de la pluma horizontal y vertical pudiendo post procesarse estos resultados para producir un volumen de agua afectado.
- El modelo sólo considera como propiedades del contaminante la tasa de degradación y su concentración en el efluente. A priori podría considerarse cualquier tipo de contaminante siempre que este se encuentre en fase disuelta. El manual incluye instrucciones sobre cómo modelar una fuga desde un pozo de extracción de petróleo.

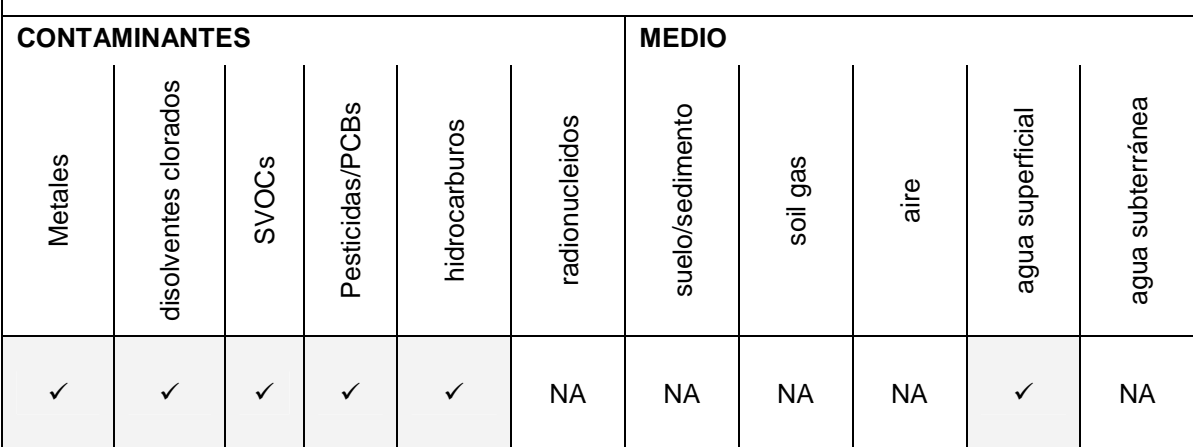

## **PRINCIPALES PARÁMETROS DE ENTRADA**

- Variables del efluente: tasa de descarga, profundidad del vertido, temperatura, concentración del vertido, tasas de decaimiento del contaminante.
- Variables relacionadas con el difusor y la zona de mezcla: tamaño del puerto de salida de la tubería, ángulos de inclinación, distancia de las zonas de mezclado (para cada contaminante en relación con la evaluación de la toxicidad aguda y crónica)
- Condiciones ambientales: velocidad representativa de la corriente, salinidad del medio y concentración de fondo del contaminante.

## **RESULTADOS**

En función del modelo conceptual:

- El modelo ofrece resultados numéricos y gráficos que permiten determinar el alcance de la pluma – tanto horizontal como verticalmente-, definiendo esta de acuerdo a parámetros comparativos con niveles de referencia de calidad de las aguas.

## **LIMITACIONES/INCERTIDUMBRES**

- El post procesado de los datos no es una operación inmediata pero es necesaria si lo que se pretende es obtener volúmenes de recurso afectado.

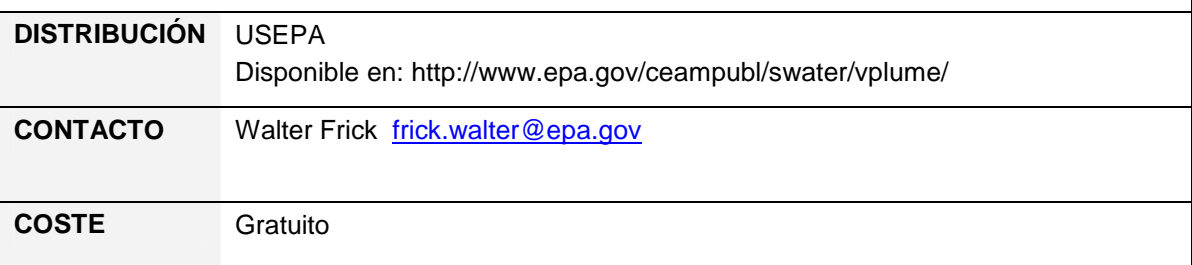

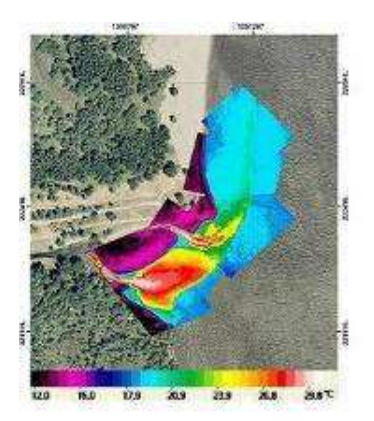

# **CORMIX**

CORMIX es un sistema capaz de analizar y simular el comportamiento de descargas a partir de focos puntuales y continuos en zonas de mezcla.

## **UTILIDAD / APLICACIÓN DE LA HERRAMIENTA**

El sistema está enfocado a la predicción del comportamiento de una pluma generada como consecuencia de un vertido. Se utiliza principalmente para simular los efectos a corta distancia de vertidos de aguas residuales.

Algunas de las fuentes que se pueden considerar en CORMIX son: aguas de refrigeración de centrales térmicas, plantas desalinizadoras, aguas residuales municipales o residuos de perforación.

CORMIX puede aplicarse para simular comportamientos de plumas en distintos medios receptores, tales como estuarios, ríos, embalses estratificados por densidad y lagos.

Algunas posibles aplicaciones de CORMIX incluyen:

- Análisis de la trayectoria de la pluma así como su geometría, concentración y dilución estimada.
- Incluye interacciones en el límite de la pluma.
- Predice la evolución de la densidad de la corriente.
- Aporta un análisis documentado de la simulación.
- Puede aplicarse a corrientes y mareas continuas y discontinuas, o a ambientes estancados

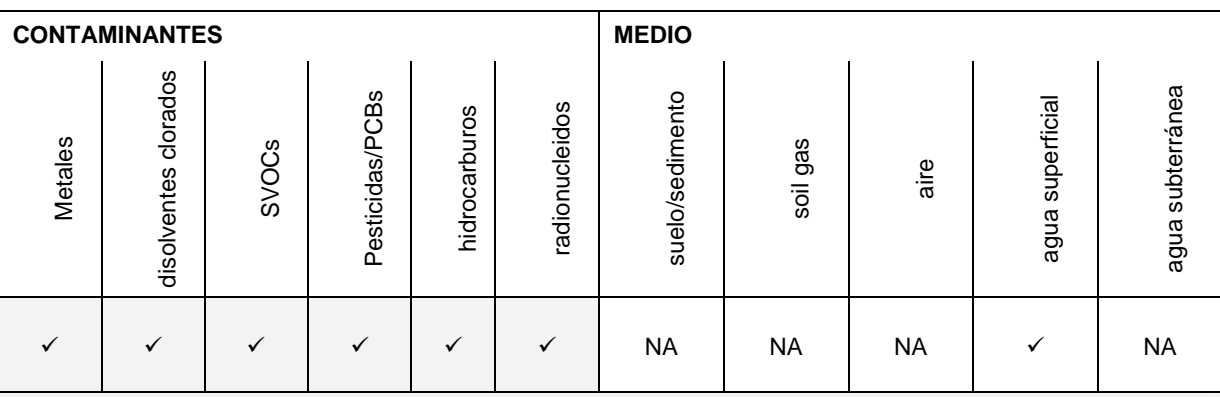

# **PRINCIPALES PARÁMETROS DE ENTRADA**

- Tasa de flujo (velocidad).
- Densidad (temperatura).
- Concentración del contaminante (mg/L, ppb, %, conteo de bacterias, etc.).
- Concentración de fondo del contaminante.
- Tipo de contaminante (conservativo, no conservativo, caliente, salmuera, sedimentario).
- Coeficiente de crecimiento o decrecimiento (para contaminantes no conservativos).
- Exceso de temperatura sobre el ambiente y temperatura de la superficie (para vertidos térmicos).

## **RESULTADOS**

- Salida gráfica que permite visualizar la pluma
- Interpretación de los resultados analíticos en función de legislación aplicable
- Alerta al usuario sobre características especiales de la pluma
- Informe-resumen que incluye:
- Fecha y hora del análisis
- Informe de los parámetros de entrada
- Flujo estimado, escala de longitud y valores de los parámetros adimensionales
- El sistema de coordenadas utilizado en el análisis
- Resumen de las condiciones en la zona de mezcla hidrodinámica (HMZ)
- Resumen de las condiciones de la zona de dilución tóxica (TDZ)
- Resumen de las condiciones de la zona reguladora de mezcla (RMZ)

#### **LIMITACIONES/INCERTIDUMBRES**

- No aporta una estimación directa del volumen de agua afectado por el vertido. Sin embargo, puede estimarse (fuera del modelo) en función de la superficie ocupada por la pluma y una profundidad media de la zona afectada por el vertido. De esta manera se puede estimar un volumen de afección como parámetro de entrada a MORA..
- No requiere campos de corrientes, utilizando algunas aproximaciones para simular mareas y variaciones en las corrientes del medio. Esta simplificación puede derivar en predicciones inadecuadas del comportamiento de la pluma, especialmente en grandes masas de agua. Sin embargo, este factor representa también una ventaja, dado el elevado coste y la dificultad es la obtención de este tipo de datos de entrada.
- Únicamente considera el ciclo de mareas inmediato, sin tener en cuenta los registros históricos.
- El efecto del viento se considera no-direccional.
- Se trata de un modelo de estado estacionario (steady state), en el que la velocidad no se modifica a lo largo de la simulación.
- Los medios receptores estrechos o complejos pueden no quedar representados adecuadamente en el modelo.

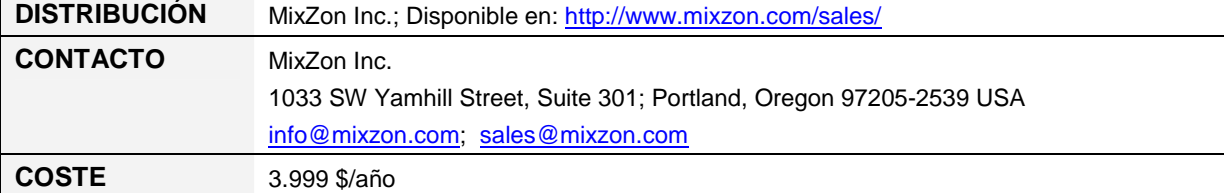

# **Anexo III. Modelos de simulación en suelo y agua subterránea**

- **BIOSCREEN.**
- **BIOCHLOR.**
- **BIOPLUME III.**
- **CONSIM.**
- **HSSM.**
- **RBCA TOOL KIT.**
- **RISC Workbench.**
- **Modflow/MT3DMS.**
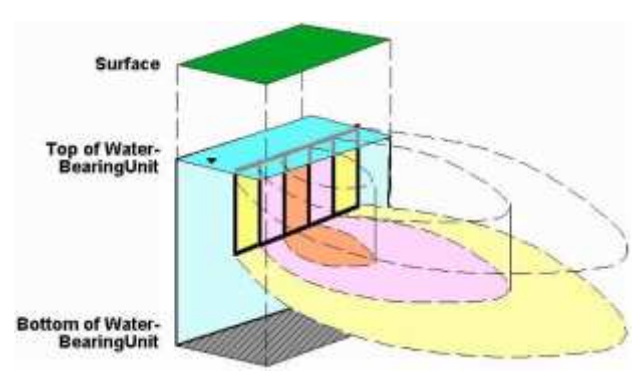

# **BIOSCREEN**

BIOSCREEN es un modelo de cribado que simula la atenuación natural de hidrocarburos en lugares de vertido de combustibles derivados del petróleo. El modelo está diseñado para simular la biodegradación debida a reacciones tanto aeróbicas como anaeróbicas. El sistema está programado en el entorno de Microsoft Excel® y se basa en el modelo analítico de transporte de Domenico. Permite simular procesos de advección, dispersión, absorción y decrecimiento aeróbico, así como reacciones anaeróbicas que constituyen procesos de

biodegradación dominantes en muchos lugares de vertido de petróleo.

## **UTILIDAD / APLICACIÓN DE LA HERRAMIENTA**

BIOSCREEN es modelo analítico basado en Microsoft Excel® y fácil de operar, que simula el destino y transporte de contaminantes en agua subterránea. La herramienta simula el comportamiento de plumas de contaminantes orgánicos, hidrocarburos en particular, aunque otros contaminantes pueden también ser considerados.

BIOSCREEN puede simular fuentes en reducción por lo que resulta particularmente útil para similar plumas procedentes de fuentes de líquidos en fase no acuosa (NAPL) bajo la superficie del suelo.

BIOSCREEN utiliza tres aproximaciones para similar el transporte de contaminantes y emite informes que incluyen los resultados de cada una:

- Transporte de solutos sin decrecimiento.
- Transporte de solutos con biodegradación, modelizada como un proceso de decrecimiento de primer orden (aproximación simple, con parámetros agrupados).
- Transporte de solutos biodegradación, modelizada como una reacción de biodegradación instantánea con múltiples receptores de electrones solubles, incluyendo oxígeno disuelto, nitrato y sulfato.

BIOSCREEN se utiliza generalmente para determinar las siguientes cuestiones acerca de la atenuación natural:

- ¿Durante cuánto tiempo se extenderá la pluma si no se llevan a cabo medidas de control?
- ¿Cuánto tiempo persistirá la pluma hasta que los procesos de atenuación naturales disipen los contaminantes completamente?

BIOSCREEN puede también utilizarse para estimar la superficie de las plumas para constituyentes orgánicos individuales y determinar su evolución temporal. Estos resultados podrían utilizarse por el usuario (fuera del modelo) para calcular el volumen de agua subterránea contaminada, que será utilizado como parámetro de entrada a la herramienta MORA.

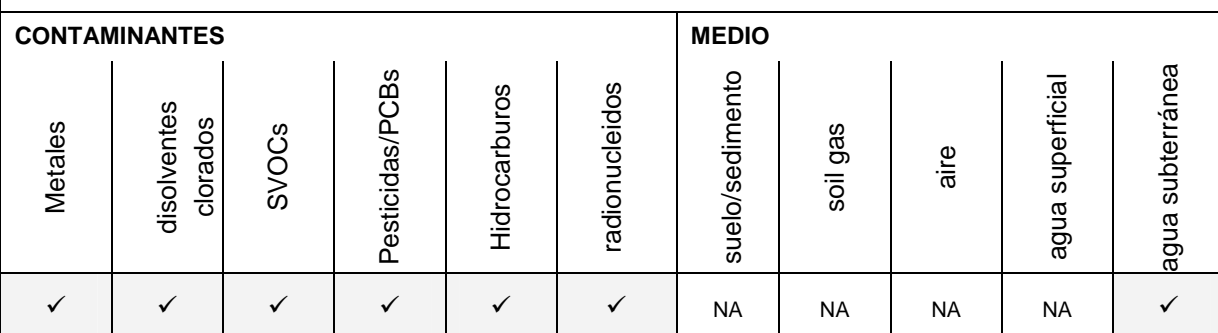

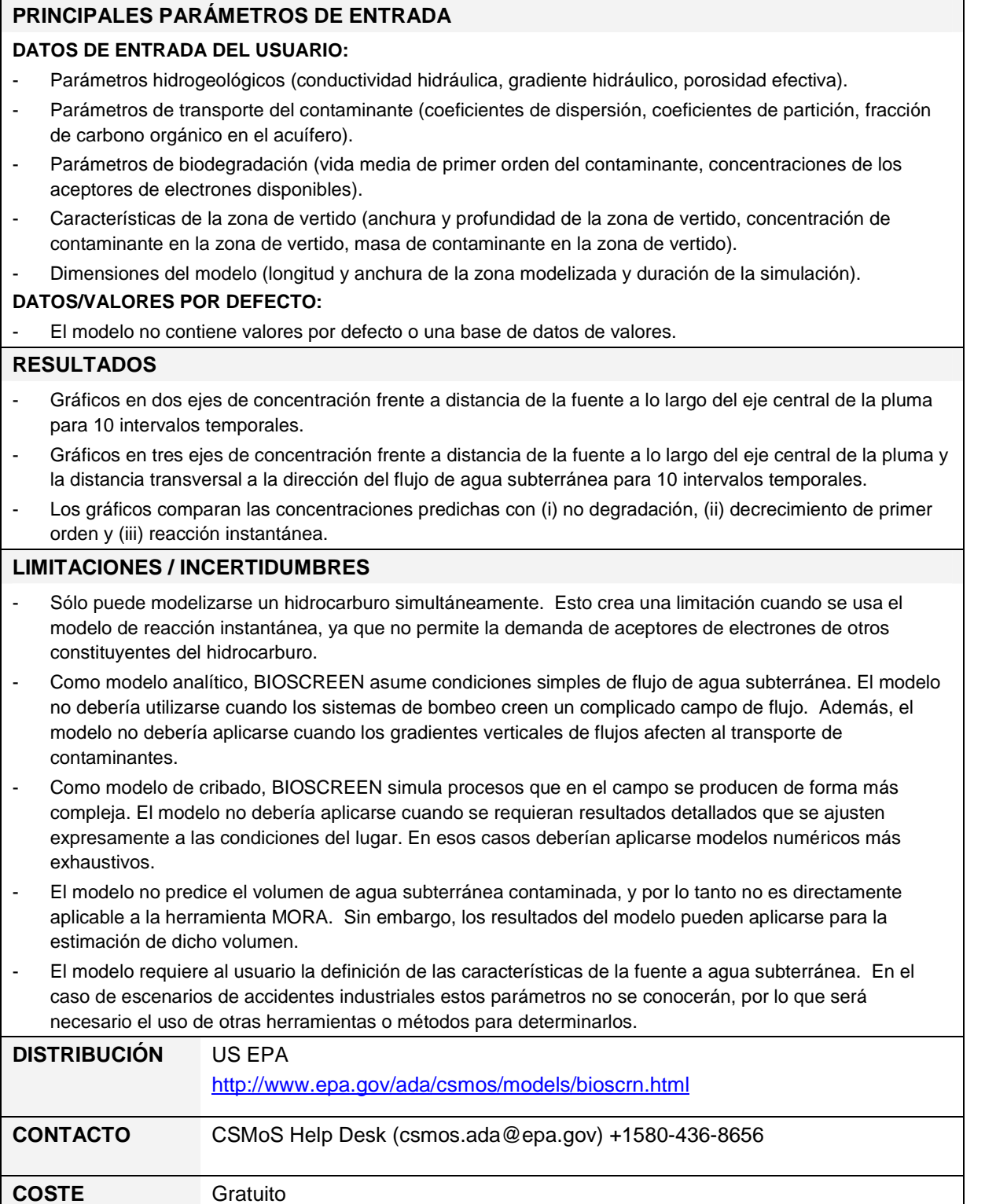

# **BIOCHLOR**

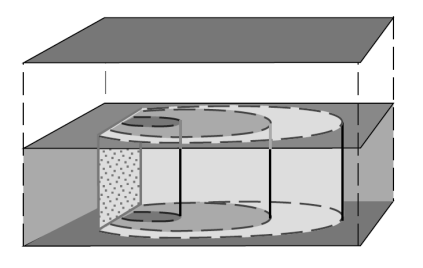

BIOCHLOR es un modelo de cribado que simula la atenuación natural de vertidos de disolventes clorados. El sistema está programado en un entorno de Microsoft Microsoft Excel® y basado en el modelo analítico de transporte de solutos de Domenico. Permite modelizar procesos de advección unidimensional, dispersión tridimensional absorción lineal y biotransformación vía decloración reductiva (el proceso dominante de biotransformación en la mayoría de casos de vertidos de disolventes clorados). Se asume que la decloración reductiva se produce bajo condiciones anaeróbicas y que la degradación de disolventes sigue un

proceso de decrecimiento secuencial de primer orden.

## **UTILIDAD / APLICACIÓN DE LA HERRAMIENTA**

BIOCHLOR en un modelo analítico basado en Microsoft Excel® y fácil de utilizar que simula El transporte de disolventes clorados PCE y TCE y de los compuestos derivados de su degradación (como cloruro de vinilo) en aguas subterráneas. El cloruro de vinilo es más tóxico que los compuestos de los que procede y por tanto la simulación de su producción es importante a la hora de determinar el volumen de agua subterránea contaminada por vertidos de disolventes clorados.

Se asume que la degradación de disolventes clorados sigue un proceso secuencial de decrecimiento de primer orden. BIOCHLOR incluye tres distintos tipos de modelos:

- Transporte de solutos sin decrecimiento.
- Transporte de solutos con biodegradación, considerado como un proceso secuencial de decrecimiento de primer orden.
- Transporte de solutos con biodegradación, considerado como un proceso secuencial de decrecimiento de primer orden con dos zonas de reacción (zona 1 representa la parte anaeróbica de la pluma y zona 2 representa la parte aeróbica).

BIOCHLOR puede utilizarse para simular una fuente de disolventes clorados constante o en disminución. BIOCHLOR se utiliza generalmente para responder a las siguientes cuestiones acerca de la atenuación natural:

- ¿Por cuánto tiempo se extenderá la pluma si no se llevan a cabo medidas de control?
- ¿Cuánto tiempo persistirá la pluma hasta que los procesos de atenuación naturales disipen los contaminantes completamente?

BIOCHLOR puede también utilizarse para estimar la superficie de las plumas para disolventes clorados individuales y determinar su evolución temporal. Estos resultados podrían utilizarse por el usuario (fuera del modelo) para calcular el volumen de agua subterránea contaminada, que será utilizado como parámetro de entrada a la herramienta MORA.

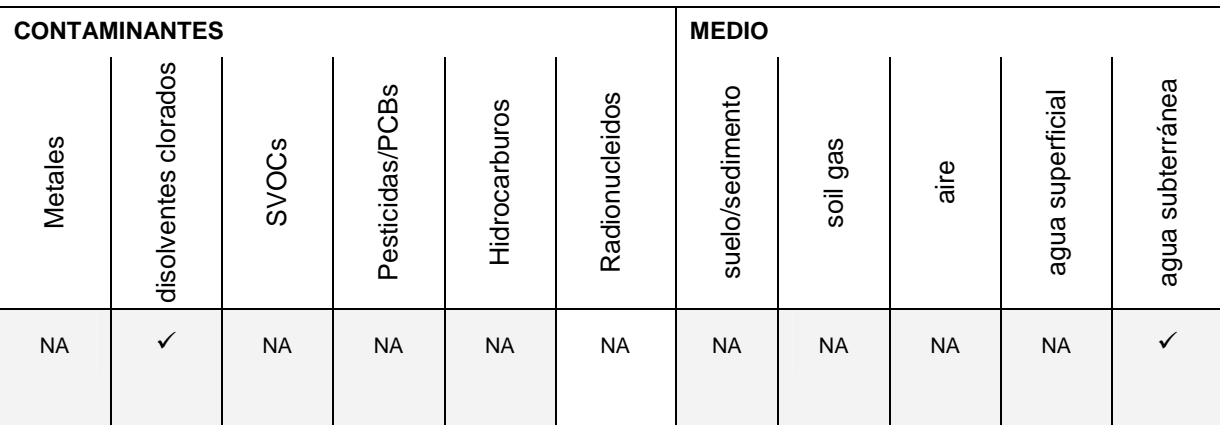

## **PRINCIPALES PARÁMETROS DE ENTRADA**

### **DATOS DE ENTRADA DEL USUARIO**:

- Parámetros hidrogeológicos (conductividad hidráulica, gradiente hidráulico, porosidad efectiva).
- Parámetros de transporte del contaminante (coeficientes de dispersión, coeficientes de partición, fracción de carbono orgánico en el acuífero).
- Parámetros de biodegradación (vida media de primer orden del contaminante, concentraciones de los aceptores de electrones disponibles).
- Características de la zona de vertido (anchura y profundidad de la zona de vertido, concentración de contaminante en la zona de vertido, masa de contaminante en la zona de vertido).
- Dimensiones del modelo (longitud y anchura de la zona modelizada y duración de la simulación). **DATOS/VALORES POR DEFECTO**:
- La versión más reciente del modelo (Versión 2.2) incluye una aplicación para asistir al usuario en la identificación los valores de vida media apropiados mediante una base de datos bibliográfica.

#### **RESULTADOS**

- Gráficos en dos ejes de concentración frente a distancia de la fuente a lo largo del eje central de la pluma para 10 intervalos temporales.
- Gráficos en tres ejes de concentración frente a distancia de la fuente a lo largo del eje central de la pluma y la distancia transversal a la dirección del flujo de agua subterránea para 10 intervalos temporales.
- Los gráficos comparan las comparaciones predichas con (i) no degradación, (ii) decrecimiento de primer orden y (iii) reacción instantánea.

- Como modelo analítico, BIOCHLOR asume condiciones simples de flujo de agua subterránea. El modelo no debería utilizarse cuando los sistemas de bombeo creen un complicado campo de flujo. Además, el modelo no debería aplicarse cuando los gradientes verticales de flujos afecten al transporte de contaminantes.
- Como modelo de cribado, BIOCHLOR simula procesos que en el campo se producen de forma más compleja. El modelo no debería aplicarse cuando se requieran resultados detallados que se ajusten expresamente a las condiciones del lugar. En esos casos deberían aplicarse modelos numéricos más exhaustivos.
- BIOCHLOR está diseñado especialmente para similar la decloración reductiva secuencial de etanos y etanoles clorados. La biotransformación secuencial simulada por BIOCHLOR no debería utilizarse para compuestos que no se degradan siguiendo una cinética secuencial de primer orden. Mientras que la interfaz está diseñada para similar la biotransformación de etanoles clorados (PCE, TCE, DCE y cloruro de vinilo) y etanos clorados (TCA, DCA y cloroetano), el modelo puede ser adaptado por otras reacciones de decrecimiento secuencial por usuarios experimentados.
- El modelo no predice el volumen de agua subterránea contaminada, y por lo tanto no es directamente aplicable a la herramienta MORA. Sin embargo, los resultados del modelo pueden aplicarse para la estimación de dicho volumen.
- El modelo requiere al usuario la definición de las características de la fuente a agua subterránea. En el caso de escenarios de accidentes industriales estos parámetros no se conocerán, por lo que será necesario el uso de otras herramientas o métodos para determinarlos.

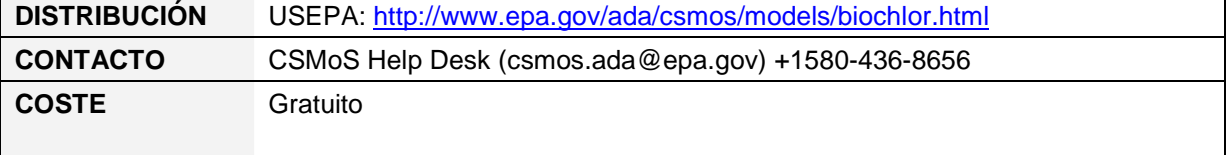

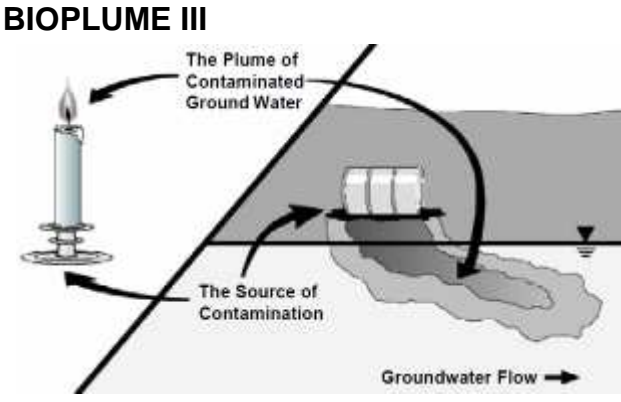

BIOPLUME III es un modelo numérico en dos dimensiones (2D) diseñado para simular el comportamiento de hidrocarburos en aguas subterráneas. El usuario introduce mapas de contorno bidimensionales de parámetros hidrológicos (como presión hidrostática y conductividad hidráulica) mediante una herramienta de digitalización. De igual forma deben introducirse mapas de concentraciones basales de contaminantes orgánicos y aceptores de electrones. El modelo calcula entonces los

contornos de concentraciones a intervalos de tiempo especificados por el usuario utilizando una de las siguientes tres opciones de biodegradación: decrecimiento de primer orden, reacción instantánea o cinética de Monod.

## **UTILIDAD / APLICACIÓN DE LA HERRAMIENTA**

BIOPLUME III es un programa bidimensional de diferencias finitas para simular la atenuación natural de hidrocarburos en aguas subterráneas debido a procesos de advección, dispersión, absorción y biodegradación. El modelo simula la biodegradación de hidrocarburos utilizando diversos aceptores de electrones aeróbicos y anaeróbicos: oxígeno, nitrato, hierro (III), sulfato y dióxido de carbono.

El modelo permite la introducción de heterogeneidad espacial. Por ejemplo, se puede definir un campo de flujo no uniforme de agua subterránea y añadir pozos de inyección y extracción. Para utilizar el modelo de forma efectiva se requiere experiencia previa en la modelización de diferencias finitas y un amplio conocimiento de hidrogeología y transporte de contaminantes en agua subterránea.

Se pueden utilizar tres diferentes expresiones cinéticas para simular las reacciones de biodegradación aeróbicas y anaeróbicas. Estas son: decrecimiento de primer orden, reacción instantánea o cinética de Monod. El decrecimiento de primer orden no tiene en cuenta la disponibilidad de aceptores de electrones, mientras que la reacción instantánea y la cinética de Monod sí lo hacen. La cinética de Monod tiene además en cuenta la tasa de crecimiento de los microorganismos que utilizan el hidrocarburo como fuente de alimento. El principio de superposición es utilizado para combinar la pluma de hidrocarburo con la(s) pluma(s) de aceptores de electrones.

BIOPLUME III es un modelo transitorio y por tanto simula el crecimiento y decrecimiento de plumas de hidrocarburos en aguas subterráneas. Generalmente se utiliza para responder las siguientes cuestiones sobre la atenuación natural:

- ¿Durante cuánto tiempo se extenderá la pluma si no se llevan a cabo medidas de control?
- ¿Cuánto tiempo persistirá la pluma hasta que los procesos de atenuación naturales disipen los contaminantes completamente?
- ¿Durante cuánto tiempo se extenderá o persistirá la pluma si se llevan a cabo ciertas medidas de control o de reducción del vertido (por ejemplo, retirada de la fase libre o retirada de suelo contaminado)?

BIOPLUME III puede también utilizarse para estimar longitudes de plumas para componentes orgánicos individuales y su evolución en el tiempo. Estos resultados pueden ser utilizados por el usuario (fuera del modelo) para calcular el volumen de agua subterránea contaminada y utilizarlo como parámetro de entrada en la herramienta MORA.

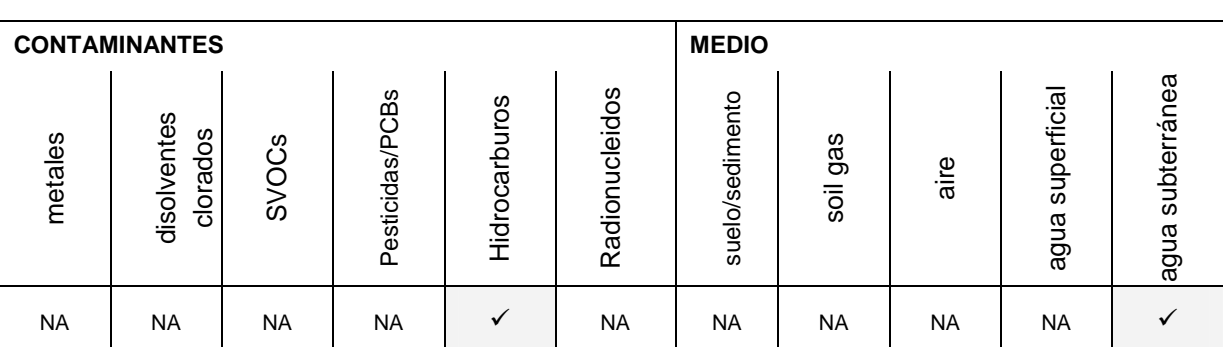

## **PRINCIPALES PARÁMETROS DE ENTRADA**

#### **DATOS DE ENTRADA DEL USUARIO:**

- El usuario debe definir una malla definiendo los números y tamaños de las filas y columnas.
- Características hidrológicas incluyendo recarga, características del acuífero (conductividad hidráulica, capacidad, grosor y porosidad), condiciones de borde y presiones iniciales.
- Características del contaminante (como vida media y coeficiente de partición suelo/agua)
- Características del aceptor de electrones (como coeficiente estequiométrico del receptor de electrones y al hidrocarburo y tasa máxima de utilización del hidrocarburo)

#### **DATOS/VALORES POR DEFECTO:**

- El modelo incorpora valores por defecto para algunos parámetros pero no está claro cuáles son esos valores ni aporta una justificación de esos valores en el manual del usuario. Por tanto se recomienda que el usuario introduzca todos los parámetros en lugar de aceptar valores por defecto.

#### **RESULTADOS**

- Contornos de los niveles de agua subterránea modelizados para cada intervalo de tiempo.
- Contornos de la concentración de hidrocarburos Y aceptores de electrones para cada intervalo de tiempo modelizado.

- Únicamente puede modelizarse un hidrocarburo. El manual de usuario recomienda que se modelice BTEX (benceno, tolueno, etilbenceno y xileno).
- La utilización del modelo requiere conocimiento experto y su puesta a punto puede requerir varias horas.
- El modelo no incorpora una base de datos para asistir al usuario. Mientras que para algunos parámetros (como la conductividad hidráulica) suelen existir datos disponibles, hay también muchos parámetros con poca información que apoye la selección de un valor apropiado. Por lo tanto existe un elevado nivel de incertidumbre con muchos parámetros y serán necesarios análisis de sensibilidad para determinar la incertidumbre de los resultados del modelo.
- BIOPLUME III está diseñado para Windows 95 y Window 98 y podría por tanto no ser compatible con sistemas operativos modernos (como Windows XP, Vista y Windows 7).
- El modelo no predice el volumen de agua subterránea contaminada, y por lo tanto no es directamente aplicable a la herramienta MORA.
- El modelo requiere al usuario la definición de las características de la fuente a agua subterránea. En el caso de escenarios de accidentes industriales estos parámetros no se conocerán, por lo que será necesario el uso de otras herramientas o métodos para determinarlos.

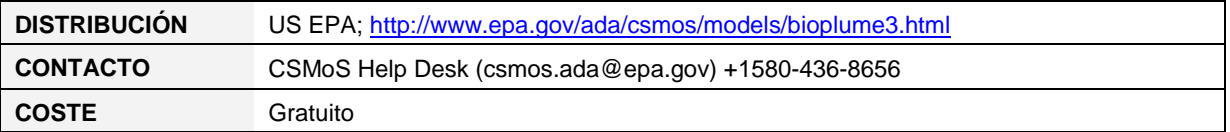

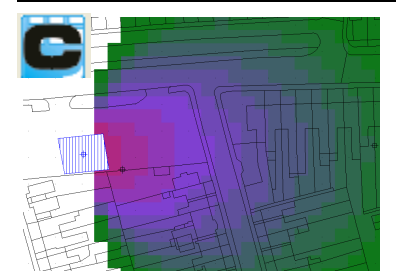

## **CONSIM**

CONSIM es un modelo probabilístico de transporte de contaminantes que simula la migración de la fase disuelta a través de la zona saturada y vadosa. La herramienta contiene tres niveles de evaluación. El modelo utiliza el análisis de Monte Carlo para predecir los percentiles de concentración superiores e inferiores máximos verosímiles en la base de la zona no saturada y en el acuífero.

#### **UTILIDAD / APLICACIÓN DE LA HERRAMIENTA**

CONSIM es un modelo de transporte de contaminantes desarrollado por Golder Associates Ltd en nombre de la Agencia Medioambiental de Reino Unido. El modelo es concebido para la evaluación del riesgo producido por una contaminación existente pero puede ser utilizado para evaluar las consecuencias de accidentes industriales hipotéticos que resulten en la contaminación del suelo y/o del agua subterránea.

CONSIM usa tres niveles de evaluación:

- Nivel 1. Evaluación en el foco de contaminación. Ecuaciones de reparto estándar para estimación de concentraciones en el agua de poro dentro del suelo contaminado.
- Nivel 2. Transporte en ZNS, y dilución en ZS. Solución analítica unidimensional que considera la advección, retardo, dispersión y degradación en la ZNS y la dilución en el nivel freático. Como salida se obtienen las concentraciones en el contacto ZNS-ZS, inmediatamente por debajo del foco.
- Nivel 3. Transporte en la ZS. Este nivel utiliza una solución analítica en 2D que considera la advección, retardo, dispersión y degradación en la zona saturada.

CONSIM permite al usuario importar un plano del emplazamiento y del área colindante (DXF). El usuario puede entonces añadir múltiples focos y debe introducir todos los parámetros en cuanto a: características del/los foco/s, propiedades del suelo, del acuífero, del contaminante, y las localizaciones de los receptores. Los parámetros de entrada pueden ser introducidos como distribuciones probabilísticas y estas ser usadas por el análisis de Monte Carlo. Esto puede ser una ventaja a la hora de calcular el riesgo en el emplazamiento en el Marco de la Directiva de Responsabilidad Medioambiental debido a que la probabilidad de que se produzcan consecuencias podría considerarse dentro del riesgo global de un emplazamiento.

CONSIM puede usarse para estimar una profundidad de penetración de la contaminación en la ZNS, parámetro de interés para el cálculo del volumen de suelo potencialmente afectado (input MORA) CONSIM permite al usuario visualizar la pluma de contaminantes, parámetro también de interés para el cálculo de volumen de ZS potencialmente afectada (input MORA).

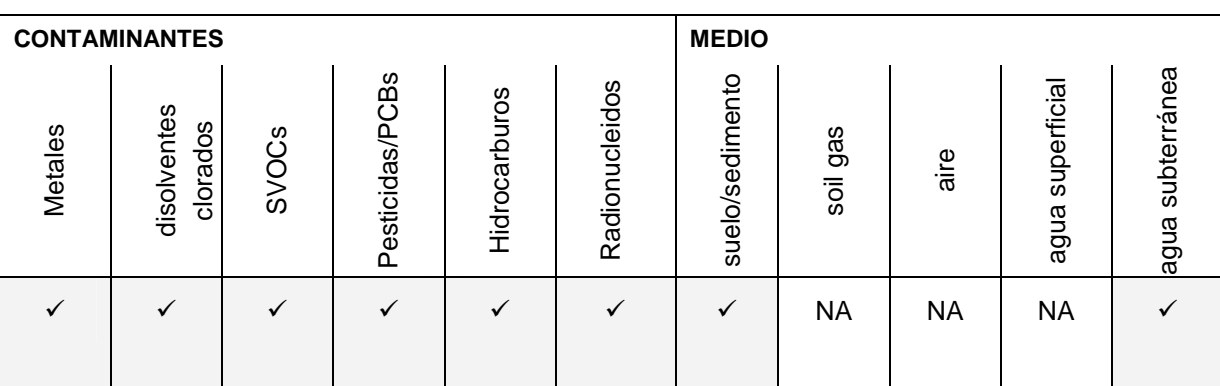

## **PRINCIPALES PARÁMETROS DE ENTRADA**

#### **DATOS DE ENTRADA DEL USUARIO:**

- Propiedades de la zona no saturada (como conductividad hidráulica vertical, profundidad del nivel freático, porosidad, fracción de carbono orgánico)
- Datos de propiedades del acuífero (conductividad hidráulica, gradiente hidráulico, porosidad efectiva)
- Tasa de infiltración/recarga.
- Propiedades del contaminante que afectan al modelado de su transporte (coeficientes de dispersividad, coeficientes de reparto, vida media en la zona vadosa y saturada )
- Datos de la zona fuente (localización, anchura y profundidad de la zona fuente, concentraciones de contaminante en la zona fuente)

#### **DATOS/VALORES POR DEFECTO:**

El modelo contiene sugerencias de valores de parámetros para un gran número de contaminantes, así como para algunos tipos de suelo y acuíferos en los archivos de ayuda.

#### **RESULTADOS**

- Gráficos de concentración frente al tiempo en la base de la zona no saturada, en el agua subterránea bajo la zona fuente, y en puntos de control fijados –aguas abajo- por el usuario.
- Gráficos de probabilidad acumulada de concentración en la base de la zona no saturada, en el agua subterránea bajo la zona fuente, y en puntos de control fijados –aguas abajo- por el usuario.
- Gráficos de tiempos de transporte con retardo y sin retardo en la zona no saturada y saturada.
- Vistas en planta de líneas de contorno en 2D de concentraciones en el agua subterránea.

- Como modelo analítico, CONSIM asume condiciones de flujo subterráneo simplificadas. El modelo no debería aplicarse para el modelado de emplazamientos en los que existan sistemas de bombeo que generen patrones de flujo complejos. Además el modelo no debería aplicarse cuando existan patrones de flujo verticales que afecten al transporte de los contaminantes.
- CONSIM es una herramienta de cribado, y como tal solo se aproxima a los complejos procesos que se dan en campo. El modelo no debe aplicarse cuando se requieran resultados con el nivel de detalle y precisión necesarios para que se ajusten a las condiciones concretas del emplazamiento. En estos casos deberían aplicarse modelos numéricos más complejos.
- El modelo no predice el volumen de agua subterránea afectada y, por tanto, no es aplicable directamente al modelo MORA. Sin embargo los resultados del modelo pueden ser de utilidad para calcular los volúmenes de suelo y agua subterránea afectados, sin embargo es necesario destacar que el usuario no tiene control sobre los parámetros de representación de la pluma y por tanto puede ser difícil estimar las dimensiones exactas (asumiendo que la extensión de la pluma está relacionada con el nivel de referencia).
- El modelo requiere que el usuario defina las características de la fuente de contaminación en el suelo y el agua subterránea. Para escenarios de accidentes industriales esto no será conocido y deberán utilizarse otras herramientas y métodos para estimar las los parámetros de la zona fuente utilizados en este modelo.
- La herramienta puede modelar concentraciones fijas o menguantes en Fuentes situadas en el suelo y el agua subterránea. No está diseñado para similar fuentes con agotamiento de FLNA.

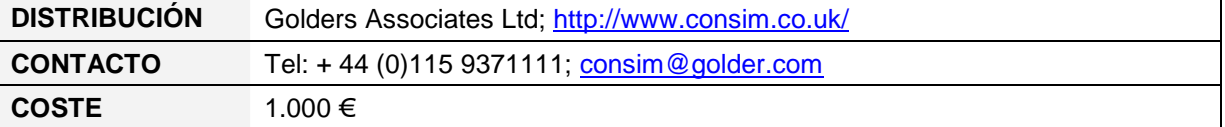

## **HSSM**

(Hydrocarbon Spill Screening Model)

HSSM es un modelo de cribado que simula la migración subsuperficial de fluidos ligeros en fase no acuosa (FLNAL) y sus componentes químicos en disolución.

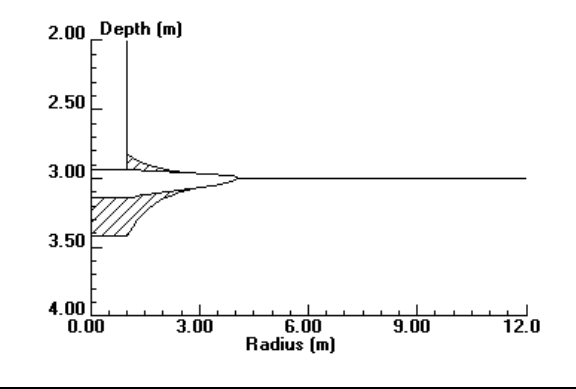

#### **UTILIDAD/APLICACIÓN DE LA HERRAMIENTA**

HSSM simula el vertido de FLNAL al ambiente subterráneo. El modelo se basa en conceptualizaciones simplificadas de los fenómenos de flujo y transporte. El sistema consiste en módulos independientes para simular el flujo a través de la ZNS, dispersión en la franja capilar y transporte de fase disuelta en acuíferos no confinados.

Consta de tres módulos:

- módulo de transporte cinemático de contaminantes aceitosos (Kinematic Oily Pollutant Transport, KOPT) que simula la migración en la vertical a través de la ZNS;
- módulo OILENS que simula la dispersión horizontal de FLNAL en la lamina de agua; y
- modulo de pluma gaussiana para fuentes transitorias (Transient Source Gaussian Plume, TSGPLUME) que simula la disolución y migración de componentes de hidrocarburos en ZS.

Permite simular tres escenarios alternativos:

- Flujo conocido de duración específica (utilizado cuando se conoce el volumen de vertido);
- Volumen conocido de FLNAL sobre una determinada área y profundidad;
- Profundidad constante y determinada de FLNAL.

El primero de los tres escenarios es posiblemente el de mayor aplicación a la LRM.

El modelo puede utilizarse para estimar la extensión vertical y horizontal de FLNA bajo la superficie, así como para predecir la extensión de la pluma en fase disuelta (pero únicamente para un componente, especificado por el usuario). Estos datos podrían después utilizarse para estimar volúmenes de suelo y aguas subterráneas contaminadas, parámetro de entrada del MORA, aunque estos cálculos deberán efectuarse fuera del modelo HSSM.

El modelo asume un perfil litológico homogéneo igual para ZNS y ZS. Asume que el FLNAL migra verticalmente y en sentido descendente en ZNS y que no se produce migración horizontal hasta alcanzar la ZS. Una vez en la ZS, se asume que la FLNAL se dispersa radialmente hacia el exterior.

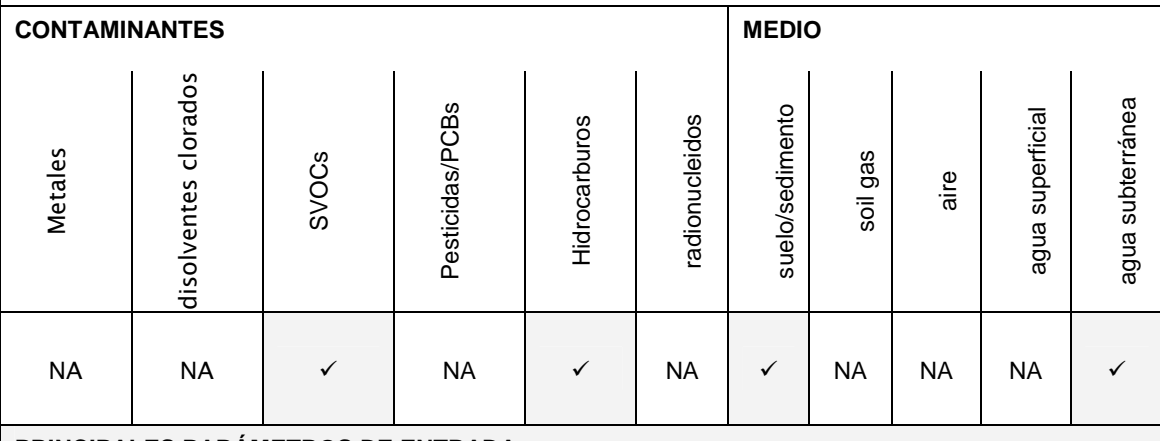

#### **PRINCIPALES PARÁMETROS DE ENTRADA**

#### **DATOS DE ENTRADA DEL USUARIO:**

- Características hidrogeológicas que incluyen la recarga, características del suelo (la conductividad hidráulica vertical saturada, porosidad y parámetros de Van Genuchten), altura de la capa freática y características del acuífero (como espesor de la zona saturada y gradiente hidráulico).
- Propiedades del hidrocarburo, incluyendo la densidad de LNAPL, viscosidad dinámica, saturación de LNAPL en el acuífero y en la zona no saturada, tensión superficial de LNAPL y concentración/propiedades de los componentes de LNAPL.
- Datos relativos al vertido de hidrocarburos incluyendo el tipo de vertido (flujo determinado, volumen determinado por unidad de área o vertido discontinuo).

#### **DATOS/VALORES POR DEFECTO:**

− No existen valores por defecto o bases de datos incluidas en el modelo, únicamente se sugieren valores para los parámetros relacionados con las propiedades del suelo y el hidrocarburo.

#### **RESULTADOS**

- Perfiles de saturación. Perfiles de profundidad de la proporción de espacio intersticial ocupado por agua e hidrocarburo en la ZNS para diferentes momentos tras el vertido. Estos pueden utilizarse fuera del modelo HSSM para estimar las concentraciones de componentes de LNAPL contaminantes.
- Extensión vertical y horizontal de FLNAL en perfiles transversales. Estos valores pueden usarse fuera de HSSM para estimar el volumen de suelo contaminado.
- Gráfico que muestra la extensión radial de FLNAL y la pluma en fase disuelta desde el lugar de vertido en función del tiempo.
- Indica el flujo de masa del contaminante en función de la distancia a la zona de vertido en el agua subterránea y su evolución en el tiempo.
- Masa de un contaminante determinado en FLNAL y la fase disuelta en agua subterránea y específica cómo varía en función del tiempo.
- Concentración en el agua subterránea (mg/L) a distancias determinadas aguas abajo del vertido y su variación en el tiempo. Puede utilizarse para estimar cuándo se alcanzará el tamaño máximo de la pluma y este valor puede usarse (fuera de HSSM) para estimar el volumen de agua subterránea contaminada.

- Sólo se pude aplicar a vertidos de FLNAL. No es aplicable a líquidos densos en fase no acuosa (FLNAD).
- No tiene en cuenta el flujo superficial de FLNAL.
- Asume propiedades homogéneas en el subsuelo.
- No tiene en cuenta fluctuaciones en la capa freática y por tanto podría sobreestimar la extensión horizontal de FLNAL y subestimar la profundidad de penetración de LNAPL bajo el nivel de agua.
- La última versión del modelo (v 1.20) se desarrolló en 1997 y no se ha actualizado para compatibilizarse con sistemas operativos modernos como Windows XP, Vista o Windows 7. En caso de producirse incompatibilidades con el sistema puede contactarse con la ayuda "CSMoS help desk" (ver más adelante)
- − El modelo requiere un conocimiento experto de hidrogeología y migración de FLNAL para asegurar que se utiliza correctamente y que sus limitaciones se interpretan adecuadamente.

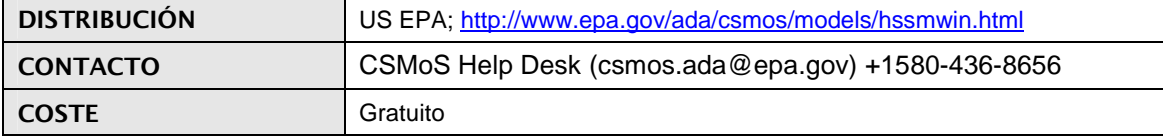

# **RBCA TOOL KIT**

Programa destinado a la Evaluación de Riesgos Ambientales producidos por emplazamientos contaminados. La aplicación considera diferentes escenarios y vías de exposición de la población humana a contaminantes antrópicos considerando el suelo superficial como foco, permitiendo la caracterización del emplazamiento como contaminado o no siguiendo criterios de riesgos.

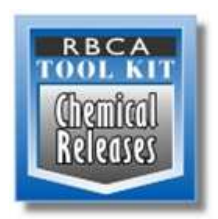

#### **UTILIDAD / APLICACIÓN DE LA HERRAMIENTA**

- Evaluar si un suelo está afectado (según criterios del RD 9/2005 de 14 de Enero, por el que se establece la relación de actividades potencialmente contaminantes del suelo y los criterios y estándares para la declaración de suelos contaminados) y por tanto existe un daño a los medios receptores de la contaminación (Ley 26/2007, de 23 de Octubre, de Responsabilidad Medioambiental).
- En caso de existir daño, permite calcular las concentraciones objetivo que deberán alcanzarse durante la remediación del suelo para que este no suponga un riesgo para la salud humana y/o de los ecosistemas. Las concentraciones objetivo pueden ser útiles para la estimación de costes de recuperación de suelo afectado.
- Incluye modelos de transporte y destino para el cálculo de concentraciones en aire, agua subterránea, agua superficial y suelo superficial. Estos cálculos son utilizados para estimar las tasas de ingesta de los contaminantes.
- Utiliza el reparto en fases de los contaminantes en el equilibrio para "alimentar" los modelos de flujo y transporte.
- Permite escoger entre dos modelos para el cálculo del factor de volatilización y de emisión de partículas desde el suelo superficial (US-EPA Q/C o ATSM), además tiene opciones para el cálculo de factores de volatilización desde el subsuelo y desde aguas subterráneas.
- Incorpora el modelo de Johnson-Ettinger y el modelo de flujo en masa para el cálculo de factores de volatilización al interior de la vivienda. Estos modelos consideran la cimentación de los edificios como factor atenuador.
- Facilita el cálculo de factores de dilución agua subterránea- agua superficial.
- Calcula el factor de emisión de partículas (PEF) de un suelo.
- Estima el factor de lixiviación.(suelo-agua subterránea)
- RBCA incorpora el modelo analítico de transporte de solutos transitorio "Domenico" en aguas subterráneas que considera los efectos de la advección, dispersión lateral, adsorción y degradación de los contaminantes para el cálculo de concentraciones.
- También contiene un modelo gaussiano tridimensional para la simulación del transporte aéreo de contaminantes.

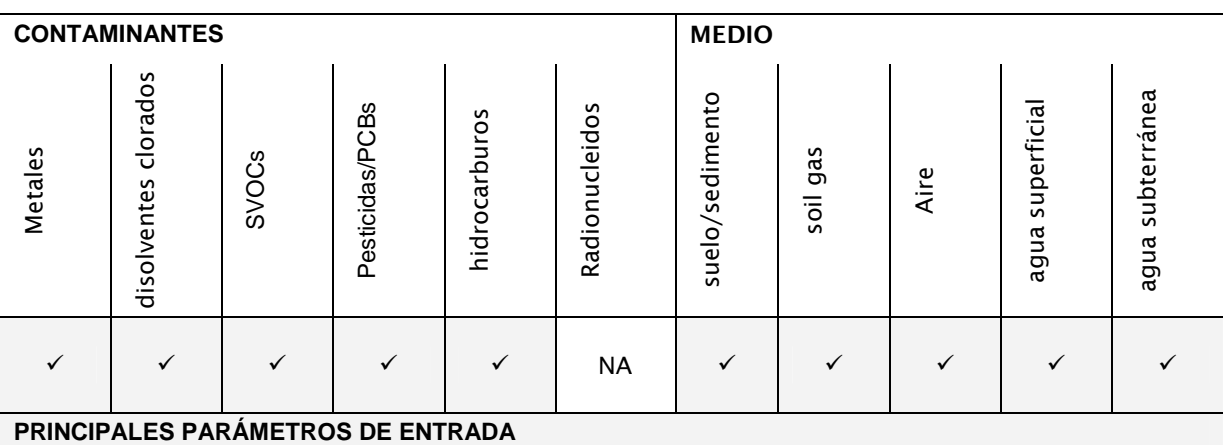

# **DATOS DE ENTRADA DEL USUARIO**:

- Concentraciones de contaminantes en el suelo
- Distancias a los puntos de exposición (dónde se calcula la concentración en los modelos de transporte y destino)
- Parámetros específicos del suelo del emplazamiento (profundidad del suelo, de la zona capilar y vadosa,

dimensiones de la zona afectada).

Parámetros específicos de las aguas subterráneas del emplazamiento (gradiente hidráulico, dimensiones de la pluma y la zona fuente).

#### **DATOS/VALORES POR DEFECTO**:

- Parámetros físico-químicos (solubilidad, presión de vapor, constante de la ley de Henry, coeficientes de reparto octanol-agua y suelo-agua, entre otros) y toxicológicos (Dosis de referencia por vía oral y dérmica, concentración de referencia para inhalación, y factores de pendiente para las mismas vías, así como otros parámetros relacionados con el cálculo de la dosis recibida) de los contaminantes.
- Parámetros de exposición de la población (frecuencia de exposición, tasas de ingesta y contacto, otros).
- Propiedades del suelo (porosidad total y aparente, conductividad hidráulica, etc. –contiene base de datos con suelos tipo-), pH, y fracciones de carbono orgánico.
- Parámetros específicos de las aguas subterráneas del emplazamiento (Conductividad hidráulica, porosidad efectiva).
- Parámetros atmosféricos (dispersividad horizontal y vertical, dimensiones y velocidad del aire en la zona de mezcla, parámetros relacionados con el flujo de aire en el interior de una vivienda, incluyendo el índice de fracturación de los cimientos).

#### **RESULTADOS**

- Modelo conceptual de las rutas de exposición
- Resultados del modelo de transporte de solutos en el agua subterránea "Domenico": concentración vs distancia para un tiempo dado, o concentración vs tiempo para una distancia concreta.
- Cálculo del riesgo producido por el emplazamiento a los receptores (por medio de exposición), y determinación de si el suelo está dañado o no.
- Concentraciones objetivo.

#### **LIMITACIONES / INCERTIDUMBRES**

Los resultados obtenidos a partir de los distintos modelos incluidos en RBCA, están orientados a la evaluación de la contaminación del suelo en términos de concentración. Su uso como variables de entrada en MORA presenta dificultades dado que el objeto de este programa no es la cuantificación (p.e. toneladas) de medio afectado.

Los resultados del modelo de Domenico pueden emplearse para determinar la extensión (longitudinal) de agua subterránea afectada. Para ello es necesario definir a partir de que concentración va a considerarse el agua subterránea como contaminada y asumir un área transversal de flujo subterráneo para poder estimar el volumen de daño y obtener así un parámetro de entrada en MORA.

En cuanto a los parámetros físico-químicos y toxicológicos de los contaminantes, aunque el programa contiene base de datos que los asignan automáticamente, es necesaria su revisión y actualización (I) en caso de la necesidad de contemplar sustancias que no estén incluidas en las mismas, y/o (II) actualización de parámetros toxicológicos.

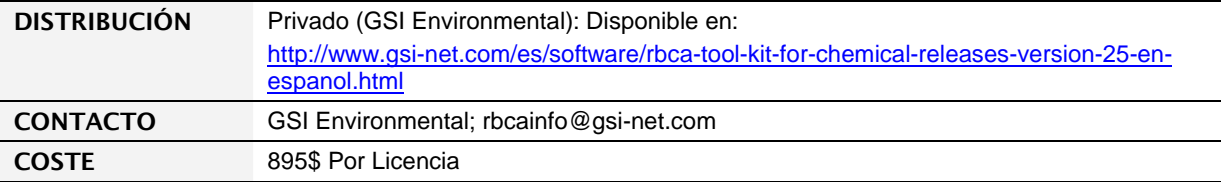

# **RISC Workbench**

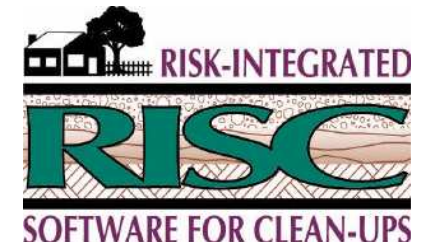

Programa destinado a la Evaluación de Riesgos Ambientales para la salud humana y de los ecosistemas producidos por contaminantes en el suelo. La aplicación evalúa los impactos, tanto carcinogénicos como sistémicos, para 14 escenarios diferentes, permitiendo el análisis determinista y probabilístico (distribuciones de Monte Carlo) del riesgo para la evaluación de la contaminación de un suelo.

#### **UTILIDAD / APLICACIÓN DE LA HERRAMIENTA**

- Evaluar si un suelo, agua superficial, o vapor del suelo está afectado y por tanto existe un daño a los medios receptores de la contaminación (Ley 26/2007, de 23 de Octubre, de Responsabilidad Medioambiental).
- En caso de existir daño, permite calcular las concentraciones objetivo que deberán alcanzarse durante la remediación del medio afectado para que este no suponga un riesgo para la salud humana y/o de los ecosistemas. Las concentraciones objetivo pueden ser útiles para la estimación de costes de recuperación de suelo afectado.
- Incluye modelos de flujo y transporte para el cálculo de concentraciones en aire, agua subterránea, agua superficial y suelo superficial. Estos cálculos son utilizados para estimar las tasas de ingesta de los contaminantes.
- Utiliza el reparto en fases de los contaminantes en el equilibrio para "alimentar" los modelos de flujo y transporte
- Modelo de lixiviación de la zona vadosa del suelo a las aguas subterráneas
- Simula la dispersión, advección, retardo y degradación de los contaminantes en aguas subterráneas.
- Simula la entrada de contaminantes disueltos en las aguas superficiales (diferenciando entre ríos y lagos /estuarios) desde aguas subterráneas.
- Emisiones de vapores on-site desde el suelo a aire en el exterior e interior de edificios (modelo de Johnson y Ettinger), incluyendo modelos que consideran biodegradación (Modelo de capa dominante y modelo de oxígeno limitante).
- Emisiones de vapores desde las aguas subterráneas al aire en el interior de la vivienda (off-site).

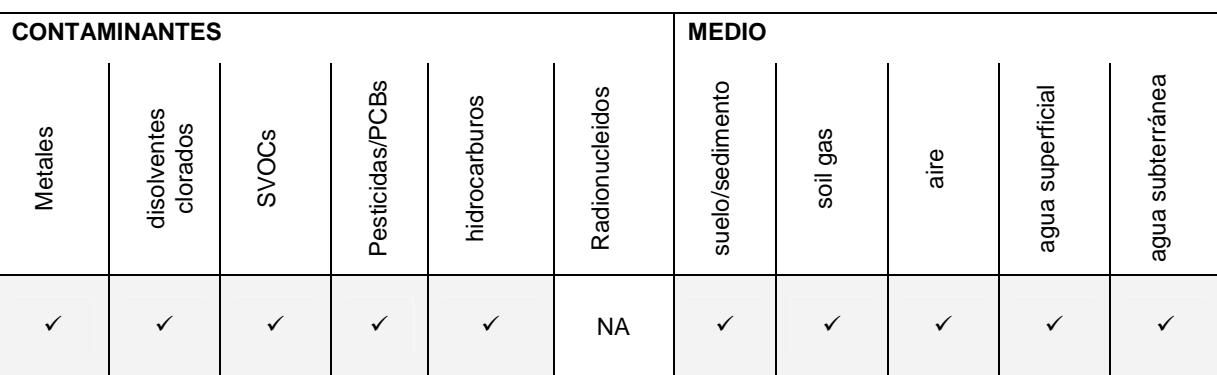

#### **PRINCIPALES PARÁMETROS DE ENTRADA**

#### **DATOS DE ENTRADA DEL USUARIO**:

- Concentraciones de contaminantes en el suelo/ zona vadosa/ agua subterránea/ agua superficial/ fase vapor del suelo (el programa permite la estimación de las concentraciones o la introducción del dato directamente si este es conocido por el usuario)
- Distancias a los puntos de exposición (dónde se calcula la concentración en los modelos de transporte y destino)
- Parámetros específicos del suelo del emplazamiento (profundidad del suelo y vadosa, dimensiones de la zona afectada).

Parámetros específicos de las aguas subterráneas del emplazamiento (gradiente hidráulico, dimensiones de la zona fuente).

#### **DATOS/VALORES POR DEFECTO**:

- Parámetros físico-químicos (solubilidad, presión de vapor, constante de la ley de Henry, coeficientes de reparto octanol-agua y suelo-agua, entre otros) y toxicológicos (Dosis de referencia por vía oral y dérmica, concentración de referencia para inhalación, y factores de pendiente para las mismas vías, así como otros parámetros relacionados con el cálculo de la dosis recibida) de los contaminantes.
- Parámetros de exposición de la población (frecuencia de exposición, tasas de ingesta y contacto, otros).
- Propiedades del suelo (porosidad total y aparente, conductividad hidráulica, etc. -contiene base de datos con suelos tipo-), contenido volumétrico de agua, y fracciones de carbono orgánico.
- Parámetros específicos de las aguas subterráneas del emplazamiento (Conductividad hidráulica, porosidad efectiva) y superficiales (conductividad hidráulica del lecho, tasa de flujo, etc.).
- Índice de fracturación de los cimientos, presencia de geotextiles, etc.

#### **RESULTADOS**

- Tabla resumen con los índices de peligro y riesgo para medio, contaminante, receptor y ruta de exposición.
- Resumen de todos los parámetros utilizados para el análisis de riesgos, incluyendo parámetros introducidos en los modelos, concentraciones y parámetros de exposición utilizados para los cálculos, e incluyendo cálculos intermedios como las tasas de ingesta calculadas para cada ruta.
- Cálculos obtenidos de los modelos de transporte y destino.
- Resultados del modelo de transporte de solutos en el agua subterránea: concentración vs tiempo para una distancia concreta.
- Cálculo del riesgo producido por el emplazamiento a los receptores (por medio de exposición), y que facilita la determinación de si el suelo está dañado o no.
- Concentraciones objetivo.

#### **LIMITACIONES / INCERTIDUMBRES**

Los resultados obtenidos a partir de los distintos modelos incluidos en RISC, están orientados a la evaluación de la contaminación del suelo en términos de concentración. Su uso como variables de entrada en MORA presenta dificultades dado que el objeto de este programa no es la cuantificación (p.e. toneladas) de medio afectado.

En cuanto a los parámetros físico-químicos y toxicológicos de los contaminantes, aunque el programa contiene base de datos que los asignan automáticamente, es necesaria su revisión y actualización (I) en caso de la necesidad de contemplar sustancias que no estén incluidas en las mismas, y/o (II) actualización de parámetros toxicológicos.

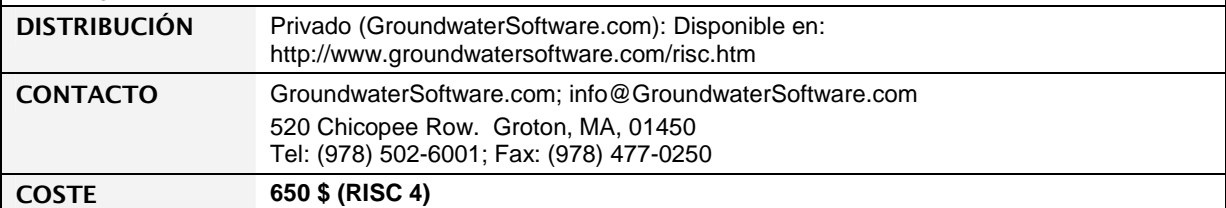

# **Modflow/MT3DMS**

MODFLOW es un modelo de simulación tridimensional de flujo de agua subterránea. Permite considerar, entre otros, ríos, lagos, evapotranspiración y fenómenos de recarga.

MT3DMS es un modelo tridimensional que simula el transporte de contaminantes en el agua subterránea, considerando advección, dispersión anisotrópica, y varias cinéticas de reacción y adsorción.

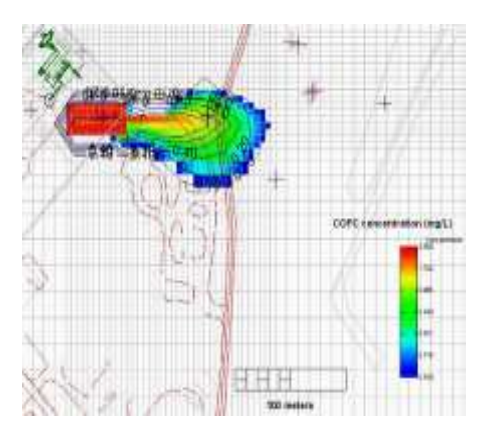

## **UTILIDAD/APLICACIÓN DE LA HERRAMIENTA**

MODFLOW es un software modular de flujo de agua subterránea de diferencias finitas desarrollado por el departamento de investigación geológica de Estados Unidos (USGS). Consiste en un núcleo principal y distintos módulos que se utilizan para simular una amplia variedad de límites y presiones en el sistema hidrogeológico. MODFLOW puede utilizarse para generar campos de flujo para vincularlos con una amplia variedad de modelos de transporte incluyendo MT3DMS.

MODFLOW utiliza los parámetros de entrada para construir y resolver ecuaciones de flujo de agua subterránea en el sistema acuífero. Mediante diferencias finitas simula flujos horizontales y verticales de agua subterránea en un sistema multicapa, tanto para condiciones transitorias como estacionarias. El código permite simular carga, descarga e interacciones entre agua superficial y subterránea. Permite considerar anisotropía en el acuífero. El modelo estima el flujo y nivel de agua subterránea en cada celda para cada intervalo de tiempo simulado.

MT3DMS es un modelo de transporte tridimensional que puede utilizarse de forma conjunta con MODFLOW. Es una versión actualizada de MT3DMS y consiste en un sistema de transporte modular, tridimensional y multiespecie, usado para simular, entre otros: procesos de advección, dispersión/difusión. Permite la modelización de distintos contaminantes de forma simultánea y puede tener en cuenta un foco que varíe en el tiempo. MT3DMS simula la concentración de contaminante en cada celda en el sistema acuífero para cada intervalo de tiempo simulado. Este puede exportarse a una base de datos como Microsoft Excel® para calcular el volumen de la pluma de agua subterránea para utilizarlo como entrada a la herramienta MORA.

La capacidad de simular todos los elementos hidrogeológicos normales, como pozos, ríos y lagos y heterogeneidad subsuperficial implica que la combinación de MODFLOW y MT3DMS pueda utilizarse para predecir el comportamiento de plumas de contaminantes en aguas subterráneas, tanto en el espacio como en el tiempo, de forma precisa. MODFLOW y MT3DMS están diseñados para medios porosos pero pueden también aplicarse a rocas fracturadas siempre que el sistema fracturado pueda equipararse a un medio poroso equivalente. Este es el caso habitual cuando el tamaño de la pluma simulada es significativamente mayor que el espacio de las fracturas.

Pese a que MODFLOW y MT3DMS son modelos gratuitos se ejecutan utilizando pre y post-procesadores del tipo de los paquetes comerciales GROUNDWATER VISTAS o VISUAL MODFLOW conocidos como Interfaz Gráfica de Usuario (IGU). Estos programas facilitan enormemente la introducción de los datos y la interpretación de los resultados pero la adquisición de la licencia suele tener un coste elevado.

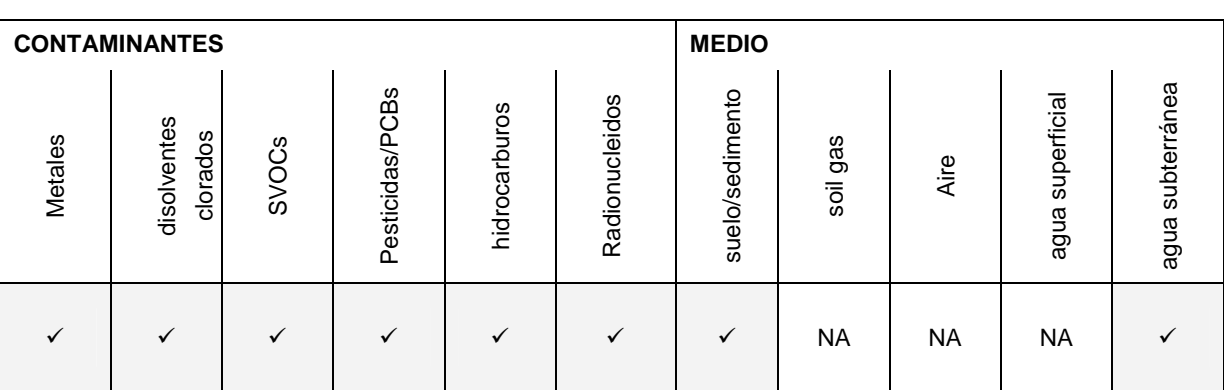

## **PRINCIPALES PARÁMETROS DE ENTRADA**

## **DATOS DE ENTRADA DEL USUARIO**:

- El usuario debe, en primer lugar, calibrar el modelo en MODFLOW antes de llevar a cabo la simulación del transporte con MT3DMS.
- El primer paso es establecer la malla para el modelo y definir el número de capas.
- El siguiente paso es definir las condiciones de borde (por ejemplo potencial constante, presencia de ríos, ausencia de flujo en los límites del modelo).
- El usuario debe entonces introducir valores apropiados y cómo varían a lo largo del entorno del modelo. Entre estos se incluyen elevaciones superiores e inferiores de las capas, conductividad hidráulica, capacidad, porosidad, recarga y evapotranspiración.
- El usuario puede añadir pozos de extracción o inyección.
- Al correr el modelo el usuario debe comparar el flujo y la piezometría modelizados con los observados. Se pueden introducir cambios en los parámetros de entrada (valores realistas) hasta que se consigue una calibración del modelo (es decir cuando el modelo represente adecuadamente la piezometría y el flujo de agua subterránea).
- La modelización del transporte podrá entonces llevarse a cabo. El usuario deberá introducir información sobre las características del foco (concentraciones y su evolución en el tiempo) y propiedades de los contaminantes (coeficientes de partición suelo/agua, vida media de degradación)
- Por ultimo, se ejecutará el modelo de transporte para simular el desarrollo de la pluma desde la fuente.

## **DATOS/VALORES POR DEFECTO:**

Los modelos no incorporan valores por defecto o bases de datos, por lo que usuario deberá introducir toda la información.

#### **RESULTADOS**

- Concentración estimada de cada compuesto en cada celda para cada intervalo de tiempo simulado.
- Un post-procesador (como GROUNDWATER VISTAS o VISUAL MODFLOW) utilizará esos datos para generar gráficos de contorno de la concentración de contaminantes en cada capa para cada intervalo de tiempo. Las concentraciones de las celdas pueden exportarse a Microsoft Excel® para calcular el volumen de la pluma de agua subterránea.

#### **LIMITACIONES / INCERTIDUMBRES**

- MODFLOW y MT3DMS están diseñados para medios porosos. Para acuíferos fracturados en los que el espacio de las fracturas es grande en comparación con la pluma, puede resultar más apropiado utilizar un modelo de entorno fracturado.
- El modelo no predice el volumen de agua subterránea contaminada y por tanto no es directamente aplicable a la herramienta MORA. Sin embargo, los resultados pueden utilizarse fuera del modelo para calcular el volumen de agua subterránea contaminada (Ej.- en Microsoft Excel®).
	- El modelo requiere al usuario la definición de las características del acuífero. En el caso de escenarios de

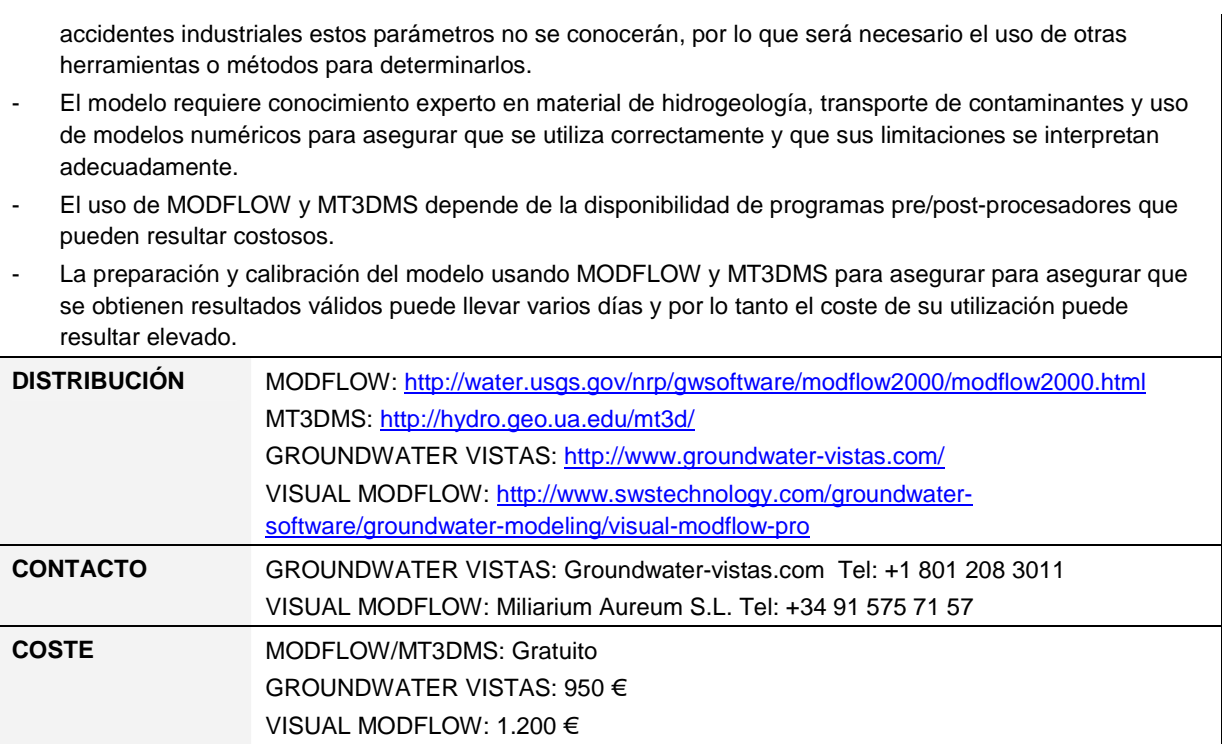

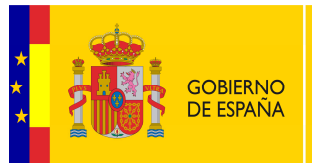

MINISTERIO<br>DE MEDIO AMBIENTE<br>Y MEDIO RURALY MARINO

 **SECRETARÍA DE ESTADO DE CAMBIO CLIMÁTICO**

 **DIRECCIÓN GENERAL DE CALIDAD Y EVALUACIÓN AMBIENTAL**

**COMISIÓN TÉCNICA DE PREVENCIÓN Y REPARACIÓN DE DAÑOS MEDIOAMBIENTALES**